UNIVERSIDAD NACIONAL AUTONOMA DE MEXICO COLEGIO DE CIENCIAS Y HUMANIDADES

03063

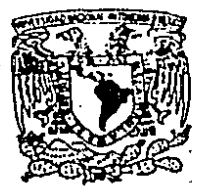

INSTITUTO DE INVESTIGACIONES EN MATEMATICAS APLICADAS Y EN SISTEMAS

Diseño conceptual de la arquitectura<br>de un procesador para<br>desarrollo de prográmación de sistemas

TESIS que para obtener el grado de MAESTRO EN CIENCIAS DE LA COMPUTACIÓN

presenta

Armando José Rivero Molina

Abril de 1986

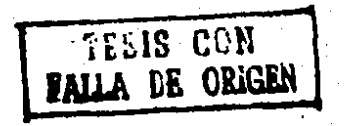

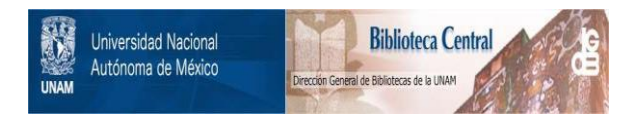

# **UNAM – Dirección General de Bibliotecas Tesis Digitales Restricciones de uso**

# **DERECHOS RESERVADOS © PROHIBIDA SU REPRODUCCIÓN TOTAL O PARCIAL**

Todo el material contenido en esta tesis está protegido por la Ley Federal del Derecho de Autor (LFDA) de los Estados Unidos Mexicanos (México).

El uso de imágenes, fragmentos de videos, y demás material que sea objeto de protección de los derechos de autor, será exclusivamente para fines educativos e informativos y deberá citar la fuente donde la obtuvo mencionando el autor o autores. Cualquier uso distinto como el lucro, reproducción, edición o modificación, será perseguido y sancionado por el respectivo titular de los Derechos de Autor.

TESIS CON FALLA DE ORIGEN

INDICE,

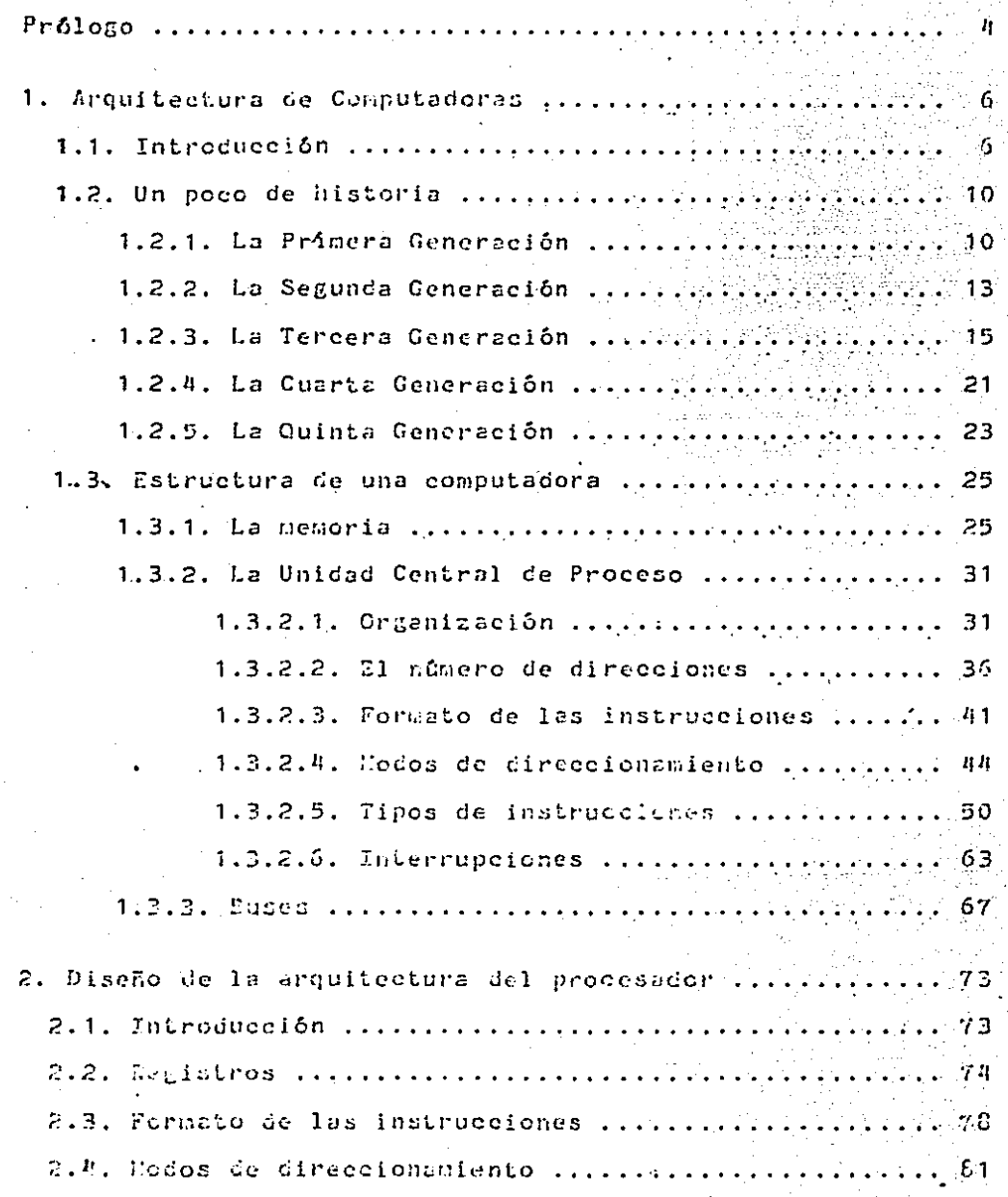

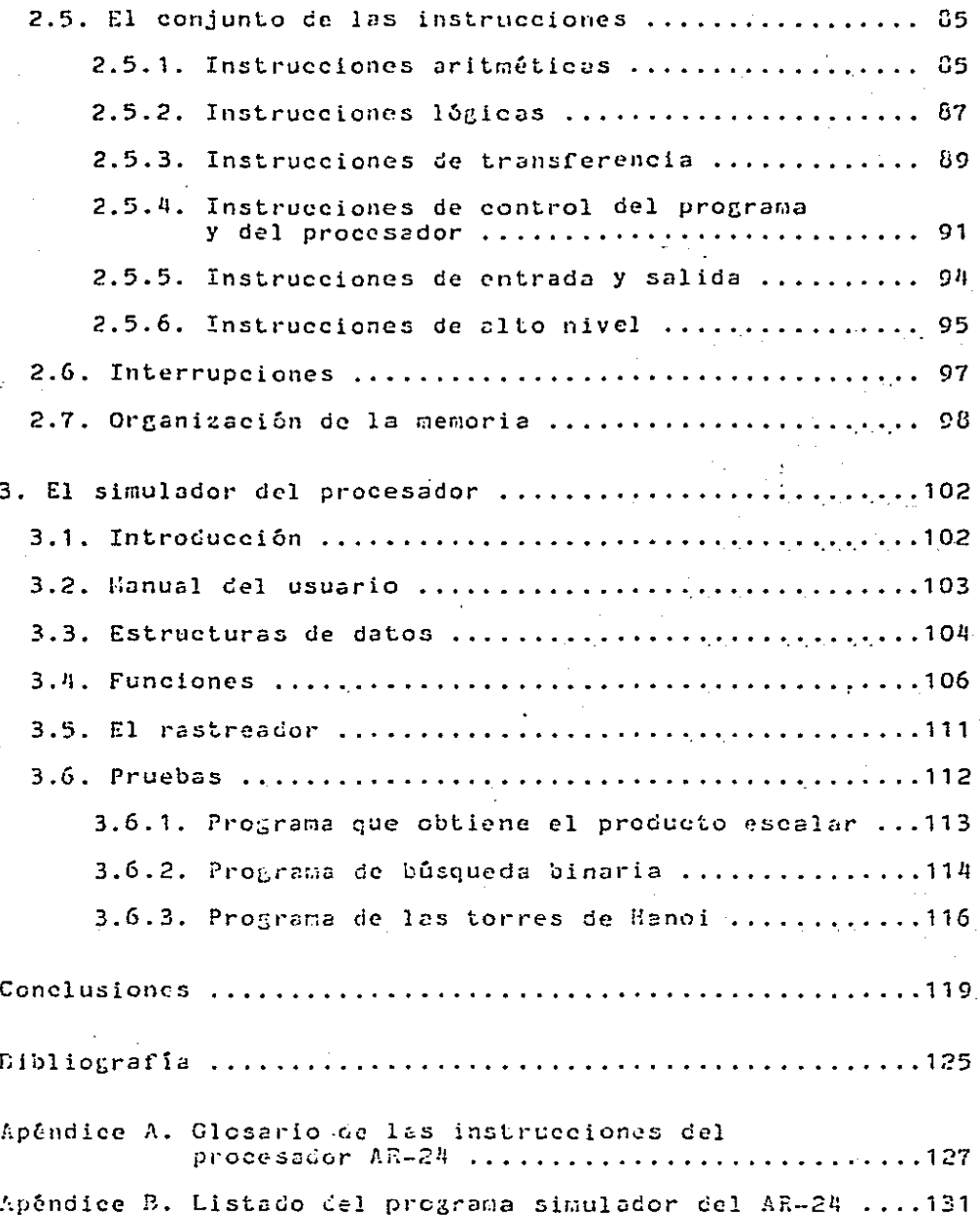

#### PROLOGO

El objetivo de este trabajo es presentar la arquitectura de un procesador cuyas<br>simplicidad de su funcionamiento. caracteristicas principales son la versatilidad

Entre las características de este procesador se encuentran las siguientes:

--15 Meeabytes *de* espacio de direccionamiento lógico.

- Hapeo de memoria por paginaci6n.

- Manejo de memoria virtual.

- Manejo de lencuajes de alto nivel.

- 9 modos de direccionamiento para accesar cualquier operando.

- Dos modos de proceso (supervisor y usuario).

- fiado de rastreo ..

Como apoyo al diseño de la arquitectura del procesador, se realiza un programa simulador del funcionamiento de éste.

Muchos de los cursos relacionados con sistemas de computaci6n tales como Organizaci6n de Computadoras, Programaci6n de Sistemas, Compiladores, Sistemas Operativos, etc., necesitan para su desarrollo contar con alguna computadorc para que en ella se puedan basar las descripciones que deben contar hardware de apoyo.

Dada la simplicidad del diseño de su arquitectura y su relativo *poder.* no se descarta la posibilidad de que el procesador/simulador, objetivo de este trabajo. pueda servir de base para desarrollos y proyectos en las áreas de Computación antcs·mencionadas.

Para llevar a cabo el diseño del procesador fue necesario<br>revisar las arquitecturas de algunos de los procesadores que revisar las arquitecturas de algunos de los procesadores que<br>se utilizan actualmente. Se consideró que el describir el resultado de esta revisión podria ser de utilidad *en* un curso· Arquitectura de Computadoras Ensambladores.

El trabajo consta de tres capítulos. El primero está divídido<br>en tres secciones. En la primera sección se trata de dar una en tres secciones. En la primera sección se trata de dar una<br>definición, lo más completa posible, de lo que es la definición. lo más completa posible, de lo que es

arquitectura de una computadora. En la segunda sección se hace un recorrido histórico por las diferentes etapas de evolución por las que ha atravesado la Arquitectura Computadoras. En la tercera sección se da una descripción que<br>se podría llamar "Introducción a la' Arquitectura de Computadoras", la cual trata de abarcar los temas básicos de esta materia. Para esto. se recurre a la descripción de algunas características de procesadores que están en uso<br>actualmente. · Se hace énfasis especial en los microprocesadores, dada su popularidad.

El segundo capítulo es el núcleo de este trabajo.  $E$ n él se<br>describe la carouitectura del procesador que diseñé. El describe la arquitectura del procesador que diseñé. describe la arquitectura del procesador que diseñé. El<br>capítulo está dividido en secciónes, cada una de las cuales abarca un .aspecto de la arquitectura: conjunto de instrucciones, formato de éstas, modos de direccionamiento, etc.

Por Oltimo. en el tercer capítulo se hace una descripción de las estructuras de datos y las funciones que forman el<br>programa simulador. I También se muestran algunas de las programa simulador. También se muestran algunas de las<br>pruebas que se efectuaron para asegurar su buen para que se efectuaron para asegurar funcionamiento.

Deseo manifestar mi DGradecimiento a las personas que hicieron posible este trabajo. y especialmente al M. en .C. Guillermo Levine Gutiérrez.

# 1.1. INTRODUCCION.

Los componentes básicos más importantes en las modernas<br>computadoras-digitales-son-las llamadas compuertas lógicas. computadoras digitales son las llamadas compuertas lógicas.<br>Para que una computadora-pueda cumplir con su finalidad, que es la de procesar información. es necesario analizar y manipular de manera conveniente a estos componentes.

Una manera estructurada de analizar esta organización-es<br>visualizando a la computadora como una jerarquía de niveles. en donde cada nivel, para operar correctamente, depende del nivel inmediato inferior y es independiente de los niveles<br>superiores. El nivel más bajo depende de los componentes bajo depende de los componentes básicos.

Cada uno de los niveles, a los cuales se les denomina también como máquinas virtuales, requiere de un diseño particular y maneja cierto tipo de datos. También cada nivel. excepto el inferior, posee un conjunto de instrucciones que pueden ser<br>utilizadas por el programador de la computadora.

El programador que trabaja con alguno de los niveles, necesita conocer el lenguaje de esta máquina virtual, pero no conocer los lenguajes de los deraás niveles. necesita

La idea de las máquinas virtuales viene del hecho de que diseñar una computadora capaz de ejecutar un lenguaje de alto nivel utilizando directamente compuertas lógicas ha resultado siempre muy costoso y complicado (situación que está cambiando actualmente gracias a los circuitos VLSI, o sea, circuitos con muy alto grado de.integraci6n), por lo cual casi siempre se ha hecho necesario, cuando menos, el traducir el conjunto instrucciones del lenguaje de alto nivel a un conjunto de traduce luego al lenguaje de la`máquina. Cada traductor está<br>en un nivel diferente, esto es, cada conjunto de instrucciones define un nivel.

Tanenbaum [1984] define seis niveles o máquinas virtuales:

- nivel de lógica digital
- nivel de microprogramación
- nivel del lenguaje de máquina convencional
- nivel del sistema operativo
- nivel del lenguaje ensamblador

#### - nivel de los lenguajes de alto nivel.

El nivel de 16cica dieital es el que trabaja con compuertas lógicas, las cuales ejecutan simples funciones (tales como AND, DR, NAHD, 1908, XOR, INOT) sobre señales eléctricas que pueden tener Uno de dos valores lógicos (el O, cuando la señal está entre O y 1 volts y el 1 cuando la señal está entre 2 y 5 volts). Los circuitos formados por estas compuertas son de dos tipos: combinacionales y secuenciales.<br>construcción de registros. contadores. construcción de registros, contadores, multiplexores, sumadores, multiplicadores, unidades de control. memorias, etc.

Se podría decir que existe un nivel inferior al de la lógica digital. Este nivel es el del diseño de las compuertas lógicas •. las cuales están construidas por medio de lógicas. las cuales están construidas por medio de<br>transistores, pero este nivel es materia-de-estudio-de-la Ingeniería Eléctrica.

En el segundo nivel, el de microprogramación, es donde aparece el concepto de ''programa'' o sea de secuencia de instrucciones ejecutables. Este es el nivel del verdadero lenguaje máquina<br>de la computadora. Los dispositivos del nivel inferior de la computadora. LOs dispositivos del nivel inrerior ejecutan estas instrucciones. Conjuntos de microinstrucciones forman los llamados microprogramas. Los microprogramas se utilizan para interpretar instrucciones del nivel superior (éste es, el de lenguaje máquina convencional) y a veces son .llamados emuladores.

El nivel de microprogramación no existe en todas las computadoras; de hecho empezó a aparecer en las mbquinas de la computadoras, de neeno empezo a aparecer en 1as magarnas de la<br>Tercera - Generación. - Las instrucciones en lenguaje máquina convencional son, en las computadoras con este nivel, interpretadas por microprogramas. porque esto permite que las operaciones que se ejecutan cuando el programa lo requiere, sean diseñadas de una manera más fácil y flexible. Es más, la presencia de este nivel permite que-una-misma-computadora<br>pueda ejecutar conjuntos de instrucciones de diferentes pueda ejecutar conjuntos de instrucciones de lenguajes máquina convencionales con solo cambiar al emulador.<br>Hay que mencionar que esto no se puede lograr en todas las liay que mencionar que esto no se puede lograr en todas las microprogramables (computadoras que poseen nivel), ya que algunas veces los emuladores están grabados en<br>ROM (Read Only Hemory) y no son intercambiables.

La existencia de este nivel en las computadoras tiene algunas<br>inconveniencias. Una es que se requieren circuitos que se requieren circuitos adicionales en la máquina. Otra es que la ejecución de las instrucciones del lenguaje máquina es más lenta. Esto último debido a la interpretación extra que existe, y a la dificultad de incluir sistemas de tubería (concepto que se explica más adelante).

El siguiente nivel, que es el del leneuaje n15quina convencional, es el que la gente que trabaja en Programación<br>de Sistemas, (la gente que hace ensambladores, compiladores, de Sistemas (la gente que hace ensambladores, compiladores, simuladores, etc.) debe conocer. En el caso de las simuladores, etc.) debe conocer. En el caso de las<br>computadoras sin nivel de-microproeramación, el lenguaje-de este nivel viene a ser el verdadero lenguaje de ellas, o sea.<br>el lenguaje, que es ejecutado por el barduare (o lo que es lo lenguaje' que es ejecutado por el hardware (o lo que es lo mismo, por los dispositivos construidos con las compuertas<br>lógicas). Los lenguajes que se interpretan en este nivel Los lenguajes que se interpretan en este nivel están incluidos en el grupo de los llamados lenguajes de bajo *nivel ..* 

El *nivel* siguiente. que es el del sistema operativo. es soportados por el sistema operativo, el cual es un conjunto de programas cuya función es administrar los recursos-de-la<br>computadora, Muchas instrucciones en este nivel son las instrucciones en este nivel rni~mas *que* algunas *de* las del leneuaje máquina convencional, por lo tanto son interpretadas directamente por el<br>(en easo de exis*k*ir éste, o bien, por el hardwam (en caso de exis*ir* éste, o bien, por el-hardware), pero<br>existen algunas adicionales que permiten que se puedan adicionales que permiten que se explotar mejor las facilidades que tiene la computadora <sup>y</sup> éstas son interpretadas por el sistema operativo.

En el siguiente nivel tenemos a los programas en lenguaje<br>ensamblador, los programas en este nivel son traducidos para ensamblador. Los programas en este nivel son traducidos para su interpretación por medio de un programa llamado ensamblador. Este nivel provee *a* los programadores de una manera ra¡s cómoda de escribir programas para los niveles inferiores. Un programa ensamblador permite al programador<br>evitar escribir los programas en lenguaies numéricos. También evitar escríbir los programas en lenguajes numéricos. También<br>le da algunas otras facilidades, tales como etiquetas, las le da algunas otras facilidades, cuales son utilizadas en lugar de direcciones numéricas. o<br>bien, macroinstrucciones, las cuales permiten al programaucr bien, macroinstrucciones. las cuales permiten al no tener que reescribir código.

Por Gltimo, en el nivel superior se manejan los programas de aplicación, o sea los que permiten dar a la computadora un uso<br>específico (comercial, científico), de manera relativamente<br>sencilla (con este nivel, hasta los niños las pueden específico (comercial, científico), de manera relativamente<br>sencilla (con este nivel, hasta los niños las pueden<br>utilizar). El soporte-de-este nivel son los compiladores. utilizar). El soporte de este nivel son los compiladores.<br>Estos, al ígual que los ensambladores, traducen programas de Estos, al igual que los ensambladores, traducen programas de<br>un lenguaje a otro. La diferencia entre ellos es que los La diferencia entre ellos es que los ensambladores siempre traducen los programas a algún lenguaje numérico, mientras que los compiladores pueden también (y lo hacen con mucha frecuencia) traducir a algún otro lenguaje. simbólico.

De la mayoría de Jos niveles se podrían considerar aleunas caracterlsticas:

E1. siguiente nivel. que es el de l lenguaje máquina convencional, es el que la gente que trabaja en Programación de Sistemas (la gente que hace ensambladores, compiladores, debe conocer. simuladores.  $etc.$ ) En el caso de las. de microprogramación, el lenguaje de sin nivel computadoras este nivel viene a ser el verdadero lenguaje de ellas, o - seall e l lenguaje que es ejecutado por el hardware (o lo que es lo mismo, por los dispositivos construidos con  $\log$ compuertas lónicas). Los lenguaies que se interpretan en este nivel están incluidos en el grupo de los llamados lenguajes de baio nivel.

E1 siguiente, que nivel. e s  $c1$  $de1$ sistema operativo, es llamado así porque los programas de esta máquina virtual son soportados por el sistema operativo, el cual es un conjunto de programas cuva función es administrar los recursos de la computadora. Muchas instrucciones en este nivel son  $1aS$ mismas que algunas de las del lenguaje máquina convencional. por lo tanto son interpretadas directamente por  $e1$ emulador  $(en$ caso de existir éste, o bien, por el hardware), pero existen algunas adicionales que permiten que se puedan explotar mejor las facilidades que tiene la computadora y éstas son interpretadas por el sistema operativo.

En el siguiente nivel tenemos a los programas e n lenguaje Los programas en este nivel son traducidos para ensamblador. su interpretación por medio de បព programa llamado ensamblador. Este nivel provee a los programadores de una manera más cómoda de escribir programas para los niveles inferiores. Un programa ensamblador permite al programador evitar escribir los programas en lenguajes numéricos. También le da algunas otras facilidades, tales como etiquetas,  $125$ cuales son utilizadas en lugar de direcciones numéricas, o bien, macroinstrucciones, las cuales permiten al programator no tener que reescribir código.

Por en el nivel superior se manejan los programas de Oltimo. aplicación, o sea los que permiten dar a la computadora un uso cspecífico (comercial, científico), de manera relativamente sencilla (con este nivel, hasta los niños las pueden  $utilizar$ ). El soporte de este nivel son  $10<sub>3</sub>$ compiladores. igual que los ensambladores, traducen programas de Estos, al un lenguaje a otro. La diferencia entre ellos es que  $10S$ ensambladores siempre traducen los programas a algún lenguaje numérico, mientras que los compiladores pueden también (y lo hacen con mucha frecuencia) traducir a algún otro lenguaje simbólico.

De la mayoría de los niveles se podrían considerar algunas caracteristicas:

- el diseño del nivel y el método de implementación
- las instrucciones del lcneuaje de la mfiquina virtual Y el formato de 6stas
- el tipo de datos que se manejan
- la organización de la memoria
- los tipos de direccionamiento
- los registros disponibles ,

Al estudio de estas características se le llama algunas veces Arquitectura de Computadoras.

Esto quiere decir que la arquitectura de una computadora describe las caracteristicas de ~sta tal co1no son vistas por llás precisamente, la arquitectura está expresada en la especificación detallada de la interconexión entre el hardware y el software.

Se. dice que dos computadoras tienen la misma arquitectura si en la otra sin necesidad de hacer cambios. Esto sin importar el diseno o la tecnoloeia con que haya sido construido el hardware.

Entonces la arquitectura describe que es lo que la computadora hace- <sup>y</sup>no como lo hace.

Cuando Amdahl, Blaauw y Brooks [1964] anunciaron la<br>computadora IBM sistema 360, definieron Arquitectura de computadora IBH sistema 360, definieron Arquitectura de como son vistos por la persona que hace software para ella en<br>lenguaje máquina, esto es en el para de lenguaje máquina lenguaje máquina, esto es en el nivel de lenguaje máquina<br>convencional. La definición incluye el conjunto de convencional. La definición incluye el conjunto de instrucciones, el formato de éstas, los códigos de operación, los 1nodos de direccionamiento y todos los registros y localidades de memoria que pueden ser directamente manipuladas o probadas por un programa en lenguaje máquina.

En este trabajo 11os referirc1nos solamente al nivel de lenguaje máquina convencional, es decir, nos èncargaremos de describir<br>la organización del nivel cuvo lenguaje es soportado por la organización del nivel cuyo lenguaje es soportado por la rnicroproeramación, o en su caso, directamente por el hardware.

## 1.2. UH POCO DE HISTORIA.

Antes de empezar con la historia, hay que aclarar que no. existe un acuerdo común entre la gente de Computación acerca d e las caracteristicas exactas de cada generación de computadoras. Tampoco hay acuerdo acerca de las fechas que delimitan cada generación.

### 1.2.1. LA PRIMERA GENERACION.

La primera computadora de propósito general fue probablemente la ENIAC (Electronic Numerical Integrator And Calculator), la cual fue construida bajo la dirección de J.P. Eckert y de J. Haulchy en la Universidad de Pennsylvania. El proyecto<br>empezó en 1943 y terminó en 1946 (por cierto, esta computadora pesaba treinta toneladas). La ENIAC tenía una memoria de trabajo que constaba de 20 acumuladores, cada uno de los cuales podía acomodar un número decimal con signo de veinte  $diffitos.$ Estos acumuladores combinaban las funciones de almacenamiento y adición y substracción. Unidades adicionales que ser incluidas para tenian hacer posibles  $1a$ multiplicación, la división y la extracción de raíz cuadrada. Esta computadora era programada manipulando conmutadores y conectando y desconectando cables. En la ENIAC los programas y los datos estaban en memorias separadas. El meter programas máquina o bien alterarlos era una a la tarea sumamente tediosa.

Uno de los consultores del proyecto EUIAC, el matemático nacido en Hungría John von Heumann (1903-1957) propuso en 1945 la idea de almacenar programas y datos en la misma memoria. Esto facilitaría el proceso de programación de una computadora. Además haría posible que un programa modificara sus propias instrucciones. A esta idea se le llamó concepto del programa almacenado. Este concepto fue utilízado por primera vez en la computadora EDVAC (Electronic Discrete<br>Variable Computer), la cual llegó a ser operacional en 1951.

**EDVAC** fue la primera computadora que trabajó con representación numérica binaria, en lugar de decimal. Ademãs su capacidad de almacenamiento era bastante grande: la memoria principal, construida con lineas de retardo de mercurio, era<br>de 1024 palabras, y la memoria secundaria, hecha de cables magnéticos, tenia capacidad de 20K palabras.

En 1946 von Reumann y su grupo de investigadores, en el Princenton Institute of Advanced Studies, empezaron el diseño de una nueva computadora que utilizaria el concepto de almacenado, la computadora programa IAS. Entre  $1aS$ caracteristicas principales de esta máquina estaban  $1.3.5$ utilizaba una memoria de siguientes: acceso directo construida a base de tubos de rayos catódicos la cual permitía que una palabra de memoria fuera accesada en una operación.  $\mathbf{A}$ diferencia de la EDVAC, se emplearon circuitos binarios paralelos para su construcción. Además cada instrucción de programa contenía solamente al operador y a una dirección de memoria.

En la EDVAC cada instrucción contenía un campo en donde s e especificaba la siguiente instrucción a ejecutarse. En la IAS, esto no tenía que ser especificado. Las instrucciones se<br>ejecutaban secuencialmente excepto si existía en el programa alguna instrucción de bifurcación.

ta Unidad Central de Proceso (CPU) de la IAS contenía un conjunto de registros de alta velocidad que se usaban como almacenamiento temporal de instrucciones, direcciones de. memoria y datos. El procesamiento de datos se hacía por medio de los circuitos aritméticos y lógicos. Los circuitos de control decodificaban  $1aS$ instrucciones, enrutaban la información correctamente a través del sistema y proveían señales de reloj para todos los procesos. Un reloi sincronizaba la operación del sistema.

La memoria se utilizaba para almacenar programas y datos. Una palabra de información era de 40 bits y podía almacenar  $\cos$ instrucciones. En cada instrucción, 8 bits eran para el código de operación y 12 bits eran para la dirección. La transferencia de palabras se podía llevar a cabo entre el registro de datos (DR) de la CPU (era de 40 bits)  $v$  el contenido de cualquier localidad de memoria. La dirección de esta localidad se específicaba en el registro de dirección de 12 bits de tamaño. El registro de datos podía ser  $(AR)$ utilizado para almacenar operandos durante la ejecución de una instrucción. Habían dos registros de almacenamiento temporal de operandos y resultados. Uno era el acumulador (AC) y el otro era el registro del multiplicador y del cociente (MQ). Dos instrucciones se obtenían simultaneamente de la memoria y se transferían a la unidad de control de programa. La instrucción que no iba a ser ejecutada en ese momento se colocaba en el registro buffer de instrucciones (IBR). E1. código de operación de la otra instrucción se colocaba en el registro de instrucción (IR) donde se decodificaba.  $La<sup>2</sup>$ dirección de la instrucción ejecutándose se transfería al registro de dirección (AR). Otro registro, llamado el dirección de instrucción o contador de programa registro de (PC) se usaba para almacenar la dirección de la siguiente instrucción a ejecutarse.

La IAS permitía cinco tipos diferentes de instrucción:

De Transferencia de Datos. Por cjemplo: mover el negativo del valor absoluto del contenido de la dirccci6n de memoria X al acumulador.

De Bifurcación Incondicional. instrucción del lado derecho de la <sub>s</sub>que se encuentra en localidad de memoria con dirección X. Por ejemplo: ejecutar la la

- De Bifurcación Condicional. Por ejemplo: si el número que está en el acumulador es positivo o cero. entonces ejecutar la instrucción que está al lado izquicrdo en la localidad de memoria con dirección X.

Aritméticas. Por ejemplo: dividir el contenido del acumulador entre el contenido de la dirección de memoria X. Poner el resultado en MQ y el residuo en AC.

De Modificación de Dirección. Por ejemplo: remplazar la dirección de la instrucción que está en la dirección de memoria X por los últimos 12 bits del acumulador.

La computadora IAS puede ser considerada como el prototipo de<br>casi todas las computadoras de propósito general que le han casi todas las computadoras de propósilo general que<br>sucedido. - Dado que muchas de las característic Dado que muchas de las características de la<br>AS se debieron a las aportaciones de John von computadora IAS se debieron a las aportaciones de John Neumann, a las máquinas construidas con esa misma estructura se les llaman computadoras con arquitectura de von Neumann.

En 1951, la Eckert Maulchy Computer Corporation . (de los<br>directores del proyecto ENIAC) sacaron al mercado la primera proyecto EHIAC) sacaron al mercado la primera cor.iputadora co1aercia1, la Uil!VAC (UMiversal Automatic Computer).

A las máquinas que se fabricaron después de la ENIAC hasta finales de la década de los años cincuenta se les han llamado compuladoras de Primera Ceneración. No hay acuerdo hasta que año llegó esta generación; para Denning fue 1949, para Hayes fue 1954 y para Dell y Newell fue 1957.

En la ENIAC solo existía un nivel en la arquitectura de la maquina: el nivel de la lógica digital. En subsecuentes computadoras apareció otro nivel: el del lenguaje máquina convencional. De todas maneras aun con este nivel, resultaba de lo menos placentero tener que programar con digitos binarios. Was dificil aun era el tener que reconocer estos: programas para modificarlos o darles mantenimiento.

.<br>A principios de los años cincuenta a alguien se le ocurrió fabricar un conjunto de instrucciones en caracteres alfanuméricos que tcnian correspondecia uno a uno con el

conjunto de instrucciones en dígites binarios. Un programa escrito en caracteres binarios podría traducir los caracteres alfanômericos en dígitos binarios. A este programa se le llamó ensamblador y a este nuevo conjunto de instrucciones. lenguaje simbólico (ahora lenguaje ensamblador). Es con este nuevo lenguaje cuando las computadoras adquieren un nivel más en su arquitectura: el nivel del lenguaje ensamblador.

E1. componente electrónico principal de las computadoras de Primera Generación eran los tubos de vacío (también conocidos como bulbos electrónicos). La EHIAC contenía alrededor de 18,000, mientras que la EDVAC unos 4,000. Las últimas mâquinas de esta generación podían  $e$ jecutar – unas 10,000 operaciones por segundo.

Computadoras famosas de esta generación fueron, además de las ya mencionadas, la IDE 701 (construida en 1953, fue la primera  $de$  la - International - Business Machines), la Whirlwind I (del Massachusets Institute of Technology), la Bondix-G15, las. UNIVAC 80, 90 y 1105, y la Eurroughs 220.

#### 1.2.2. LA SEGURDA GENERACION.

fines de la década de los cincuentas, los tubos de vacío A empezaron a ser remplazados con los transistores. Así nace la Segunda Generación de computadoras. pequeños Estos componentes electrónicos fueron inventados en 1948 por Bell Telephone Company, La primera computadora transistorizada fue construida en el l'assachusets Institute of Technology en 1953.

En esta generación de computadoras las memorias de tubos de rayos catódicos y de lineas de retraso de mercanio fucron remplazadas por las celdas de ferrita. Aunque la primera maguina con este tipo de memoria fue la Mililwind I del H.I.T.

También en esta época se empezaron a construir computadoras que tenían procesadores de entrada y salida, los cuales se encargaban del manejo de los periféricos de entrada y salida. De esta manera el procesador central podría dedicar más tiempo a computar.

Los procesadores de entrada y salida (E/S) supervisan el flujo de información entre la memoria principal y los dispositivos de entrada y salida. Estos procesadores llevar a cabo esta

tarea ejcoutando programas especiales compuestos. de. instrucciones de entrada y calida que se l encuentran almacenados también en memoria principal. El procesador de E/S empieza la ejecución de un propremo de E/S cuendo la CPU  $30<sub>1</sub>$ instrucción de iniciación de operación. manda una esta instrucción contiene la dirección de la Usualmente primera instrucción a ejecutarse en el programa de EZS.  $E1$ procesador de EZS puede, crionees, cjocutar, el programa, sin tener also que ver con la CPU. Sin embargo la CPU puede controlar las operaciones de E/S por medio de instrucciones con información sobre el estado de los procesadores de E/S. Estos pueden también avisar a la CPU si existen condiciones Una de estas condiciones puede ser un error en la inusuales. transmisión de datos. Otra condición es la terminación de la operación de E/S. Los procesadores de E/S llevan a cabo esta comunicación con la CPU por medio de señales de control llamadas interrupciones.

 $\frac{1}{4}$ 

ř.

 $\pm$ 

 $\frac{1}{2}$ 

÷.

÷.

 $\pm$ 

 $\pm$ 

 $\mathcal{L}$ 

 $\frac{1}{2}$ 

÷

Los datos se transfieren entre la memoria-principal y el procesador de E/S por palabras de información. Pero  $de<sub>1</sub>$ procesador de E/S al dispositivo de E/S, la transferencia es por caracteres. La CPU y los procesadores de E/S generalmente utilizan un acceso común a la memoria principal. Este medio acceso es la Unidad de Control de Hemoria. la cual está en de la CPU. La función de esta unidad de control es hacer la lista y ordenar cual de los procesadores que lo solicitan tendrá acceso a la memoria. Dado que las operaciones de  $E/S$ son lentas comparadas con la velocidad de la CPU, se espera que la mayoría de las solicitudes de acceso a memoria vengan de la CPU.

Otra nueva inovación en la arquitectura de esta **HUPVA** generación fue el uso de registros de indice los corles facilitarian el acceso a la memoria de la computadora en un programa cualquiera.

Estas coracterísticas agarecieron en la IBN-704. Asinisso esta eogenitodora poseta harduare nara noder ofecutar operaciones aritoéticas de ponto ilotante, tecnología que también caracteriza a la Segunda Generación. La IBB-704 spareció en 1955 y todavía estaba construida con tubos de vacio.

Los discñadores de esta época se encuentran con la necesidad de tener un programa de control que maneje el inicio y l al terminación de tarcas. - Este programa era realmente un rudinentario sistema operativo.

Es la computadora Durroughs modelo 5000 la primera de la serie de máquinas de stack de esta compañía. Esta máquina apareció  $en = 1$   $963.$ Elés adelante veremos con detalle el concepto de stack.

La computadora ATLAS, diseñada y construida en la Universidad de Nanchester en 1961 fue una de las primeras máquinas  $c$  on - Además - fue - la primera compútadora que sistema operativo. permitia al programador utilizar más memoria principal de la que en realidad tenia disponible. A esta facilidad fue a lo se le llamo almacenamiento de un nivel fone. oue. - Tevel storage), y después, memoria virtual. Esta máquina<br>también la primera en manejar-el-concepto-de-extracódigo, máquina fue  $\mathbf{c}$ cual permite que códigos de operación puedan ser utilizados para llamar subrutinas. Funciones complejas de uso común, tales como Seno(X), Coseno(X), Raiz-Cuadrada(X), etc., pueden ser escritas en un sistema operativo de manera que puedan ser accesibles para cualquier usuario.

Otro de los grandes avances de esta época fue la introducción de los lenguajes de alto nivel. Hasta ahora, la forma más utilizada de comunicación entre las computadoras y el hombre. es por medio de los lenguajes de alto nivel.

Fue un grupo de la compañía IBN, dirigido por John Backus entre 1954 y 1957, el que desarrolló el lenguaje Fortran (FORmula TRANslation). Entonces los compiladores empezaron a extenderse por el mundo de la computación. Para aplicaciones científicas (al igual que Fortran) fueron creados los y APL (A Programming lenguajes ALGOL (ALGOritmic Language) Language) poco después. En 1959 el grupo CODASYL (Conference On DALa Sistems Languages) dio las especificaciones de uno de los primeros lenguajes para proceso de datos y aplicaciones comerciales y administrativas: CODOL (COmmon Business Oriented Language).

De esta manera aparecen dos nuevos niveles en la arquitectura de las ecmputadoras, el nivel del Sistema Operativo y el nivel de los lenguajes de alto nivel. Las computadoras de esta época ya podían alcanzar velocidades de ejecución del orden de las 100,000 operaciones por segundo.

Eaquinas famosas de esta generación, que no hemos meneionado son: la IBM-7090 y la IBM-7094, la CDC-1604 y la CDC-3600 de la Control Data Corporation, la RCA-501 y la RCR-315.

1.2.3. LA TERCERA GENERACION.

La Tercera Generación de Computadoras hace su aparición entre  $1965 \times 1968$ Una de las principales características de las arquitecturas de las computadoras de esta generación. es que los transistores empezaron a ser remplazados por los circuitos integrados. Estos circuitos, también llamados chips, son pequeñas piezas de Silicio que agrupan transistores para formar compuertas lógicas, las cuales a su vez. forman diversos dispositivos de la computadora. Generalmente,  $\log$ chips usados en esta época eran de las clases SSI y ESI. Los circuitos SSI (Small Scale Integrated) contienen de una a diez compuertas lógicas y los circuitos  $Scale$ HSI (Hedium Interrated) contienen de diez a cien-compuertas. Hay que mencionar también que los chips empezaron a remplazar también nemorias Estos chips redujeron  $\mathbf{a}$  $\ln s$ de ferrita. considerablemente el costo y el tamaño de las computadoras. Esta es una de las situaciones que permitieron el nacimiento de una nueva clase de máquinas: las minicomputadoras.

Los orígenes de las minicomputadoras se remontan a 1961 cuando la Digital Equipment Corporation introdujo la computadora PDP-1 (Programable Data Procesor), la cual ocupaba un área de menos de diez metros cuadrados y podía ser operada por dospersonas.

M.I.T. fue construida la LINC (Laboratory Luego, en el INstrument Computer), la cual, según Bell y HoNamara,  $fue \cdot 1a$ primera computadora personal. Digital Equipment Corporation, guiada por la arquitectura de esta máquina construyó y empezó a vender en 1963, la PDP-5 y en el año de 1965, la famosa  $PDF-8.$ 

Probablemente la computadora cuya arquitectura fue.  $\overline{\text{u}}$ ás interesante en esta generación, es la de la computadora IBM Sistema 360 con su gran variedad de modelos. Esta máquina fue después sustituida por el Sistema 370 L  $\mathbf{c}$  1 cual tenia básicamente la misma arquitectura.

La unidad básica de almacenamiento en la IBH 360 es el byte de ocho bits. Cada byte en memoria puede ser accesado directanente. Cuatro bytes forman una palabra. Los datos alfonuméricos pueden ser representados de una forma, mientras que los numéricos, al menos de cuatro. Estas son: formato decimal con zona, formato decimal empaquetado, formato binario de punto fijo y formato binario de punto flotante.

La Unidad Aritmética y Lógica de la CPU del Sistema 360 está dividida en tres partes que ejecutan funciones diferentes.<br>Una parte ejecuta las funciones con datos numéricos de punto fijo, incluyendo aritmêtica con enteros y computaciones de direcciones efectivas (la dirección efectiva es la que utiliza  $1a$ CPU para accesar los operandos de una instrucción en memoria). Otra parte se dedica a las operaciones de punto flotante. La última parte es la que se encarga de operaciones

longitud variable, incluyendo aquellas de aritmética de decimal y operaciones con caracteres y cadenas.

La CPU tiene 16 registros de propósito general que pueden ser utilizados para almacenar operandos y resultados y también como registros de indice. Estos registros son de 32 bits cada uno. Además, como ayuda a las operaciones de punto flotante existen cuatro registros de 64 bits cada uno.

Además de los registros de dirección, de instrucción, de datos el PC que funcionan de igual manera que lo hacen en la  $\mathbf{v}$  . computadora IAS, existe en la IBM 360 un registro de 64 bits que contiene cierta información denominada palabra de estado del programa o PSW. La PSW indica el estado del programa que se está ejecutando, las solicitudes de interrupción que le llegan a la CPU y la dirección de la próxima instrucción a ser ejecutada. Cuando llega una interrupción, la CPU almacena la PSW en memoria principal y obtiene de ésta una nueva PSW, la cual especifica cual es el programa a ser ejecutado para Cuando este programa termina, procesar la interrupción. entonces la CPU recupera la PSW del programa que estaba en acción antes de la interrupción.

La memoria en el Sistema 360 está dividida en bloques de 2K cada uno de los cuales tiene una clave de almacenamiento, la indica si en el bloque se permite lectura y/o escritura.  $cmal$ Cada PSW contiene también una clave de acceso, de manera que si el programa propietario intenta hacer una operación en un determinado bloque, la clave de éste y la clave en la PSM deben ser iguales. De otra manera no se puede ejecutar la A este esquema se le llama de protección de operación. La PSM contiene también un campo que especifica en memoria. que estado de control se encuentra la CPU. El estado en e1. cual se cjecutan los programas del usuario se llama estado problema o de usuario. El etro estado es el de supervisor. En este estado se encuentra la CPU cuando está ejecutando alguna rutina del sistema operativo. Ciertas instrucciones solo se pueden ejecutar cuando la CPU está en este estado. Se llaman instrucciones privilegiadas y se duilizan por ejemplo. para modificar la PSM o para modificar claves para protección de memoria.

Existen cerca de 200 códigos de operación para la ejecución de instrucciones. E1 -Sistema 360 posee instrucciones aritméticas, de transferencia, de bifurcación, y de entrada y salida, igual que las máquinas de Segunda Generación. Pero además existen instrucciones para mover bloques de información de un lugar a otro de la memoria. Otro tipo de instrucción en esta máquina es el utilizado para cambiar tipos de datos, por ciemplo, de binario con punto fijo a decimal empaguetado. La maquina permite también operaciones lógicas tales como el AND y cl OR.

 $En$   $e1$ Sistema 360 se utilizan dos tipos de procesadores de entrada y salida. Estos son el Selector y el Hultiplexor. Son<br>llamados canales. El canal Hultiplexor puede transmitir y recibir información de múltiples dispositivos de entrada y salida al mismo tiempo. Por eso se utiliza con dispositivos lentos tales como la impresora, de manera que el canal se use lo más posible. El canal Selector se conecta a un solo dispositivo de entrada y salida. Este dispositivo debe sor de alta velocidad, por ejemplo una unidad de disco magnético.

dijimos antes. la microprogramación da facilidad en la Como implementación del conjunto de instrucciones en lenguaje máquina que un procesador puede ejecutar. Este concepto se empezó a extender entre las computadoras cuando apareció en el modelo 30 del Sistema 360 de la IBM.

Otros modelos del Sistema 360 tenian tambien procesadores estos eran las máquinas pequeñas y no muy microprogramados. rāpidas. Cabe mencionar que todos los modelos eran compatibles, esto es, que todos podían ejecutar-el-mismo conjunto de instruccciones.

Los sistemas 360 y 370 permitian instrucciones aritméticas binarias y decimales, además de varios tipos de datos, para que de esta manera pudieran ser utilizadas por igual para un extenso número de diferentes aplicaciones.

Algunos modelos de estas máquinas eran capaces de manejar multiprogramación y multiproceso. La multiprogramación y el. multiproceso permiten que en una misma computadora se estén concurrentemente varios programas.  $En$ ejecutando multiprogramación.  $105$ varios **programes** comparten  $n<sub>n</sub>$ procesador. Cuando hay pultiproceso, pueden ser varios los procesadores que ejecutan los programas, o bien los que ejecutan un solo programa. Para el caso en que hayan muchos programas, estos deben compartir la misma-memoria. Como es dificil que todos quepan completos en ésta, algunos modelos del Sistema 370 utilizaban el concepto de memoria virtual, y una buena cantidad de técnicas de manejo de memoria, las implican hardware adicional. En estas maquinas cuales aparecieron los complicados sistemas operativos, los cuales tenian, entre sus muchas funciones. las de manejar la memoria.

Lo usual de aquella época era que cada máquina tuviera su propio sistema operativo. Hultics. un famoso e inmenso sistema operativo: que puede manejar multiprogramación, multiproceso, etc., fue el resultado de una investigación de Honeywell, Laboratorios Bell, y el proyecto HAC en el M.I.T. El sistema no tuvo mucho éxito debido a su gran complejidad.

Bell se separó del proyecto en 1969, y algunos de sus investigadores se iniciaron en el desarrollo de otro sistema

operativo llamado UNIX. Este sistema posee un lenguaje de comandos poderoso y simple, y un sistema de archivos<br>independiente de dispositivos. En 1972 se empezaron a escribir los programas de UNIX en lenguaje C (lenguaje que fue diseñado originalmente para UNIX en la PDP-11). Esto hizo al software de UNIX más portable (capacidad del software de ser utilizado en diferentes computadoras) y elaro de entender. Hasta la fecha, UNIX se sigue volviendo cada día más popular.

En la sección anterior comentamos la aparición de la B5000 de Burroughs. Tiempo después apareció una modificación de esta máquina, a la cual se le llamó B5500. En 1969 un avance importante se hizo sobre el sistema original y se llamó 56500. la cual fue nombrada después como la R6700.

Estas máquinas con arquitectura muy especial tiene como características intrínsecas en su diseño el manejo de memoria virtual y multiproceso. A las unidades que procesan se les llaman "jobs" (trabajos). Un "job" consiste de un algoritmo<br>invariante en el tiempo , el cual es un conjunto de segmentos de código (o subrutinas), y de una estructura de datos que varía con el tiempo llamada registro de ejecución, la cual define el estado de ejecución del "job", incluyendo los valores para todas sus variables, además del subespacio o subespacios de memoria virtual que el procesador o los procesadores pueden accesar. El registro de ejecución incluye también la historia del flujo de control entre los bloques, los procedimientos y las tareas.

E1 = processdor o los processdores mantienen un par de apuntadores cada uno: el apuntador a instrucciones del<br>algoritmo o IP (instruction pointer) y el apuntador al medio<br>ambiente o EP (environment pointer), este último para referenciar a las porciones accesibles del registro de ejecución.

Debido a que los algoritmos están divididos en segmentos (la arquitectura de la 86700 está orientada a manejar ALGOL, el cual funciona a base de procedimientos, y cada procedimiento puede ser tomado como un secmento), el procesador debe accesar un diccionario de segmentos para obtener las direcciones de éstos. Normalmente solo los següentos activos se encuentran en memoria principal (los demás están en memoria virtual).

El registro de ejecución de un "job" está formado por unas estructuras llamadas registros de activación. Cada segmento del algoritmo invariante cenera un registro de activación.<br>Estos registro son almacenados en un stack. De esta manera, cada vez que un nuevo seguento empieza la ser procesado, su registro de activación es metido al stack, y es ligado a los que ya estaban en él. El stack es una magnifica estructura para almacenar los registros, puesto que los segmentos pueden estar enidados.

, where  $\alpha$  is a  $\alpha$  -single  $\alpha$  -single  $\alpha$ 

and with the

the property of the company of the state of

 $\sim$  10  $\sim$ 

المتفاعل مرادات والجليلة والجاري الجاري

 $\sim 10^{-1}$  m  $^{-1}$ 

Existe también en memoria otra estructura llamada "stack trunk" que contiene entre otras cosas los descriptores de las y de los segmentos de las rutinas del sistema tablas. coerativo.

De esta manera, el IP está formado por tres elementos. E1. primero identifica a la tabla que contiene la dirección del segmento en donde se encuentra la instrucción (el diccionario segmentos o el "stack trunk"), el segundo identifica el  $de^$ segmento en terminos de su desplazamiento dentro de la  $t$ abla. tercero identifica el desplazamiento relativo e l de l  $1a$ instrucción dentro del semmento.

El EP está formado por varios elementos. El primero e s  $e1$ apuntador al diccionario de segmentos, el segundo es el apuntador al "stack trunk", los demás son los apuntadores a  $\log$ diferentes registros de activación del "iob", los cuales se encuentran en el atack.

Durante el procesamiento de un segmento de un algoritmo.  $e1$ de espacio para almacenamiento procesador requiere del Para esto utiliza el tope del stack variables temporales. en donde se encuentra el registro de activación del segmento.

 $l.a$ Burroughs ha continuado explotando este tipo de l arquitectura que facilita la ejecución de programas de alto nivel similares a ALGOL. La B6800 y la B7800 son modelos más recientes con esta arquitectura.

Otra clase de computadoras apareció en esta generación: las. capaces de hacer computaciones supercomputadoras,  $\mathbf{a}$ Control Data Corporation fue la velocidades muy altas. compañía más aventajada en este campo. Primero la CDC-6600 en 1964. luego la CDC-7600 en 1969 y después las famosas CYBER-170. Estas máquinas se caracterizan por tener varios procesadores de entrada y salida (IOP).

Otra característica que da a estas máquinas gran velocidad, es el concepto de tubería (pipolining). En este diseño, cada uno de los pasos para ejecutar una instrucción tiene una unidad independiente en la Unidad Central de Proceso que lo ejecuta. Cuando la máquina empieza a funcionar, la instrucción inicial es obtenida de la memoria por la primera unidad de ejecución. Entonces la segunda unidad empleza la decodificación de la instrucción inicial mientras la primera unidad está obteniendo de la memoria la segunda instrucción. Después la tercera<br>unidad está examinando la instrucción inicial para ver si necesita datos de la memoria, michtras la segunda unidad está decodificando la segunda instrucción y la primera unidad está obteniendo la tercera instrucción de la memoria.  $En$ este vemos que la primera unidad independiente está ejemplo dedicada únicamente a obtener instrucciones de la memoria; la

segunda, a decodificación de instrucciones; y la tercera, a verificar si las instrucciones necesitan datos de la memoria. Haquinas con sofisticados sístemas de tubería son la IBH S/360 modelo 195, la CDC STAR y la 1995 de la Universidad de Eanchester.

Otra supercomputadora de la época fue la ILLIAC IV (ILLInois Automatic Computer). la cual tiene 64 unidades aritméticas y lógicas separadas, todas ellas supervisadas por una unidad de control. Las ALU's son capaces de operar simultâneamente.

Para terminar de hablar de las computadoras de Tercera Ceneración diremos que en esa época los procesadores ya eran capaces de ejecutar hasta un millón de operaciones por<br>segundo, y que otras máquinas famosas que no hemos mencionado fueron la PDP-10 y la PDP-11 de D.E.C., la UNIVAC-1108, la UNIVAC-1110 y los sistemas 34 y 36 de la IBM.

#### $1.2.4.$ LA CUARTA GEHERACION.

Los principales exponentes de esta generación de computadoras son los microprocesadores.

1970 se, empezaron a producir los circuitos LSI (Large Desde Scale Integration), los cuales tienen de 100 a 100,000 compuertas lógicas y son los dispositivos electrónicos que hicieron posible la existencia de los microprocesadores y por lo tanto, de las microcomputadoras.

1971 la Intel Corporation capezó a vender el-primer En. microprocesador comercial, el 4004. Este procesador estaba completamente contenido en un chip de 2.200 transistores que formaban aproximadamente 750 compuertas lógicas. Podia 45 instrucciones. Era lento en ejecución (12.5 ejecutar microsegundos por instrucción) y solo podía procesar cuatro bits en paralelo. Pero estaba en un cuadrito de silicio de menos de un centimetro cuadrado. La compañía Intel estaba, de esta manera, abriendo un campo que todavía mo ha dejado de desarrollarse. Los microprocesadores no son solanente utilizados en computadoras de gran poder, sino también e n automóviles, aviones, instrumentos de trabajo, articulos domésticos, juguetes, etc.

Después del 4004, en 1972, la Intel sacó a la venta un procesador de ocho bits, el 8008, el cual podía procesar<br>instrucciones de una memoria principal de 16K bytes. En 1974  $1a$ empresa Motorola produjo en procesador de 8 bits, el 6800, que podía direccionar 64K bytes de memoria. En ese mismo año 8080 L salió al mercado con la misma capacidad de  $e1$ Intel memoria y con un conjunto de 111 instrucciones ejecutables. 1975, Zilog extendió entre las microcomputadoras En.  $c1$ procesador Z-80, un poco más rápido y poderoso que el Intel 8080. En 1978 el procesador Intel-8086, con capacidad de procesar 16 bits en paralelo y un Hegabyte de memoria, empezó  $a$ producirse. - Le siguieron el Zilog Z-8000, en 1979, hasta con ocho Hegabytes de mémoria, y luego el Hotorola 68000, con velocidad de ejecución de 0.25 microsenundos una por instrucción y 16 Hegabytes de memoria.

Es importante mencionar que una de las causas de  $1a$ popularidad que alcanzaron las microcomputadoras se debió a que en 1975 la l Digital Research comercializó el sistema operativo CP/H, el cual, bastante confiable, relativamente poderoso, muy barato y portable, se volvió un estándar para los fabricantes de softimare y de hardware, es decir, se hacian maguinas que pudieran manejar CP/H y programas que pudieran correr bajo CP/H.

Llegó un momento en que las microcomputadoras podian ser configuradas de manera que tuvieran el poder de las. minicomputadoras. Pero los fabricantes de estas últimas no se quedaron atrás. La Digital Equipment Corporation sacó a  $1a$ luz la famosa serie de computadoras VAX-11. En un intento por mejorar a la PDP-11 produjeron esta-serie de máquinas muy rápidas y poderosas.

En 1981 la Hational Semiconductor introdujo el procesador HS16000. Un procesador de 32 bits con soporte para lenguaies de alto nivel y con capacidad de manejo de memoria virtual. Recientemente, Estorola empezó a producir el procesador NC68020, de 32 bits, compatible con los procesadores de -16 bits de la familia (NC66000 y RC66010). Este nicroprocesador, soporte para lenguajes de alto nivel es sumamente rápido.  $con$ con una interfase para coprocesadores para poder satisfacer a diferentes tipos de usuarios. Entre estos coprocesadores están el de punto flotante y la unidad de manejo de memoria paginada. La gran velocidad del procesador central se debe en parte a su mecanismo de tubería, al paralelismo en algunas de sus funciones y al reloj de alta frecuencia que posee.

Intel acaba de anunciar a su nuevo procesador de 32 bits, e1.  $50386$ , el cual será compatible con el  $8086$ , con el  $80166$  y con el 80286 (todos ellos de 16 bits), será capaz de ejecutar hasta 4 HIPS (millones de instrucciones por segundo), y podrá ejecutar simultâneamente programas de aplicación escritos para diferentes sistemas operativos (pr ejemplo, Unix y KS-DOS).

Debido, al tremendo avance que han tenido las arquitecturas de las minicomputadoras y microcomputadoras, ahora resulta muy difícil decir cuales son las diferencias técnicas entre ellas y las grandes computadoras. Hay que mencionar que mucho de. esto se debe al advenimiento de los circuitos VLSI (Very Large Scale Integrated, con más de 100,000 compuertas lógicas). El procesador Heullet Packard 9000, por ejemplo, contiene 450,000 transistores. Hoy en día les velocidades de ejecución de las computadoras están en el rango de 150.000 IPS (las microcomputadoras Apple II y Atari 400) a 25 **MIPS**  $(1a)$ supercomputadora Audahl 580/5880).

# 1.2.5. LA QUINTA GENERACION.

En Abril de 1982, comenzó en Japón un programa de<br>investigación llamado el Proyecto de Sistemas de Computación de Quinta Generación. Se intenta que las arquitecturas que resulten de estas investigaciones, sean las que se utilicen para el diseño de las computadoras que estarán en uso a partir de 1990.

E1. procesamiento de datos no númericos, incluyendo el procesamiento de símbolos y la Inteligencia Artificial jugarán papel más importante en el futuro en el campo del un. procesamiento de información. A veces se  $define$  a  $\Box$  a Inteligencia Artificial como a la ciencia que estudia la manera de que las computadoras hagan las cosas en las que el hombre todavía es mejor.

Las metas principales del proyecto de los japoneses son las. siguientes:

 $1)$ Implantación de mecanismos básicos para inferencia, asociación y aprendizaje en harduare. Un lenguaje lógico parecido a PROLOG es el más viable hasta-ahora-para-ser utilizado en estas máquinas. Una de las razones principales esto, es que la ejecución de sus instrucciones da de facilidades de paralelismo. Dado que este lenguaje trabaja a verificar reglas en una base de datos (una base de verificación de una regla es más o menos. lo mismo que una inferencia lógica), el objetivo es lograr hacer una máquina capaz de hocer inferencias suy rápida. Las máquinas de la Quinta Generación deben ser capaces de ejecutar de-cien millones a mil millones de LIPS (Logical Inferences Per

Second). En una máquina con arquitectura de von Heumann, un<br>LIPS es couivalente a la cjecución de cien a mil LIPS es cquivalente a la cjecución de cien a<br>instrucciones. O sea-que-una-máquina-de-inferencias O sea que una máquina de inferencias con la velocidad que se pretende alcanzar, deberá cjecutar de cient<br>mil millones a un billón de instrucciones por segundo, cosa ~il millones a un bill6n de insL1·uccioncs por sceundo, cosa que, ni siquiera en el futuro, se ve posible siguiendo con modelo de von Heumann. Es por eso que se hace necesario el desarrollo de nuevas arquitecturas. Paralelismo es uno de los principales puntos de investigación en este proyecto.

2) Preparación de software de zi rreparación de sortuare de interigencia informicial para<br>poder utilizar toda la fuerza del hardvare que se pretende construir. Intelicencia Artificial para

3) Implantación en harduare y básicos para almacenar y manejar bases de conocimiento. en software de mecanismos

4) Desarrollo de interfases hombre-máquina. En la Primera Generación de computadoras las interfases de comunicación entre la máquina y quienes la manejaban. eran las lectoras y<br>perforadoras de tarjetas. así como las cintas de papel. En la perforadoras de tarjetas, así como las cintas de papel. En la<br>Segunda, Generación, se empezaron a utilizar, también, las Segunda Generación se empezaron a utilizar también las<br>impresoras y las cintas mannéticas. En la Tercera, cintas magnéticas. En la Tercera.<br>magnéticos y las terminales de video. aparecieron los discos magnéticos y las terminales de Por Gltimo, en la Cuarta Generación se hicieron populares los equipos de graficación y los lectores ópticos.

En esta Quinta Generación se intenta que las interfases hombre-maquina sean capaces de manejar lenguaje natural (escrito y hablado). gráficas. e imágenes. de tal forma que la<br>comunicación entre el hombre y la computadora sea de una comunicación entre el hombre y la computadora sea de manera más natural para el hombre.

#### 1.3. ESTRUCTURA DE UllA COHPUTADDRA.

## 1. 3. 1. LA llEllORIA.

La memoria principal es el dispositivo de la computadora en donde se almacena el programa que la unidad central de proceso puede ejecutar.

Cuando la computadora posee el nivel de microprogramaci6n. las instrucciones que ejecuta el procesador provienen de un dispositivo llamado micromemoria. caso contiene subrutinas de microinstrucciones que se ejecutan dependiendo de las instrucciones que el programador tenga en la memoria principal. La constitución de la micromemoria es<br>igual a la de la memoria principal.

La memoria principal consiste de un gran número de celdas cada<br>una de las cuales puede almacenar un digito binario o bit. una de las cuales puede almacenar un digito binario o Las computadoras actuales pueden poséer millones de dichas<br>celdas. Dado que un bit no nos dice mucho y un grupo de bits celdas. Dado que un bit no nos dice mucho y un grupo de bits<br>si, en la mayoria de las computadoras las celdas están la mayoria de las computadoras las celdas están organizadas en grupos de un tamaño fijo, de manera que puedan siempre ser tomadas de la memoria o bien se pueda almacenar en ellas un Grupo de *U* bits en una sola oper2ci6n. A cada grupo de N bits se le llama palabra de información y a II se le llama<br>el tamaño de la palabra. Los tamaños varían de computadora a el tamaño de la palabra. Los tamaños varían de computadora<br>computadora. Por ejemplo. las computadoras con procesad Por ejemplo. las computadoras con procesador Zilog Z80 tiene un tamaño de palabra de 8 bits, mientras que la CYBER 170 trabaja con palabres de 60 bits. Para poder accesar la memoria principal para obtener una palabra, o bien para almacenaria, es necesaro que cada palabra tenga-un distintivo. A este distintivo se le llama dirección.

Antes se decía que una computadora era de N bits si su -tamaño<br>de palabra era de N bits. - Ahora, el decir que una computadora es de R bits es algo muy vago e independiente del tamaño de la palabra. A veces seile llama así a una máquina cuando su bus<br>de datos es de 3 lineas. O bien -si -el -número -de -bits -que de datos es de # lineas. O bien -si -el nómero -de -bits ; formen una dirección de memoria es !!. También se usa esta expresión cuando el tamaño de los registros de CPU es M.

Al conjunto de direcciones que existen realmente en la memoria se le llama espacio de direccionamiento físico. Al conjunto de direcciones que pueden aparecer en un programa, se le llama

espacio de direccionamiento lógico. Este-último-solo-está<br>restringido por el número de bits que puede tener una referencia a dirección de memoria, por ejemplo, el contador de programa (PC). El espacio de direccionamiento físico es un subconjunto del espacio de direccionamiento lógico.

La organización del espocio de direccionamiento lógico define la arquitectura de la memoria de una computadora. Existen dos tipos de arquitectura: la lineal y la segmentada.

En una memoria lineal. las direcciones empiezan en la<br>localidad-cero y terminan-en la localidad limitada por el localidad cero y terminan en la localidad limitada por número de bits osignados al espacio de direccionamiento<br>16gico. Estas direcciones están en forma estrictamente lógico. Estas direcciones están en forma estrictamente secuencial. El Intel SoüO y el ZBO, por ejemplo, manejan memoria lineal.

En una arquitectura de memoria segmentada, pueden existir<br>varios -pequeños espacios de direccionamiento lincal dentro de un espacio de direccionamiento segmentado. En este esquema se<br>le llama segmento al espacio de direccionamiento particular en que un dato está localizado, y se le llama desplazamiento a la<br>distancia en bytes desde el comienzo del sermento hasta la distancia en bytes desde el comienzo del segmento hasta la<br>localidad específica en donde se encuentra el dato, Los localidad específica en *donde* se encuentra el dato. procesadores Z8000 y 8086 manejan memorias segmentadas.

El 8086 maneja una memoria de 1024K bytes que puede ser considerada como un conjunto de segmentos de 64K bytes cada<br>uno. Cada-segmento debe comenzar en una dirección que sea divisible por 16, y cuatro segmentos son acccesibles en todo<br>momento, Por esto, existen cuatro registros de 16 bits cada momento. Por esto, existen cuatro registros de 16 bits cada<br>uno, en donde se almacenan las direcciones base (inicio) de donde se almacenan las direcciones base (inicio) de<br>ento (no es necesario almacenar, los cuatro, últimos cada segmento (no es necesario almacenar los cuatro<br>ceros de la dirección, los cuales siempre-existo cuales siempre-existen-por-la<br>etre-16), - De manera que el divisibilidad de la dirección entre 16). procesador construye las direcciones de 20 tits sumando el contenido de uno de los registros (con sus cuatro ceros<br>adicionales) con una cantidad de 16 bils Ilamada adicionales) con una cantidad de 16 bils ilamada<br>desplazamiento-que-da-el-lugar-del-dato-dentro-del-sermento. desplazamiento que da el lugar del dato dentro del segmento.<br>Los segmentos pueden lestar ladyacentes, disjuntos lo estar adyacentes, traslapados.

Por otro lado, al proceso de traducción de direcciones lógicas a direcciones físicas se le llama mapeo de direcciones. Durante el mapeo, las direcciones lógicas pueden ser asignadas<br>a cualesquiera direcciones físicas. El mapeo de direcciones cualesquiera direcciones físicas. El mapeo de direcciones puede ser llevado a cabo totalmente o en partes. en varios estados de la vida del programa: por el programador, mientras escribe el programa; por el compilador, cuando el programa se cstá compilando; por el cargador, mientras el programa es<br>cargado a la memoría; y por el sistema operativo y la unidad<br>de manejo de memoria, cuando el programa está siendo manejo de memoria, cuando el programa está 1cjc>cutado.

 $La$ forma uás simple de napeo, es la que-puede-hacer el programador, dado que las direcciones lógicas son las mismas que las direcciones físicas. Este esquema solo se utiliza en máquinas en donde solamente un usuario utiliza la memoria. Muchas veces en los sistemas modernos de multiusuarios solo se permite a los programas especificar direcciones relativas dentro del programa. y el mapeo se hace después. Cuando  $e<sub>1</sub>$ cargador hace el mapeo asignando valores físicos fijos, al mapeo se le llama de asignación estática. Muchas veces no e si posible lograr esto. Por ejemplo cuando existe multiprogramación o algún mecanismo de memoria virtual. en muchas ocasiones es necesario movilizar los programas **a** diferentes partes de la memoria durante la cjecución. A este tipo de mapeo se le llama de asignación dinámica.

cabo los mapeos de direcciones, se utilizan Para llevar a varios mecanismos de relocalización. Un método muy usual e si el que el compilador convierta el programa a cargarse en la memoria en un conjunto de bloques, cada uno de los cuales e s secuencia de palabras de memoria contiguas, en donde cada una palabra dentro de un bloque puede ser identificada con una lógica la cual consta de una dirección base y una dirección dirección relativa (los segmentos son tipos especiales de. estos bloques).

sistema operativo toma el control Entonces e1 de las direcciones asignadas a cada bloque. Esto s el logra almacenando las direcciones base en un mapa de memoria o tabla direcciones de memoria que está localizado en memoria de principal o en un conjunto de registros de CPU (en cuyo caso, estos son llamados registros base o de relocalización). Los circuitos de meneración de direcciones de la CPU calculan las. direcciones relativas dentro de un bloque. La dirección relativa es convertida a una dirección física al sumársele  $_{e1}$ contenido del registro de relocalización correspondiente.  $\cos$ bloques pueden ser cambiados de lugar (relocalizados) en la memoria con solo alterar su dirección base. Pero esta operación privilegiada solo la ejecuta el Sistema Operativo. de las causas por la que es necesario relocalizar llna. es la siguiente: si hay dos bloques en determinado bloque. memoria, y se desea almacenar uno más, pero no hay en memoria un lucar lo suficientemente grande para él. entonces es posible que moviendo los bloques existentes, se pueda abrir un lugar para este nuevo bloque, y eso es lo que hace el Sistema Operativo.

En algunos procesadores, el mapeo de direcciones en memoria es 11 amado mapeo basado en nácinas. E1. espacio de direccionamiento lógico está dividido, en este caso, e n páginas, de un cierto número fijo de bytes unidades llamadas cada una. El espacio de direccionamiento físico está dividido en un número de unidades llamadas marcos de página, cada una

 $de1$ tamaño de una página. La transferencia de direcciones físicas en direcciones lógicas se hace por medio de una tabla en memoria que contiene las direcciones físicas de las páginas que están en cada marco de párina.

En este esquema, las direcciones advacentes en la misma página lógica serán adyacentes también en la misma página física. pero dos páginas que son contiguas en memoria lógica, no  $10$ son necesariamente en memoria física.

En el ES16000, el cual utiliza el mecanismo de mapeo basado en páginas, el espacio de direccionamiento lógico está dividido en 32,768 páginas, cada una con 512 bytes. Los  $24 \text{ bits}$ de. dirección lógica están divididos en dos campos: el campo selector de página (15 bits más significativos) y el campo de desplazamiento (los otros 9 bits). Solamente el campo selector de página es modificado en el proceso de mapeo. Los 9. bits de desplazamiento especifican una localidad dentro de la página, y son pasados sin alteración a través del proceso. Este proceso se lleva a cabo mediante la unidad de manejo de selector El proceso consiste en tratar al campo memoria. de páginas como a un índice de una tabla de direcciones físicas. Las entradas a esta tabla conservan los 15 bits mås sinnificativos de la dirección física de un marco de página. Cuando una dirección lógica es enviada a la unidad de manejo memoria, sus 9 bits de desplazamiento son adheridos a los de 15 bits de la dirección física en la tabla, y los 24 bits resultantes son los que se utilizan para accesar la memoria.

En muchos sistemas de computación, el espacio de direcciones lógico es mucho mayor que el espacio de direcciones físico. Existe un mecanismo llamado sistema de memoria virtual que permite que todo el espacio de direcciones lógico esté disponible para almacenamiento. De manera que la parte que no cabe en memoria principal, se almacena en alguna unidad de disco magnético. Esto quiere decir que en todo momento, solo  $un$ cierto número de páginas pueden ser accesadas de manera aleatoria.

Siempre que una computadora con memoria virtual genera una dirección de memoria, cierto proceso se encarga de verificar si esta dirección pertenece a alguna página que se encuentre en. memoria. Si. se encuentra, entonces la dirección es traducida a la dirección física apropiada; si no, el Sistema Operativo ejecuta una operación de intercambio de página (page swap), en donde la página requerida es cargada a la memoria. La página que utilizaba el espacio que utiliza esta nueva página es almacenada en disco si tuvo alguna modificación. Es. se carguen en memoria páginas con-localidades usual que cercanas a la procedimientos reouerida. Existen para están siendo verificar  $51$  $1<sub>a</sub>$ páginas utilizadas frecuentemente, para que, en caso de que no, se saquen de la

memoria y se abra espacio para páginas-que-se-requerirán posteriormente.

Una computadora con sistema de memoria virtual da al programador la sensación de poseer mucho más memoria de la que<br>en realidad tiene. Los procesos de aplicación se alentan un poco por el trabajo extra que el procesador tiene que hacer para ejecutar las rutinas de paginación del Sistema Operativo. pero esto permite que sea posible la ejecución de programas que no cabrían en la memoria principal y que por lo tanto nunca podrían ser ejecutados.

El concepto de multiprogramación hizo muy importante, para una mejor utilización de la memoria, el uso de sistemas de memoria virtual. al igual que el uso de los sistemas de mapeo de direcciones. También hubo otro concepto que se hizo muy necesario: el de protección de memoria. Antes de los sistemas multiusuarios, era necesario proteger al Sistema Operativo del programa de aplicación. el cual. ya fuera por equivocación o<br>adrede, pudiera afectar durante su ejecución, el adrede. pudiera afectar durante su ejecución. el funcionamiento de los procraaas que raanejaban los recursos del sistema. Pero ahora, con la capacidad de las máquinas de que varios usuarios compartan la misma memoria. se hizo necesario que se crearan esquemas para'que los programas se protegieran unos de otros, a la vez de que 110 pudieran afectar el funcionamiento del Sistema Operativo.

En algunas cornputadoras. la protecci6n se hace con un sistema de niveles o anillos, en el cual, hay una jerarquía del anillo<br>más -privileniado al menos -privileniado. - Un -anillo -más más privilegiado al menos privilegiado. privilegiado tiene acceso a toda la información en un anillo menos privilegiado. Este sistema tiene el problema de que los<br>procesos en ejecución no siempre tienen una relación procesos en ejecución no siempre tienen jerárquica entre ellos.

Otro esquema de protocción es el que utiliza tablas de<br>canacidades. Cada-proceso-tiene asociado a él una tabla de capacidades. Cada proceso Liene asociado a él una tabla operaciones que pueden afectar a otros procesos-dentro del<br>sistema. De cota monora de elimina el problema de la . De cota monera ce elimina el problema de jerarquía.

Son dos las características de protección más importantes que deben ser tomadas en cuenta. La primera es la que impide que un proceso haga referencia a localidades de nemoria que son<br>ocupadas por otros procesos. La segunda es la que impide que sobre un cierto bloque (página o segmento) de memoria se hagan operaciones indebidas, por ejemplo, lectura y/o escritura.

Por otro lado, pasando al tema de representación de objetos en la memoria, tenemos que cada uno de los H bits de una palabra de información pueden ser un uno o un cero independientemente, por lo que una palabra puede ser uno de 2 a la *il diferentes* 

estados. O sea que con una palabra se puede representar uno de 2 a 1a N obietos diferentes. Usualmente estos objetos son números o caracteres.

La forma usual de representar números es por medio del código<br>binario, es decir, el número X se representa por medio del conjunto de bits  $BR_1$ ...- $B2 - B1 - B0$  en donde  $X = BH^22 M + ... +$  $B2^{0.2}$  2 +  $B1^{0.2}$  1 +  $B0^{0.2}$  2 0. (El signo <sup>0</sup> indica multiplicación y signo <sup>o</sup> indica potenciación).  $c1$ E1. -máximo número representable es  $2^{\circ}$ H = 1, (donde H es el tamaño de palabra), y Una de las maneras de representar  $e1$ mínimo es el cero. números negativos es utilizando un bit de la palabra para representar el signo; esto hace que el número de rangos representables vaya de -2"( $R-1$ )-1 a +2"( $R-1$ )-1. Este sistema se llama magnitud con signo y tiene un problema: que existen dos representaciones para el cero. Existen otros sistemas tales como el complemento a uno y el complemento a dos. - E1 sistema de complemento a dos da la enorme ventaja de que para sumar y restar números se utiliza solamente la operación de adición.

Para representar caracteres alfanuméricos y símbolos se utilizan varios sistemas. Los más usados son el ASCII y el EBCDIC. En ASCII se utilizan 8 bits para representar 128 caracteres. Esto nos dice que sobra un bit, el cual es utilizado como bit de paridad. El bit de paridad permite verificar cierto tipo de errores durante la transmisión de Con el código EBCDIC se pueden representar hasta información. 256 caracteres con 8 bits también. Haturalmente que en las máquinas de más de ocho bits de palabra se empaquetan varios caracteres en una palabra.

Dado que es importante el manejo de grupos de ocho bits, a un conjunto de estos se le denomina como byte. En algunas máquinas tales como la PDP-11 y la IBM-370, aún cuando sus tamaños de palabra son de 16 y 32 bits respectivamente, ambas permiten que cada byte tenga su propia dirección. - Si - la memoria permite almacenar M bytes, entonces estos serán<br>direccionados del 0 al H-1. En la PDP-11 una palabra debe tener una dirección par, y consiste del byte con esa dirección concatenado con el byte de la dirección siguiente.

La IEE-370 permite que las palabras de información comiencen con cualquier byte. La palabra se forma entonces, con el byte direccionado y los tres bytes de las direcciones siguientes. Sin embargo. la palabra es procesada más rápido si el primer byte está en una dirección que sea múltiplo del número cuatro. Esta máquina permite también el manejo de medias palabras (dos bytes) y de dobles palabras (ocho bytes).

Hay que mencionar que en muchas máquinas es posible encontrar instrucciones que permitan hacer referencia a un solo bit dentro de algún byte o dentro de alguna palabra.

Como la memoria es utilizada para almecenar programas y datos y el procesador no distingue entre ambos, a veces ocurren errores de ejecución cuando el procesador trata de ejecutar una palabra que es un dato y no una instrucción. Para resolver este problema, algunas computadoras poseen un bit adicional asociado a cada palabra. Este bit, llamado algunas veces metabit, indica cuando está apagado, que la información Cuando está prendido en la palabra, es una instrucción. indica que la palabra contiene datos.

# 1.3.2. LA UNIDAD CENTRAL DE PROCESO.

1.3.2.1. ORGANIZACION.

La unidad central de proceso o CPU (Central Processing Unit) de la computadora es la que se encarga de la ejecución de los programas que se encuentran en la memoria principal.

Se puede decir que la CPU es un procesador de un conjunto de instrucciones de propósito general. Se dice de propósito general para diferenciarlo de otros tipos de procesadores, tales como los de entrada y salida, cuyos conjuntos de instrucciones ejecutables son de propósito especial.

Casi toda CPU tiene solamente un procesador. A la que tiene más de uno se le llama multiprocesador.

Una CPU está formada por varios dispositivos. Los principales son: la unidad de control, la unidad aritmética y lógica y los registros.

La unidad de control es capaz de ejecutar dos operaciones sobre la memoria. Una es la de obtener información de ésta y la otra es la de almacenar información en ella.

Para obtener información de la memoria, la CPU tiene que especificar la dirección de la localidad que quiere accesar. Para esto, transfiere la dirección a un registro de CPII. llamado registro de dirección de memoria o HAR (Memory Address El UAR está conectado a las lineas del bus de Register). memoria. El bus de memoria es el conjunto de cables que transporta información desde y hacia la memoria. De esta manera la información que se cneuentra en la celda requerida tranferida a la memoria. Por el mismo bus de memoria. la e s unidad de control indica a la memoria por medio de una señal control, que requiere una operación de lectura. La unidad de control espera hasta recibir otra señal de control llamada función-de-memoria-completada o **HFC** (Hemory) Function Completed) de la memoria, la cual indica que la información ya ha sido transferida a la CPU. Otro registro de la CPU es a donde la memoria tranfiere la información. El nombre de éste es registro de datos de memoria (l'emory Data Register).

La operación de  $1a$ unidad de control para almacenar información en memoria es similar a la antes descrita. La donde se almacenarán los datos se coloca en el dirección a registro de dirección de memoria. los datos a ser tarnsferidos a memoria se colocan en el registro de datos de memoria. después la unidad de control manda una señal de escritura a Por último la unidad de control espera que la memoria. memoria le envie la señal EFC.

Los mecanismos de transferencia señalados anteriormente, donde de los dispositivos inicia la transferencia (la CPU pide uno lectura o escritura) y espera hasta que el otro dispositivo responde (la memoria manda señal MFC) 11aman la. se i  $de$ transferencia asincrona. Con este tipo de mecanismo e s posible que pueda haber transferencia de información entre dos dispositivos independientes que tengan diferentes velocidades de operación.

Existe otro mecanismmo para transmitir información entre dos dispositivos y se llama de transferencia síncrona. En este esquema, una de las lineas de control transporta pulsos de  $un$ reloj funcionando a una frecuencia determinada. Estos pulsos van hacia la memoria y la CPU. Una operación de memoria puede ser completada durante cada periodo de reloj. Los momentos en que la dirección es puesta en las lineas de dirección y en que .los datos son cargados en el NDR son relativos a los pulsos del - reloj. La transferencia sínorona permite más simplicidad en el diseño del sistema. El problema viene cuando los dispositivos trabajan a diferentes velocidades, pues entonces hay que reducir las velocidades a la misma del dispositivo más lento.

Existe gran variación entre las frecuencias de los relojes de las diferentes computadoras. Ceneralmente la frecuencia aumenta con el tamaño de la máquina, aunque el reciente microprocesador EC60020, trabaja con un reloj de 16 EHz (millones de cíclos por serundo). frecuencia que hasta hace muy poco tiempo era solanente encontrada en relojes de grandes computadoras.

Los pasos para la ejecución de una instrucción en la mayoría de las computadoras, son los siguientes:

- Se obtiene la instrucción de la memoria, por cualquiera de las formas antes descritas, y se pasa al registro<br>instrucción o IR (Instruction-Register). Este registro-de de  $\lambda$  as l a CPU siempre contiene la instrucción que se está ejecutando.

- El contador de programa o PC se incrementa para que apunte a la sinuiente instrucción en memoria principal. El PC es otro registro de la CPU. Siempre contiene la dirección de la próxima instrucción a ejecutarse.

Los circuitos de la unidad de control detectan de que tipo de instrucción se trata.

- Si la instrucción necesita datos que están en la memoria, se obtienen de ésta por el mismo método del primer paso. Estos datos se dejan en la CPU en registros especiales de trabajo. E<sub>1</sub> número de estos registros varía de computadora  $\overline{a}$ computadora.

- Se ejecuta la instrucción. Para esto, por ejemplo, si se necesita ejecutar una operación aritmética, se utiliza la unidad critmética y lógica de la CPU; si la instrucción es de llamada a subrutina, se modifica el PC y se almacenan direcciones en el stack; etc.

Aparte de los registros ya mencionados (IR, PC, etc.) de la CPU, existen otros. Algunos de ellos, manipulables por el programador de sistemas.

En los sistemas de computación existe un área de<br>almacenamiento-llamada-al-stack-(pila). El-stack-generalmente se encuentra en la memoria principal, aunque algunas veces es un conjunto de registros en la CPU. El stack es-una estructura de datos del tipo LIFO (Last-In-First-Out o lo que lo mismo, Ultima-Entrada-Primera-Salida) sumamente étil en es i algunas aplicaciones que serán descritas después. En estas aplicaciones. la CPU hace uso del stack, pero también el programador puede tener aceeso a él. Un registro de la CPU<br>llamado apuntador del stack o SP (Stack Pointer) es el que contiene la dirección del registro o de la memoria que se debe utilizar en el próximo acceso al stack.

Otro registro sumamente útil en la CPU es el llamado registro de estado del programa. Antes dijimos algo de la PSM del
microprocesador EC68020, trabaja con un reloj de 16 HHz (millones de ciclos por secundo), frecuencia que hasta hace muy poco tiempo era solamente encontrada en relojes de grandes computadoras.

Los pasos para la ejecución de una instrucción en la mayoría de las computadoras, son los siguientes:

- Se obtiene la instrucción de la memoria, por cualquiera de las formas antes descritas, y se pasa al registro<br>instrucción o IR (Instruction Register). Este registro de de  $1a$ CPU siempre contiene la instrucción que se está ejecutando.

- El contador de programa o PC se incrementa para que apunte a la siguiente instrucción en memoria principal. El PC es otro registro de la CPU. Siempre contiene la dirección de la próxima instrucción a ejecutarse.

Los circuitos de la unidad de control detectan de que tipo de instrucción se trata.

- Si la instrucción necesita datos que están en la memoria, se obtienen de ésta por el mismo método del primer paso. Estos datos se dejan en la CPU en registros especiales de trabajo. E1 número de estos registros varia de computadora a computadora.

- Se ejecuta la instrucción. Para esto, por ejemplo, si se necesita ejecutar una operación aritmética, se utiliza  $1a$ unidad aritmética y lógica de la CPU; si la instrucción es de subrutina, se modifica el PC y se llamada a almacenan direcciones en el stack: etc.

Aparte de los registros ya mencionados (IR, PC, etc.) de la CPU, existen otros. Algunos de ellos, manipulables por el programador de sistemas.

En. los sistemas de computación existe  $un$ área de almacenamiento llamada el stack (pila). El stack generalmente se encuentra en la memoria principal, sunque algunas veces e s un conjunto de registros en la CPU. El stack es<br>estructura de datos del tipo LIFO (Last-In-First-Out o lo El stack es una que es lo mismo, Ultima-Entrada-Primera-Salida) sumamente útil en algunas aplicaciones que serán descritas después. En estas aplicaciones, la CPU hace uso del stack, pero también el programador puede tener acceso a él. Un registro de la CPU<br>llamado apuntador del stack o SP (Stack Pointer) es el que contiene la dirección del registro o de la memoria que se debe utilizar en el próximo acceso al stack.

Otro registro sumamente útil en la CPU es el llamado registro de estado del programa. Antes dijimos algo de la PSW del

360 de IBH. Sistema phora hablaremos del registro del procesador Intel 8066.

En el Intel 8086 el remistro de estado es de 16 bits v está dividido en dos secciones: las banderas de status v las banderas de control. Las banderas de status se afectan de. durante la ejecución manera. diferente  $de$ alcunas Estas banderas son seis: la de acarreo, la instrucciones. de. overflow (sobrefluio o desbordamiento), la de cero, la de acarreo auxiliar, la del signo y la de paridad.

acarreo se prende cuando - La bandera - o bit de en - $<sub>una</sub>$ </sub> bit operación de adición existe acarreo en  $e<sub>1</sub>$ más Significativo del resultado. También se prende si  $en$  $\mathbf{u}$ na substracción hay que "prestarle" al bit más significativo. corrimiento y de rotación de bits Algunas operaciones de tambien afectan a esta bandera.

bit de overflow se prende cuando hay overflow en alguna E1. operación aritmética, esto es, cuando dígitos significativos se pierden porque el tamaño de la computación excede la capacidad de la localidad destino.

- La bandera de cero se prende cada vez que el resultado de alguna operación es cero.

- La bandera de acarreo auxiliar se prende cuando hay acarreo fuera de los cuatro bits menos significativos dentro de  $\log$ cuatro bits más significativos en una operación de adición. También se prende cuando hay un préstamo de los cuatro bits més. significativos dentro de :  $10s$ cuatro bits menos significativos en una operación de substracción. Esta bandera es útil cuando se hacen operaciones con aritmética decimal.

- La bandera de signo se prende siempre que el resultado de una cperación aritmética tiene encendido el bit más significativo. Dado que los rúmeros binarios necativos se. representan con la notación de complemento a dos. la bandera de signo indica el signo del resultado (uno si es negativo y cero si es positivo).

la bandera de paridad está prendida, el resultado de la  $S_1$  . Oltima operación efectuada tiene paridad par. Esta bandera puede ser utilizada si hubo error en la tranmisión de datos.

Por otro lado tenemos a las banderas de control. Estas son usadas por programas para alterar ciertas operaciones del Estas banderas son tres: la de dirección, la de procesador. interrupciones y la de "trampa".

prender la bandera de dirección provoca que E1 = las instrucciones de manejo de cadenas se autodecrementen, es decir, que procesen cadenas desde direcciones altas hacia direcciones bajas, o lo que es lo mismo, de derecha  $\overline{a}$ izquierda. El apagar esta bandera causa que las instrucciones de manejo de cadenas se autoincrementen, o sea, que procesen cadenas de izquierda a derecha.

- La bandera de linterrupeión prendida permite ርኮሀ que  $1a$ reconozca solicitudes de interrupciones externas enmascarables (incluyendo intento de interrupción de periféricos). Esta bandera apagada deshabilita estas interrupciones. La bandera de interrupción no tiene efecto ni en interrupciones externas no enmascarables ni en interrupciones generadas internamente.

- La bandera de "trampa", al estar prendida pone al procesador en un modo de ejecución tal. que la CPU Genera una interrupción interna después de cada instrucción. Esto permite que un programa pueda ser rastreado cuando se está ejecutando, instrucción por instrucción.

Aparte de todos los registros de CPU que hemos mencionado, existen otro grupo de registros que también están allí, y son con los que el programador tiene más contacto. A veces son llamados registros de propósito general y su función es la de. permitir al programador algunas localidades de almacenamiento para poder trabajar. La velocidad de acceso a estos registros es mucho mayor que la velocidad de acceso a la memoria. E1 número de estos registros varía de máquina a máquina. Por ejemplo, el procesador Intel 8080 solo tiene seis registros de ocho bits, mientras que el Sistema Foonly F2 16 posee registros de 36 bits cada uno.

En algunas máquinas, los registros de propósito general juegan un papel muy importante en la ejecución de algunas de las instrucciones.

Los muy conocidos acumuladores forman parte de este conjunto de registros. En algunos procesadores, como el 280 por cjemplo, una gran cantidad de las operaciones aritméticas y lósicas toman como uno de los operandos al contenido del acumulador (en el caso del 200 solo existe uno) y dejan el resultado en éste. Todo eso, implicitamente.

lado, muchas de las operaciones que ejecutan algún Por otro acceso a memoria toman la dirección de la palabra de información implícitamente de algún registro. En el caso del procesador Intel 8000 este registro es el HL. Hay que<br>mencionar que el registro HL se puede utilizar como cualquiera de los otros registros de propósito general, o sea, como ayuda \ al programader.

# 1.3.2.2. EL NUMERO DE DIRECCIONES.

Es posible clasificar a las CPU's por  $1a$ manera en que utilizan la memoria y los registros que poseen. Existen máquinas de tres direcciones, máquinas de dos direcciones, máquinas de una dirección, y por último, máquinas de stack o de cero direcciones.

Supongamos que tenemos que ejecutar la asignación siguiente:

## $A1 = (A2 - A3)/A4 + A5$ <sup>#</sup>A6

donde  $A1 \cdot A2 \cdot \ldots \cdot A6$ son las direcciones de memoria que.  $E1$ <sup>-</sup> contienen las cantidades con las que queremos operar. procesador solo puede ejecutar una operación aritmética por instrucción. Entonces hay que hacer un pequeño programa para poder llevar a cabo esta asignación. La nanera de como están especificados los operandos de las instrucciones que podemos utilizar es variado.

La forma más sencilla que podrían tener las instrucciones es : la siguiente:

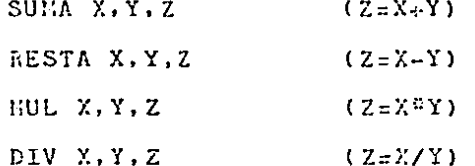

donde  $X$   $y$   $Y$ son las direcciones de memoria en donde  $5c$ almacenarán los operandos, y Z es la dirección en donde se almacenará el resultado.

A las instrucciones con esta forma se les llaman de tres direcciones. A las CPU's que ejecutan predominantemente instrucciones de esta forma se les llama maquinas de tres direcciones. Este tipo  $\mathsf{de}$ máquinas no requiere de seumuladores.

 $E1$  programa que necesitaríamos para nuestra asignación es  $\overline{\phantom{a}}$ el siguiente:

RESTA A2, A3, A1 DIV A1, A4, A1 MIL. 45.46.T1 SUMA A1. T1. A1.

Podemos notar que en la asignación hay cuatro operaciones aritméticas y que el programa tiene cuatro instrucciones. Esta relación de uno a uno siempre se cumple. Ti es una localidad de memoria que se utiliza meramente como auxiliar en las computaciones.

Hay que mencionar que este tipo de instrucciones, aunque es muy simple, es muy costoso de construir, puesto que cada instrucción, o bien necesitaría una palabra de memoria con muehos bits, o bien necesitaria ocupar varias palabras, lo<br>cual no seria muy bueno pues la ejecución de una instrucción implicaria muchos accesos a memoria.

Por ejemplo, una máquina con memoria de 1 Hbyte (un millón de bytes) necitaría 60 bits para que una instrucción aritmética pudiera especificar la localización de sus operandos y del<br>resultado. La alternativa en este tipo de máquinas es utilizar registros de propósito general como operandos. Esto reduciría grandemente el número de bits por instrucción. Una máquina que trabaja de esta forma es la CYBER 170.

Oltimas fechas se ha estado tratando de orientar el diseño En de las arquitecturas para que puedan manejar lenguajes de alto nivel. Debido a que en los lenguajes de alto nivel es usual tener instrucciones con tres operandos, es razonable creer que una arquitectura que maneje a estos lenguajes, debe ser capaz de aceptar instrucciones de tres direcciones.

Sin embargo, D. Knuth [1971] demostró por medio de una investigación, que en 10,000 lineas de programación en lenguaje FORTRAN. el 95 por ciento de todas las instrucciones eran de la forma A=A+B , o de la forma A=B . Estas instrucciones no entran en el esquema de las tres direcciones. Más bien con equivalentes a las instrucciones de dos direcciones.

En las instrucciones de dos direcciones el resultado-se almacena en alguna de las direcciones donde hay operandos. Las instrucciones de operaciones aritméticas serían:

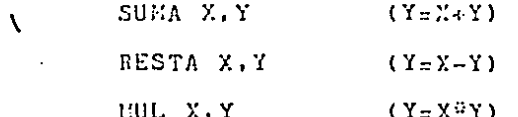

#### $(Y = X / Y)$ DIV X.Y

nuestra asignación podría ser programada de la siguiente V. manera:

> RESTA A2.A3 DIV A3.A4 HUL A5, A6 SUII A4.A6 **NOVER 46.A1**

Es necesario introducir una nueva instrucción:

## MOVER X.Y

Esta instrucción indica al procesador que debe poner en 1a dirección de memoria Y la misma información que existe en la  $localidad X.$ 

En el programa anterior hay un problema y es que A3, por ejemplo, ha perdido su contenido original. Ahora A3 es igual a A2-A3. Esto no debe suceder pues el contenido de A3 podría ser necesitado en computaciones posteriores. Entonces es conveniente reescribir el programa:

> HOVER A3. A1 RESTA A2, A1 MOVER A4, T1 DIV A1.T1 MOVER A5.A1 HUL AG.A1 SUHAR T1, A1

Algunas computadoras tales como la PDP-11, tienen  $SUS$ instrucciones de dos direcciones de manera diferente. Por ejemplo, la instrucción RESTAR X, Y indica al procesador que debe restar A a B y debe poner el resultado en B. La PDP-11, al igual que la IBM-370, son máquinas de dos direcciones.

Dado que el hecho de reducir el número de bits necesarios para una instrucción, reduce el costo de las computaciones, existe otro tipo de instrucciones en las cuales el segundo operando es un registro de propósito general. En este caso, si la CPU tiene 8 (o 16) registros entonces la instrucción solo necesita

(o 4) bits para especificar el segundo operando. 3. A las instrucciones con este formato se les llama algunas veces instrucciones de una y media dirección. El conjunto de instrucciones de la PDP-10 posce muchas instrucciones de una y media dirección.

Reduciendo aun más el número de bits en una instrucción obtenemos una nueva forma: las instrucciones de una dirección. Las computadoras en donde predominan este tipo de instrucciones se llaman máquinas de una dirección.

Estas mãquinas solo poseen un acumulador en su CPU. **Entonces** este acumulador se utiliza como operando implícito y como lugar en donde se almacenará el resultado de la computación.

Las instrucciones para ejecutar las operaciones aritméticas básicas son las sinuientes:

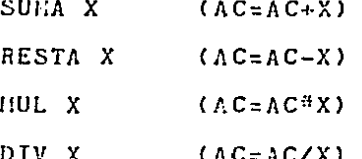

las cuales tenemos que agregar dos nuevas instrucciones que a. se hacen necesarias. Estas son:

CARGA X

### ALHACENA X.

La primera es utilizada para cargar el acumulador con X. La segunda permite tomar el contenido del acumulador y almacenarlo en la dirección de memoria X.

Entonces para ejecutar la asignación, necesitaríamos e 1 siguiente programa:

> CARGA A2 RES A3 DIV A4 ALEACEHA A1 CARGA A5 EUL A6 SUII AT

## ALBACERA A1.

procesador típico de una dirección podría-ser-el-Z80. Un aunque hay que mencionar que las calculadoras de bolsillo son también máquinas de una dirección.

Existe un tipo de instrucciones en donde no se especifican direcciones. Se llaman instrucciones de cero direcciones. Dado que las operaciones aritméticas básicas requieren de dos operandos, estos deben estar en algún lugar conocido antes de la ejecución de la instrucción. Estos lugares podrían ser localidades de memoria fijas o bien un par de registros en  $1a$ Dado que el aceeso a registros de CPU es más rápido que CPU. el acceso a memoria, en muchas computadoras existen dos o més de estos registros. Son usados como acumuladores de manera que hay que especificar direcciones (los números de registro) en las instrucciones.

embargo, existe un tipo de máquina en cuyas instrucciones Sin es posible no especificar direcciones. Este tipo de máquina trabaja con un stack de registros. A este tipo de CPU se le<br>llama máquina de stack o máquina de cero direcciones. El stack contiene a los acumuladores. El acumulador del tope del satek es el único que podemos accesar directamente.

Las operaciones aritméticas básicas, las cuales necesitan dos operandos, actúan siempre sobre el acumulador que está en rel stack y sobre el acumulador que está en el nivel tope del inmediato inferior al del tope del stack, o sea, en el segundo nivel. El resultado se carga en el segundo nivel y se elimina el tope del stack, desapareciendo de esta manera, los dos. onerandos de la instrucción. Así el resultado queda en el tope del stack.

Las operaciones aritméticas básicas son entonces:

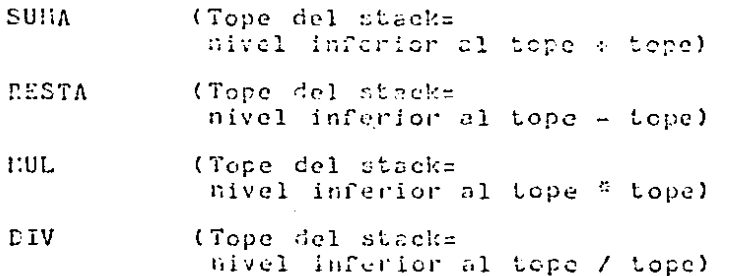

Al manejar el concepto de stack «siempre necesario es. tener

instrucciones que son de una dirección, esto indica que una máquina de satek no puede solamente trabajar con instrucciones de cero direcciones. Las instrucciones que necesitamos son las sinuientes:

PUSH X

POP X

donde la primera, toma el contenido de la localidad de  $P_{\rm n}$ memoria X y la pone en el tope del stack. La segunda toma el contenido del tope del stack y lo almacena en la localidad de  $menoriaX.$ 

El programa que se necesita para ejecutar la asignación

 $A1 = (A2 - A3) / A4 + A5$ <sup>#</sup>A6

es el siguiente:

PUSH A2 PUSIL A3 **RESTA** PUSH A4 DIV. PUSH A5 PUSH A6 HIH. **SUMA** POP A1.

En cualquier programa de este tipo, siempre habrá una operación PUSH por cada operando de la asignación, el mismo<br>número de operaciones aritméticas que en la asignación, y una operación POP, que es la que completa la asignación.

Típicas máquinas de stack son la 57800 de Burroughs y la HP-3000 de Hewlett Packard.

FORMATO DE LAS INSTRUCCIONES.  $1, 3, 2, 3,$ 

Las instrucciones que pueden ser ejecutadas por los. procesadores de la mayoria de las computadoras, están formadas por dos campos. El primer campo es el código de operación, el cual, muchas veces está en la parte izquierda  $1a$ de instrucción, y otras está repartido en ésta. El segundo campo es, el de los operandos. Este no siempre está presente en la instrucción, pues no todas las instrucciones lo requieren.

En algunas computadoras, una instrucción es del tamaño de  $<sub>una</sub>$ </sub> palabra de información de memoria. - En otras, vorias instrucciones ocupan una palabra. Pero en la mayoría de los microprocesadores, la instrucción ocupa varias palabras. En el procesador 20000, de 16 bits de palabra, es posible formar instrucción con 5 palabras. Sin duda, es preferíble que  $\n **una**\n$ la instrucción quepa en una palabra pues esto ahorra accesos a memoria durante la ejecución del programa, reflejándose esto en el tiempo de proceso. Aunque hay que decir que esto es muy difícil por la variedad en la longitud de las instrucciones de un mismo conjunto.

 $\mathbf{r}$ 

ă.

ŧ

E1. código de operación es el grupo de bits que especifican al procesador que acción debe tomar. La unidad de control es  $1a$ parte de la CPU que detecta al código de operación. En una instrucción, el código de operación ocupa, en la mayoría de las computadoras, un número fijo de bits. De esta manera, si se ocupan N bits para esto, es posible tener un conjunto de hasta 2 a la N instrucciones.

Aunque e s conveniente aclarar que un mayor número de instrucciones no necesariamente implica una  $maxor$ eficiencia de la computadora. De hecho, en la Universidad de California en Berkeley, se inició el proyecto RISC (Reduced Instruction Set Computer), en el cual se investiga una alternativa a las computadoras con conjuntos de instrucciones complejos (CISC). Con un conjunto de instrucciones muy simple y un diseño de arquitectura adecuado, una maquina con una machifica eficiencia puede llegar a construirse. La simplicidad del conjunto de instrucciones permite que la mayoría de éstas se. ejecuten en un ciclo de máquina y la simplicidad de cada instrucceión garantizan un tiempo de cielo bastante corto. Además una máquina de este tipo debe poder ser discñada en un tiempo muy corto.

El tamaño de las instrucciones es algo que varía con mucha frecuencia dentro de un mismo conjunto de instrucciones. En los sistemas IBM 360 y 370. las instrucciones consisten de 2. 4 o 6 bytes. Se utilizan 5 formatos diferentes, dependiendo de la localización de los operandos requeridos. El código de operación es de una longitud fija de 8 bits para todas las instrucciones. A continuación se describen los formatos.

- Instrucciones RR (Registro-Registro). Los operandos R1 y R2

son registros de propósito general de CPU y el resultado se almacena en R1. La instrucción es de 16 bits.

- Instrucciones RX (Registro-Indice). Un operando está en R1, el cual es un registro de propósito general. El otro está memoria principal. La dirección de memoria efectiva es R2+X2+D2, en donde R2 y X2 denotan el contenido de registros de propósito general que están siendo usados como registros base e indice respectivamente, y D2 es el desplazamiento al cual también se le llema dirección relativa y es de 12 bits de lonnitud. - El resultado se carga en R1, La longitud de la instrucción es de 32 bits.

- Instrucciones RS (Registro-Hemoria). En estas instrucciones dos operandos, R1 y R2 son registros de propósito general. mientras que un tercero está en memoria principal y se forma con B2+D2, donde B2 es otro registro de CPU y D2 es un campo de 12 bits, y es de desplazamiento. Longitud de esta instrucción: 32 bits.

- Instrucciones SI (Memoria-Inmediato). Un operando de esta i instrucción está en memoria principal, el otro se encuentra en los bits del 8 al 15 de la instrucción. El operando que está en memoria principal, está otra vez denotado por un registro base y un desplazamiento. Las instruccciones SI son de 32 bits.

- Instrucciones SS (Memoria-Memoria). Ambos operandos se. encuentran en memoria principal. La dirección de estos operandos está dada con registros bases y desplazamientos. El detalle importante en instrucciones con este formato es que es posible especificar de cuantos bytes serán los operandos. Existen 8 bits en la instrucción destinados para ello. Estas instrucciones tienen una longitud de 48 bits.

Los dos primeros bits de cada instrucción indican a la unidad de control que formato tienen éstas. Para las instrucciones RR ambos bits deben estar apagados, para las SS ្នព្រំ៦០៩ deben estar prendidos. En las de formato RX, los bits deben estar en 01, y en las RS y SI, deben estar en 10. Fristen en los sistemas 260 y 370 casi 200 instrucciones aunque esta gran cantidad se debe mayormente a la variedad de tipos de datos que los sistemas pueden manejar.

Ho en todas las computadoras existe un sistema tan elaborado para distinguir los diferentes formatos que pueden tener las instrucciones. Por ejemplo, el conjunto de instrucciones del procesador HC65000 tiene por lo menos 18 diferentes formatos. Esto se debe la que hubo necesidad de incluir las más de 300 instrucciones (en realidad selamente son 56 instrucciones básicas, las demás son variantes de éstas) en palabras de 16 bits, tratando de no desperdiciar ninguna combinación de

a construction of

estos. El mismo es el caso de las 111 instrucciones del Intel 8080, y el de las 89 instrucciones del 780, donde el tamaño de sus palabras es de 8 bits. En el 8080 se utilizan de una a tres palabras por instrucción, mientras que el 280 tiene instrucciones de 1, 2, 3 y 4 En estos tres bytes. procesadores, a veces los bits del código de operación se encuentran distribuidos en la instrución, de manera que en ocasiones, después de un operando se encuentran bits del código de operación. Ejemplo de esto es la instrucción DEC en el 280, o la instrucción EULS en el HC68000.

## 1.3.2.4. HODOS DE DIRECCIONAHIENTO.

Ya antes hablamos de la cantidad de direcciones que puede tener una instrucción. (los referíamos a la cantidad de<br>operandos que pueden estar especificados en una instrucción. Ahora hablaremos de las distintas formas en las que una instrucción puede hacer referencia de sus operandos.

Los operandos no siempre están especificados en la instrucción  $a1$ momento de la ejecución. En la mayoría de los casos, el formato de la instrucción establece que éstas solo hagan referencia, de algún modo, a los operandos, los cuales, se encuentran generalmente en memoria o en algún registro de la CPU. Al definir la arquitectura de un procesador, a las diferentes maneras de hacer referencia a los operandos de  $l$  as instrucciones, se les llama modos de direccionamiento.

Existen dos maneras de especificar al procesador con que modo de direccionamiento debe operar. La primera consiste en que cada instrucción tenga un código de operación para cada modo de direccionamiento diferente. La otra consiste en dejar<br>algunos bits en el formato de la instrucción para especificar alli el modo de direccionamiento.

A fin de cuentas lo que el procesador debe hacer al detectar cualquier modo de direccionamiento es encontrar la dirección en donde están los operandos de la instrucción, a la cual se le denomina dirección efectiva.

Los modos de direccionamiento varian de máquina a máquina. aunque hay que aclarar que algunos modos son comunes en casi todas las computadoras. Ejemplos de estos-modos-son: el inmediato, el de memoria directo, el de registro directo, etc. A continuación daremos una descripción de algunos modos.

## - DIRECCIONALIENTO INDEPIATO.

El direccionamiento inmediato es el modo más sencillo, esto es porque el operando está especificado en la instrucción. De esta manera no hay que hacer referencia a otras localidades de memoria, ni tampoco a los registros de CPU, por lo oue e si ahorrar tiempo de acceso a memoria. posible Existen dos posibilidades en este modo de direccionamiento. Una es que el operando esté dentro de la palabra que contiene el código, de operación. De esta manera no hay accesos extras a memoria para ejecutar la instrucción. La otra posibilidad es que  $63<sup>2</sup>$ operando esté en la palabra-siguiente a la que contiene el códiro de operación. En este easo, cuando la unidad de control detecta la instrucción, automáticamente obtiene de la memoria la siguiente palabra.

- DIRECCIONAMIENTO DIRECTO DE NENORIA.

En esta forma de direccionamiento, el operando se encuentra en memoria, aunque no necesariamente cerca de la instrucción. La. instrucción simplemente especifica la dirección de memoria e n donde está el operando. A este modo también se le llama zbsoluto.

En el MC68000 hay dos tipos de direccionamiento directo de memoria llomados direccionamiento absoluto corto.  $\mathbf{y}$ direccionamiento absoluto largo. En el primero, la dirección del operando está en la localidad de memoria cuya dirección es el valor de la extensión con signo de una palabra de 16 bits que se especifica en la instrucción, de manera que es posible hacer referencia a operandos en 64K bytes de nomoria. En el segundo tipo, el operando está en la localidad cuya dirección es la concatenación de dos palabras de 16 bits que se especifican después de la instrucción.

- DIRECCIONALIENTO DIRECTO DE REGISTRO.

En este modo de direccionamiento, el oparando se encuentra, en un registro de la CPU. El número de registro de especifica en la inctrueción.

Debido a que con pecos los rejistros de CPD annipulables por el progression, las isstrucciones con usua nede ce<br>direccionantente pueden sor suy cortas. Generalmente existen entre 8 y 16 registres en una computadora, por le que  $SC$ necesitan 3 o 4 bits para hacer referencia a ellos. El tamaño de los registros es casi siempre igual al tamaño de palabra de la miquina.

En quehas máquinas es posible manejar el contenido del contador de programa y del apuntador del stack.

El EC6000 tiene dos juegos de 8 registros en la CPU. Un juego se utiliza para cargar datos y el otro se utiliza para<br>cargar direcciones. En el caso de esta néquina no se cumple el hecho de que los registros seun del rismo tambió que la palabra de memoria (de 16 bits). Los registros sen de 32 bits y por eso se ha dicho algunas veces que ésta es una aéquina de 32 bits de palabra.

- PIEECCIONAMIELTO JUDIPECTO.

Con este modo de direccionamiento. Ja instrucción contiene un número de registro de CPU o bien una dirección de memoria. e n donde se específica una dirección de memoria cuya localidad contiene al operando que la instrucción requierc. Al nûmero. que está contenido en el registro de CPD o en la localidad de memoria es llamado apuntador.

Existen muchos modos de direccionemiento, derivados de éste. Por ajemplo, existen los direccionamientos indirectos con postineremento y con predecremento. En e1. caso úе postincremento, la dirección de memoria que contiene al. operando es el contenido de un registro especificado en  $1a$ instrucción, y después de que ésta se ejecuta, el contenido de este registro es incrementado en una cantidad que es igual al tamaño del operando. El caso del direccionamiento con predecremento es similar al antes-descrito. La diferencia estriba en que el contenido del registro es decrementado antes de la ejecución de la instrucción.

- DIRECCIONANIENTO CON REGISTROS THDICES.

En este esquema, la dirección de la instrucción está compuesta por dos elementos. Uno es el número de un registro de CPU, el cual, a veces es llamado registro Indice. Si otro elemento es una constante. La dirección de la localidad de memoria en donde se encuentra el operando está dada por la supa de la constante y el contenido del registro indice.

El uso de este tipo de direccionamiento es ideal para el manejo de arrealos. Los registros indices hacen el papel de los indices de los vectores cuando se utilizan estos en los lenguajes de alto nivel. Ceneralmente la constante que se da en la instrucción es igual el valor de la dirección de memoria que contione al primer elemento del arreglo. Entonces para seleccionar el elemento en posición E del vector, -ce multiplica H por el número, de localidades ene ocupa cada elemento (todos los elementos deben ser del mismo trarño).

Un sodo de direccionamiento derivado es el que permite que el contenido de los registros indices se incremente o decremente después o antes de su chilización. Esto es auy útil por ejemplo, para la suma o resta de vectores, en donde es necesario recorrer todo el arreglo.

El EC6000 tiene dos juegos de 8 registros en la CPU. Un juego se utiliza para cargar datos y el otro se utiliza pera<br>cargar direcciones. En el caso de esta náquina no se cumple el hecho de que los registros sean del rismo tamaño nue la palabra de semoria (de 16 bits). Los registros son de 32 bits y por cso se ha dicho rlgunas veces que ésta es una náquina de 32 bits de palcbre.

## - DIEECCIOPABJELTO TEDIBECTO.

Con este codo de direccionamiento. la instrucción contiene un rúcero de registro de CPU o bien una dirección de memoriá. en donde se especifica una dirección de memoría cuya localidad contiene al operando que la instrucción requiere.  $\Lambda$ 1 nůmero que está contenido en el registro de CPU o en la localidad de memoria es llamado apuntador.

Existen muchos codos de direccionamiento ('enivados de éste. Por ciemplo. existen los direccionamientos indirectos con postincremento y con predecremento. En  $e1$ caso Ġе postincremento, la dirección de memoria que contiene al operando es el contenido de un registro especificado en l a instrucción, y después de que ésta se ejecuta, el contenido de este registro es incrementado en una cantidad que es igual al tamaño del operando. El caso del direccionamiento con predecremento es similar al antes-descrito. La diferencia estriba en que el centenido del registro es decrementado antes de la ejecución de la instrucción.

### - DIRECCIONAMIENTO CON REGISTROS INDICES.

En este esquema, la dirección de la instrucción está compuesta por dos elémentos. Uno es el número de un registro de CPU, el cual, a veces es llamado registro indice. El otro elemento es una constante. La dirección de la localidad de memoria en donde se cheuentra el operando está dada por la suma de la constante y el contenido del registro indice.

El uso de este tipo de direculamentanto de fécel. para. e1. sanejo de arreglos. Los registros indicas hacen el papel de los indices de los vectores auando se utilizan estos en los lenguajes de alto nivel. Generalmente la constante que se da en la instrucción es igual el valor de la dirección de memoria que contione al primer elemento del arreglo. Entonces para seleccionar el elemento en rosición E del vector. c e tultiplica I por el añmero de localidades que ceupa. esda elemento (todos los elementos deben ser del Bisho tamaño).

Un sodo de direccionamiento derivado es el que permite que el contenido de los registros indices se incremente o decremente después o antes de su utilización. . Esto es muy útil por ejemplo, para la suma o resta de vectores. donde  $en$ es. necesario recorrer todo el arreglo.

Otro modo de direccionamiento derivado del indexado es el que utiliza el NS16000 para accesar datos de un arreglo en una  $t$ la dirección del operando se calcula en base al contenido de  $un$ registro de propósito general de la CPU y a un segundo método de direccionamiento. El valor del registro  $5e$ multiplica por una cierta cantidad (que depende del tamaño de los elementos del arreglo). La dirección obtenida con el segundo modo de direccionamiento es sumada a la del contenido del registro ya multiplicada, y el resultado es la dirección del operando.

 $\rightarrow$  DIRECCIONANIENTO POR NEDIO DE REGISTRO BASE.

Esta forma de direccionamiento es similar a la que funciona con registros indice. El operando se obtiene de la localidad con la dirección que da la suma de una constante llamada desplazamiento con el contenido de un registro llamado base. desplazamiento y el número de registro base se dan en la E1. instrucción. La diferencia entre estos modos de direccionamiento estriba en que el lugar designado en la instrucción para el desplazamiento, en el modo con registro base, no tiene que tener los suficientes bits como para una dirección de memoria. modo contener En e1. de. direccionamiento con registros indices, la constante tiene que Por otro lado, los especificar una dirección de memoria. registros base deben ser capaces de almacenar una dirección de mientras que  $1$ os registros indices. memoria.  $no$ necesariamente.

Este modo de direccionamiento provee de una forma que facilita direccionar estructuras que pueden estar localizadas  $en$ diferentes partes de la memoria. A un registro base se le puede cargar la dirección del principio de la estructura, y los elementos de la estructura pueden ser direccionados por su desplazamiento a partir del principio. Copias diferentes de misma estructura pueden ser accesadas con solo cambiar el l a contenido del recistro base.

- DIRECCIONAMIENTO CON REGISTROS BASE E INDICE.

Еn e1 procesador 78000. l utilizando este aodo de. direccionamiento, la dirección del operando se da por la suma de los contenidos de dos registros que se especifican en la instrucción. En los procesadores 8086 y HC68000 el operando se encuentra en la dirección que se genera como resultado de la suma de los contenidos de dos registros (base e indice) de CPU y de un desplazamiento.

Este modo de direccionamiento da una manera fácil de que un procedimiento pueda direccionar un arreglo que se encuentra dentro de un stack. E1 | registro base puede contener una

constante que es una referencia en el stack (por ejemplo, la dirección del tope del stack después de que el procedimiento salvado registros y separado almacenamiento local). La ha diferencia entre el inicio del arreglo y el punto de<br>referencia puede ser expresado por medio del desplazamiento, y registro indice puede ser usado para accesar elementos e 1 específicos del arreglo. Este tipo de direccionamiento puede también ser ndy útil para accesar de manera fácil vectores que se encuentren dentro de estructuras y de matrices.

- DIRECCIONAHIENTO RELATIVO AL CONTADOR DE PROGRAHA.

Cuando se utiliza este modo de direccionamiento. la dirección del operando se obtiene con la suma de la dirección que posee el PC y un desplazaniento que viene especificado en la instrucción. El 28000 permite que el desplazamiento rueda per restado al PC.

El MC60000 posee un nodo derivado de este que se llema direccionamiento relativo al PC con indice y desplazamiento. En este caso la dirección es la suma del PC con un. desplazamiento y con el contenido de un registro índice. Estos dos últimos se especifican en la instrucción.

- DIRECCIONALIENTO INPLICITO.

Algunas instrucciones hacen referencia implicitamente a sus Estos operandos generalmento son registros tales operandos. como el PC, el SP, o el registro de banderas. En el 25000, en las instrucciones de nanejo de cadenas y las funciones de. autoincremento y autodecremento, el modo de direccionamiento está implicito. Cuando una instrucción usa un registro oue. la dirección del operando, contiene el registro es incrementado o decrementado después de la instrucción.

En el 8006 las instrucciones de manejo de cadenas no utilizan nodos de direccionauiento de memoria para ancessar aus operandos. En lugar de eso, los registros indices se utilizan de manera implicita. Cuando una instrucción de éstas es ejecutada, un registro copecial opunta al primer elemento de la cadena fuente y otro registro apunta al primer elemento de la eadena destino. Cugndo la instrucción es de repetición, estos registros son autométicamente ajustados para obtener los elementos aubscedentes de la cadena.

En el 0000 muchas instrucciones que aparen : cobre memeria asumen que la dirección a ser accesada se encuentra en el registro EL de la CPU.

Las operaciones que se utilizan para accesar un stack también tienen direccionamiento implícito. Por ejemplo, al ejecutar una operación aritmética básica sobre el stack, se asume que

uno de los operandos es el elemento que está en el tope del stack y el otro operando es el elemento que está en el gnivel innediato inferior al tope. Estos elementos son extraídos del stack y el resultado de la operación pritmética se coloca en el tone de éste.

- DIRECCTORANTENTO SELATTVO A LENORIA.

Este modo de direccionamiento se utiliza especificando en la instrucción dos desplazamientos. Al primero de ellos se le contenido de un ejerto registro. La dirección suma el obtenida de esta suma se utiliza para-tomar de memoria una de información, la cual es sumada palabra  $\Box$ secundo desplazaniento especificado  $cn$ la instrucción. Esta Ctil para manipular los campos instrucción es de  $11122$ estructura de datos llamada registro (record). Esta estructura contiene un cierto número de elementos, a los cuales se les llama campos, que pueden ser de diferente tipo (enteros, caracteres, etc.) y de diferente tamaño. Son nuv usuales en algunos lenguajes de alto nivel.

Cuando este modo de direccionamiento se utiliza para accesar este tipo de estructura de datos, el segundo desplanamiento especifica la localidad del campo en el registro apuntado por la palabra de información que se obtiene de la memoria. - 51 tamaño del campo se capecifica en la instrucción.

- DIRECCIONANTENTO EXTERNO.

Este modo de direccionamiento, que puede ser encontrado en el HS16000, se utilida para accesor operandos que están en<br>módulos diferentes il que se está ajecutando.

En algunos intevos lenguajos de alto nivel tales cemo Ada, se ha empezado a manejar el concepto de módulo. Cada módulo puede ser desarrollado independientemente de etres múdulos, los quales, a fin de enentas, pueden ser combinados para una ejecución conjunta.

Asociada con crda sódulo, esiste una tabla que contiene las direcciones absolutas de variables anternan, y las direcciones relativas de procedialentos enternos. Patonaes con este modo de direccionamiento se especifican dos desplazamientos. Uno de ellos es el número de la variable externa y el etro es el desplementado a un subezapo de esta varisble. Esto últito podría ser, por ejemplo, el campo de un registro (record).

- DIRECUTOUALIFUTO DE TOPE DEL STACH.

Cuando se utiliza este modo, el apuntador al stack (SP) en uso (en muchas náquinas existen dos modos de operación: de usuario y de supervisor, y cada modo posce su propio stack) especifica la dirección en donde se encuentra el operando. Dependiendo de la instrucción, el SP será incrementado o decrementado permitiendo que las operaciones PUSH y POP se ciccuten normalmente. Este modo de direccionamiento permite que los operandos de muchas instrucciones sean obtenidos del stack.

#### $1.3.2.5.$ TIPOS DE INSTRUCCIONES.

A las instrucciones se les puede clasificar por el tipo de función que el procesador ejecuta cuando las detecta. - En la mayoría de las computádoras, cuando se describe su arquitectura, se agrupan a las instrucciones por tipos. Casi siempre es posible encontrar cinco tipos:

Instrucciones de transferencia de datos

Instrucciones aritméticas

Instrucciones lógicas

Instrucciones de control de programa

- Instrucciones de entrada y salida

Recientemente ha aparecido un nuevo tipo de instrucciones. Estas son las instrucciones de apoyo a los lenguajes de alto. nivel.

- INSTRUCCIONES DE TRANSFERENCIA DE DATOS.

La operación de transferencia de datos es la más usual entre las instrucciones que se le dan a una computadora. Es tan usual, que en la mayoría de los lenguajes de alto nivel, no existe una palabra reservada para la instrucción, de manera que se le ahorra al programador el tener que escribir demasiado. Hornalmente se escribe esta instrucción, en estos lenguajes, como una operación con operador-infijo. Se le llama asignación y el operador es un simo de ligual, c bien dos puntos seguidos del signo de la igualdad (= o :=).

En el nivel de lenguaje máquina convencional existen varias instrucciones de transferencia de datos. Esto es porque existen diferentes medios de almacenamiento-manipulables a

este nivel. Estos medios de almacenamiento son: la memoria principal, los registros y el stack. Es conveniente aclarar que aunque el stack se encuentra físicamente en la memoria o los registros, las operaciones de acceso e n  $a \quad e1$ son completamente diferentes a las operaciones de acceso a la memoria o a los registros.

A la más general de las instrucciones de transferencia se l e llama MOVER. Aunque realmente lo que hace esta instrucción no e s mover, sino que copiar información. Cuando movemos una cosa. lo que en realidad hacemos es cambiarla de lugar, y eso no es lo que sucede con la información en una computadora cuando se utiliza la instrución HOVER. Lo que sucede es que  $1<sub>e</sub>$ información permanece en su lugar de origen, mientras que una copia idéntica es transmitida y permanece en el lugar destino. O sea que en realidad copinhos información, por lo que la instrucción debería llanarse COPIAR. Pero el término HOVER ya está totalmente generalizado.

las instrucciones de transforencia de datos es importante En i especificar tres cosas. Si no especificarlas en la instrucción, pues a veces están implícitas, si hay due. tenerlas en cuenta. La primera es el objetivo a copiar o movilizar. Hay que saber qual es su dirección, si es que está en memoria, o bien ca que número de registro se encuentra. La posibilidad es que lo incluyamos como parte de la otra instrucción. El segundo punto importante es el destino, esto es, a donde se pasará la información. Otra vez, puede ser a alguna localidad de memoria, o a algún registro de la CPU. El tercer punto importante es cuanta información se va a copiar. Generalmente en una instrucción se moviliza inplicitamente toda una palabra de información, o todo un registro de CPU (por cierto casi siempre son estos del mismo tamaño en una misma computadora), pero es posible copiar un solo bit de algûn lugar, o también es posible copiar una buena porción de información de la memoria principal.

Mormalmente a las operaciones que se hacen para poner datos en la memoria se les llama Misseuman (STORE). Xa  $1\overline{a} s$ operaciones, que se utilizan para transforir información a los registros se les llama CARGAR (LOAD).

Otras instrucciones de transferencia de datos son el SET, cuya función es la de prender todos los bits del operando (ponerlos en uno), y el RESET, el cual apaga los bits del operando (los cone en cero).

En muchos procesadores existe la instrucción INTERCANBIA (EXCHANGE) con dos operandos, la cual permite eue. se. intercambien los contenidos de los operandos.<br>procesador Z80, esta instrucción actúa sobre  $En$ el registros especiales. - Áparte de los conocidos registros de propôsito

general. existe en su CPU un juego de registros auxiliares idéntico a estos, a los quales solo se tiene acceso con la instrucción EXCHANGE. Esta instrucción pasa el contenido de todos los registros de propósito general a los registros buxiliares y la información que está en estos, pasa a los registros de propósito general. De manera que el programador solo puede tener acceso a un juego de registrós.

el procesador HC68000 SHAP que  $En$ existe la instrucción intercambia el contenido de las dos mitades de 16 bits de cualquiera de los registros programables de CPU.

También a las operaciones sobre el stack se les podría considerar como intrucciones de transferencia de datos. Estas son el PUSH y el POP. La instrucción PUSH almacena el operando (o bien el contenido de la localidad cuya dirección se especifica en el operando) en el stack. La instrucción POP saca una palabra del stack y la almacena en la dirección especificada por el operando. Dado que un stack es una estructura de datos del tipo Ultima-Entrada-Primera\_salida, o LIFO (Last-In-First-Out), la información que se almacenó en el stack con el último PUSH que se utilizó, será la que se obtendrá con el próximo POP.

En algunos procesadores tales como el Intel 80186, es posible utilizar las instrucciones PUSHA y POPA. PUSHA almacena todos los registros de CPU dentro del stack. POPA los restaura en sus lugares correspondientes. El procesador 8080 posee las instrucciones PUSH PSM y POP PSM, donde PSM es la palabra de estado de programa.

- INSTRUCCIONES ARITUETICAS.

Todas las computadoras de tamaño regular poseen en su conjunto de instrucciones las cuatro operaciones aritméticas básicas: resta. multiplicación y división. En SUm2.  $10s$ microprocesadores pequeños no s e inplementaren  $1a$ multiplicación y la división por razones de costo. Las microcomputadoras de 16 bits ya poseen estas instrucciones.

Las operaciones de punto flotante siguen siendo un tanto caras aún para los mieroprocesadores nuevos. Aunque el procesador #816000 de 32 bits ya las puede ejecutar. Y el MC68020, también de 32 bits, tiene una interfase para un coprocesador de punto flotante.

Existen dos tipos de operaciones eritméticas. Las de un operando y las de dos. Las operaciones básicas son de dos.

Las operaciones de sumar y de restar tienen una modalidad que de ACARBEO y de PRESTANO respectivamente. La suma con es la -ACARREO toma en cuenta que en la suma efectuada anteriormente,

haya habido sesrreo (verificando la bandera de acarreo del registro de estado del programa). De esta manera se pueden hacer sumas de números con más dígitos de lo que normalmente acepta la unidad aritmética y lógica de la CPU. La resta con PRESTANO funciona con la nisma idea y también se puede utilizar para hacer rutinas para restar números grandes.

Instrucciones aritméticas que pedamos encontrar de un operando son INCRENENTAR y DECREENTAR, donde el operando es  $\mathbf{u}$ acumulador o bien el contenido de una localidad de memoria. Estas instrucciones lo único que hacen es sumar o restar ี เมท uno del operando.

Otra operación de un eperando es AESOLUTO, instrucción cuya especialidad es remplazar el operando por su valor absoluto. Hay que mencionar también a MEGACION, la cual cambia el signo del operando.

Existe otra clase de instrucciones aritméticas. Estas, por no ser de resultados aritméticos, se podría decir que son de utilería. Ejemplos de estas instrucciones son las que utiliza Intel en el 8086, o Hotorola en el MC68000, para cambiar dígitos de 3 bits a 16 bits, o de 16 a 32 bits, de manera que puedan utilizar como dividendos para la división. Esto lo se hacen cambiando de lugar el signo. Otras instrucciones de m utilería podrían ser las que sirven en el 0086 para hacer ajustes en la suna, la resta, la multiplicación y la división, esto es, cambiar el contenido de un registro a un número decimal válido. También es posible que un registro de 8 bits pueda ser convertido en dos múmeros en código BCD (Binary Coded Decimal).

- INSTRUCCIONES LOGICAS.

Aun cuando son nuchas las operaciones lógicas bocleanas que podria ejecutar una computadora sin mayones couplicaciones (en su diseño, nolo cuntro instrucciones de este tipo cristen en la mayoría de los conjuntos de instrumeiones. Estas son: HOT, ADD, OR FECLUSIVO y OR ENCLUSIVO. El DOT, a diferencia de la negsción aritmética, lo que have es-invertir los-bits-deloperando, esto es, forma el complemento a uno de éste. El ROT es la finica instrucción de éstas que solo tiene en operando.

La instrucción AUD hace una operación bit a bit catre sus dos Pone un cero en el bit correspondiente-del operandos. resultado si cualquiera de los bits correspondientes de  $1<sub>os</sub>$ operandos es cero, y pone un uno, si los dos bits en los<br>operandos catán prendidos. El AND de puede utilizar para aislar bits en un byte o en una palabra.

La instrucción OR ENCLUSIVO es también bit a bit, y da un cero en el resultado solo si los dos bits correspondientes en los

operandos son cero. De otra manera da unos. Esta instrucción utilizada a veces para unir grupos de bits sin afectar la es información. El OR EXCLUSIVO da un cero dentro del resultado si los bits correspondientes en los eperandos son iguales y da un uno si son diferentes. El OR EXCLUSIVO puede ser utilizado para obtener la paridad de un grupo de bits.

A veces se ha incluido a la operación de EQUIVALENCIA en algunos procesadores. El esultado de esta operación es ligual a la negación del OR EXCLUSIVO.

Otra instrucción de tipo lógico es la comparación. Esta instrucceión tiene también dos operandos con los cuales la unidad arituética y lógica hace una resta pero sin almacenar el resultado en ningún lugar accesible para el programador. Simplemente dependiendo de este resultado, afecta al registro de banderas, el cual puede ser verificado después para tomar alguna acción.

corrimiento y la rotación son consideradas también E1. operaciones de tipo lógico. La instrucción de corrimiento funciona en dos versiones: corrimiento a la izquierday corrimiento a la derecha, y lo que hace es lo siguiente: si el corrimiento es a la derecha. el bit más significativo del operando se pasa una posición a la derecha y lo mismo sucede con todos los denás. Esto quiere decir que se pierde el bit<br>menos significativo. El bit más significativo se vuelve cero o uno dependiendo de la versión de corrimiento que se halla ejecutado. Bay dos posibilidades. Una es que se haya hecho corrimiento con extensión de signo, el cual es a veces ilamado también corriniento aritmético. En este caso el bit más significativo queda en el mismo estado que se encontraba el bit de signo del operando original. La otra posibilidad es que el corrimiento haya sido sin extensión de signo (se le llama a veces corrimiento lógico), en cuyo caso el bit más significativo sicapre será ecro. Un corrituiento a la derecha es equivalente a una división entre des.

En el corrimiento a la inquierda siempre el bit nas. significativo se corre a la izquierda quedando un cero en su lugar. Todos los demás bits se corren a la inquierda tombién. De esta nanera -se -pierde -el -bit -más -significativo. Ξl corrimiento a la izquierda puede ser equivalente a la multiplicación por dos.

Es posible que en algunos procesadores la instrucción de corriniento tenga dos operandos, donde el primer operando es la información a connerse y el segundo, es la cantidad de veces que se hará el corrimiento. Esto sería equivalente a la multiplicación o a la división por 2 a la E, donde H es el segundo operando.

Las instrucciones de rotación son similares a las de corrimiento. La diferencia estriba en que en el corrimiento a la derecha el bit más significativo quedaría vacante vacante En la rotación a la derecha, el bit menos significativo pasa a ocupar el lugar del más significativo. - La situación es enáloga en la rotación a la inquierda. En instrucciones de rotación tambien es posible especificar como operando  $c1$ número de rotaciones que se desean. Algunos procesadores<br>permiten que la bandera de acarreo (de la palabra de estado) sea tratada como parte de la información a rotar, esto es, en la rotación a la izquierda, que su valor es rotado al lugar del bit menos significativo y su lugar es ocupado por el bit más significativo del operando. En la rotación a la derecha, el valor de la bandera de-acarreo pasa-a-donde-el-bit-más<br>significativo y su lugar adquiere el valor del menos significativo del operando. Las instrucciones de rotación pueden ser utilizadas para empacar o desempacar secuencias de bits que se encuentren en bytes, palabras, etc.

- INSTRUCCIONES DE CONTROL DE PROGRAMA.

A este tipo pertenecen todas aquellas instrucciones que son capaces de hacer que un programa desvie su curso normal, esto lo hagan detenerse, o impidan que continue la ejecución es, secuencial de las instrucciones, etc.

Este tipo de instrucciones podría ser dividido en cuatro las de bifurcación o salto, las de llamada Grupos: **a** subrutinas, las de interrupciones, y las de control del procesador.

Las de bifurcación o salto vienen en dos grupos: las condicionales y las incondicionales.

Las incondicionales lo único que hacen es modificar el РC (contador de programa) sin verificar ninguna condición antes. Este tipo de instrucciones puede no tener operandos. lo que indica que la dirección que tenerá el PC está en algún lugar inplicitamente especificado. Por ejemplo, en el Intel 8000, la instrucción PCHL indica al procesador que mueva el contenido del registro HL al PC.

Las instrucciones de salto condicional cambian el contenido del contador de programa solo si se cumple la condición que verifican. Existen dos instrucciones por ecda bandera de condición de la PSM (aunque no siempre todas las banderas son de Interío). Una instrucción ajacuta el selto si la bandera esta apagada en el momento de la ejecución de la instrucción. Otra instrucción ejecuta el salto si la bandera está prendida.

Existen algunas instrucciones que evalúan funciones de verdad

cuvas variables son banderas de la PSW. Dependiendo del resultado (verdadero o falso) se ejecuta o no el salto.

 $\mathbf{i}$ 

Las banderas que generalmente se verifican son la de acarreo. la de overflou. la de cero, la de signo y la de parídad.

El salto se hace a la dirección indicada por el operando de la instrucción. Si no existe operando, entonces la dirección en donde está la instrucción a ejecutarse en caso de que se cumpla la condición, está en algún lugar fijo de la memoria o en algûn registro de CPU.

La siguiente tabla contiene lə descripción de las. instrucciones de salto condicional del Intel 8086. La mayoría de los procesadores entienden un conjunto similar.

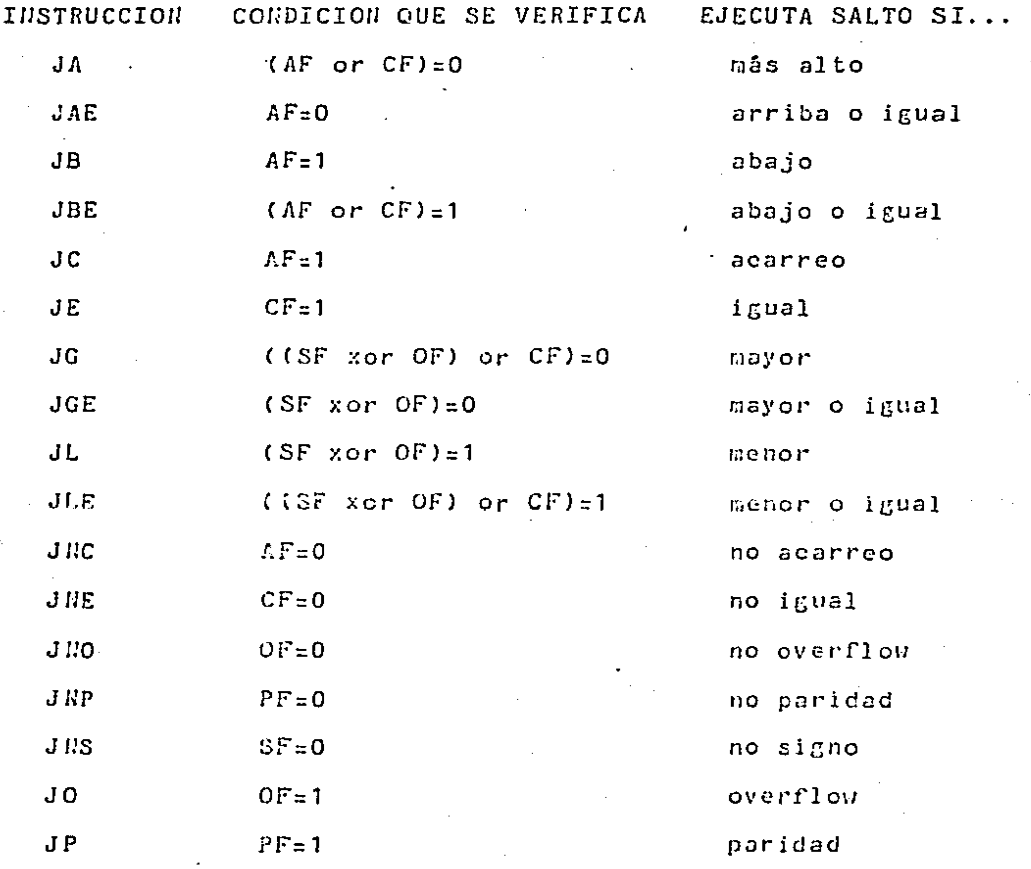

AF es la bandera de acarreo. CF la de cero, OF la de overflow. SF la de signo, y PF la de paridad. Arriba y abajo se refieren a la relación de dos valores sin signo, mientras que mayor y menor se refieren a la relación de dos valeres con<br>signo. Estas instrucciones generalmente están después de una instrucción de comparación (la cual actualiza banderas) que contiene dos operandos, de modo que el salto se ejecuta o no dependiendo de estos dos operandos.

Otras instrucciones de salto condicional no banderas. Simplemente analizan un cierto operando, de manera que si éste es menor, igual o mayor que cero, se ejecuta el salto. verifican

Existen otras dos instruccionas de salto en algunos<br>procesadores que debemos mencionar. Ambas pueden ser debemos mencionar. Ambas pueden ser<br>dicionales. Una permite la ejecución de condicionales o incondicionales. Una permite la ejecución alguna instrucción que se encuentra en memoria. El operando<br>indica en que localidad se encuentra la instrucción. Después indica en que localidad se encuentra la instrucción. naisa en que isesitado se encoendo in inscrueción. Esepues  $E1$  PC realmente no se altera con esta instrucción. El nemónico para esta instrucción en el Sistema IBM 370 es EX.

La otra ejecución a la que nos referíamos se llama SKIP. Esta instrucción hace que al contenido-del-PC-se-le-sume-alguna<br>cantidad (que a veces puede ser especificada por el cantidad (que a veces puode ser especificada programador a manera de operando), de manera que el procesador deje de ejecutar una o más instrucciones.

El DECsystem 10 (PDP-10) tiene una gran cantidad de instrucciones que verifican diversas condiciones de :;;odo que si se cumplen, cousan bifurcaciones. Son-tantes, que-cs<br>difícil de creer que todas se han necesitado utilizar alguna dificil de creer que todas se han necesitado utilizar •1ez.

El siguiente grupo de instrucciones del tipo de control de programa es el de llamadas a subrutinas.

Una subrutina, a la cual también se le llama procedimiento. (sobre todo en los lenguajes de alto nivel), es un grupo de instrucciones capaces de ejecutar algún trabajo, de manera que puedan ser llamadas desde muchas partes del programa. A principios de la Cécada de los setentas se empezó a hacer muy popular una técnica de programación introducida por Hoare y<br>Dijkstra que hasta la fecha es muy importante por las Dijkstra que lasta la fecha es muy importante por<br>facilidades que da al programador para la creación facilidades que da el programador para la creación y<br>mantenimiento de programas. Se llama Programación mantenimiento de programas. Se llama Programación<br>Estructurada. El concepto-más importante-en-esta técnica es El concepto más importante en esta técnica es el de procedimiento.

Las instrucciones de este tipo, que se encuentran en todos los juegos que manejan cubrutinas son CALL y RETURN.  $\mathbf{L}$ instrucción CALL tiene un operando que es la dirección de  $1a$ primera instrucción a ejecutarse en la subrutina. El control del programa se transfiere a esta dirección. Pero una vez terminada la ejecución de la subrutina, el control  $de<sub>1</sub>$ programa debe regresar a la instrucción que está después que la de CALL. El regreso del control a esta instrucción lo hace procesador cuando detecta la instrucción RETURN. e l En este proceso existe un detalle que es importante considerar. Este lugar en donde se almacena la dirección de retorno.  $6.8$  $c1$ Probablemente el lumar más adecuado sea el stack. Esto permite el anidamiento de subrutinas, esto es, que dentro de una subrutina se pueda llamar a ejecución a otra, y dentro de esta otra, a otra, y así sucesivamente. Esto se logra gracias a que la última dirección en guardarse es la primera en recuperarse (por definición de stack).

Probablemente la ventaja mayor del almacenamiento en stack, es que permite la recursión, esto es, que un procedimiento se pueda llamar a sí mismo. El concepto de recursión se ha vuelto sumamente importante en la Computación. Además es la. base de los lenguajes de alto nivel descriptivos, los cuales son los que se utilizan en Inteligencia Artificial.  $Y - 1a$ Inteligencia Artificial es ahora uno de los principales puntos de investigación ahora en la Computación.

Tanto el CALL como el RETURN, pueden ser condicionales. En el procesador 280, por ejemplo, están de esta manera.

El siguiente grupo a considerar dentro de las instrucciones de control de programa es el de las interrupciones. En realidad son bastante parecidas a las del grupo de llamadas  $\mathbf{a}$ Permiten que las rutinas de cervicio a subrutinas. interrupciones sean activadas desde los programas. E1 procesador HC68000 posee la instrucción TRAPV, la cual hace que se ejecute una rutina de error en caso de que la bandera overflow esté encedida. En el procesador 8086 existe una de instrucción similar llamada INTO.

También el 8086 tiene una instrucción con un operando llamada IHT. Esta instrucción activa el procedimiento de interrupción especificado por el operando. Hientras que otra instrucción, IRET transfiere el control del programa, de regreso al punto de interrupción. En el procession 8080 existe una instrucción<br>llamada RST que tiene un operando. Este operando es un entero wayor o igual a 0, y menor o-igual a-7. La-instrucción permite la utilización de los primeros 64 bytes de la memoria principal a manera de subrutinas de 8 bytes cada una. Se. hablará más sobre interrupciones en una sección posterior.

El último grupo entre las instrucciones de control de programa están las de control del procesador.

Entre estas instrucciones podemos citar a la única que debe estar en todo programa; la que sirve para detener al<br>procesador. En muchos conjuntos de instrucciones se llama HALT.

Una instrucción que también detiene al procesador y que<br>generalmente se llama WAIT, causa que la CPU-se-quede-en estado de espera mientras cierta condición se verifica contínuamente en el exterior. Cuando la codición se cumple<br>(si es que llega a cumplirse) debe llegar un aviso a la CPU por alruna linea. En este momento el programa continúa su ejecución. Si la condición nunca se cumple el procesador tampoco continuará trabajando.

La instrucción HOP no detiene al procesador, pero tampoco le ordena cjecutar acción alguna. Se utiliza a veces para rellenar espacios dentro de un programa. Estos espacios son utilizados para almacenar información durante la ejecución del programa.

es posible deshabilitar  $\Gamma$ ay sistemas en  $1\,\mathrm{os}$ que interrupciones. Para esto existe la instrucción - DT (deshabilita interrupciones) y contraparte  $su$ para habilitarlas de nuevo.

En el grupo de instrucciones de control del procesador<br>podríamos incluir a aquellas que dan al programador la facilidad de manipular las banderas de condición. Estas instrucciones simplemente ordenan prender. aparar.  $\alpha$ complementar (si el bit esta en unc, ponerlo en cero, y viceversa) cualquiera de los bits que forman el registro de banderas.

En los procesadores en donde existen relojes o contadores manipulables por el programador, existen instrucciones para controlarlos, nunque hay que aclarar que en algunas máquinas esto se maneja por medio de interrupcionas.

- INSTRUCCIONES DE ENTRADA Y SALIDA.

Los dispositivos de entrada y salida son los que hacen posible que la computadora se comunique con el ser humano. Además permiten que la capacidad de almacenamiento de la máquina sea prácticamente ilimitada. El manejo de los dispositivos lo haden los procesadores mediante instrucciones de entrada y salida.

Hay procesadores cuyo conjunto de instruccionas de entrada y . salida es sumamente sencillo. Un ejemplo is el Totel 6086 en donde solo existen dos instrucciones: IH y CUT. IH transfiere un byte o una palabra de información desde un puerto de entrada y salida a el seumulador. El rúmero de puerto puede

ser especificado con una constante (lo cual permite acceso a puertos numerados del 0 al  $105$  $255$ ),  $\circ$ con un número previamente colocado en otro registro de CPU (lo cual permite acceso variable a puertos numerados del 0 al 65535). La instrucción OUT funciona con las mismas opciones, pero de manera inversa. Esto esi transfiere un byte o una palabra del acumulador a un puerto de salida específicado e1. por En este esquema solamente es posible mandar un programador. byte o una palabra a o del dispositivo de entrada y salida.

Existen otros mecanismos en los que es posible transferir de. a los dispositivos de entrada y salida, y viceversa, memoria un l grupo de bytes o palabras por medio de una sola Uno de estos mecanismos funciona a base de los instrucción. procesadores de entrada y salida, de los cuales ya hemos La CPU indica al procesador de entrada y salida en hablado. donde se encuentra el programa que debe ejecutar para llevar a cabo la operación. Las instrucciones de estos programas consisten de un campo con el código de operación, el cual indica al procesador de entrada y salida, que acción ejecutar, por ejemplo, LEER o ESCRIBIR, y un campo que indica en donde se encuentra el bloque de información a ser transmitido y cual es el tamaño de éste.

Otro mecanismo con el que es posible transferir bloques, es el trabaja a base de dispositivos con acceso directo a la que memoria o DNA (Direct Memory Access). La CPU les indica en donde se encuentra el bloque de información en la memoria (si la operación es de salida), o bien, en que lugar de ésta se colocarán los datos (si la operación es de entrada). Entonces el dispositivo ejecuta la transferencia sin la intervención de CPU. La CPU y el dispositivo solo interactúan cuando la. 1a -CPU debe cederle el control del bus de memoria al dispositivo. cuando éste lo solicita.

Existen algunos procesadores que no tienen instrucciones explicites de entrada  $\mathcal{L}(\mathcal{L})$ salida. Estos procesadores generalmente utilizan el esquema de mapeo de entrada y salida momeria (memory mapped input output). En este esquema  $2n$ ciertas localidades fijas de memoria son asignadas para cada dispositivo de E/S. -Algunas de las localidades son para del dispositivo, y otras son para almacenar control -la información que se está transmitiendo. De manera que cuando hay necesidad de ejecutar alguna operación de entrada o de almacena la información necesaria en estas salida. la CPU localidades (datos y órdenos). El dispositivo constantemente está analizando. las localidades que tiene asignadas, de modo que cuando detecta órdenes, las lleva a cabo. El procesador HC68000 maneja este esquema.

- INSTRUCCIONES PARA HANEJO DE LENGUAJES DE ALTO NIVEL.

Las instrucciones para facilitar la vida a los compiladores de lenguajes de alto nivel podrían encajar en tipos de instrucciones de los cuales ya hemos hablado.

En la mayoría de los lenguajes de alto nivel, excepto probablemente en el lenguaje C (aunque a veces no se le considera completamente de alto nivel), los subindices de los arreglos son verificados para ver si no exceden el rango para el que fueron definidos. En el procesador 2516000 de Sational Semiconductors existe una instrucción para llevar a cabo esto. La función se llama CHECK.

En el ES16000 también existe la instrucción INDEX que sirve para facilitar el cálculo de las direcciones en memoria que ocupan los arreglos multidimensionales. Es claro que la memoria es un medio natural para-almacenar-vectores. Pero resulta un poco difícil seguir la pista de una matriz o de un Y las arreglo de tres dimensiones almacenado en ella. matrices son estructuras de datos que se manejan en la mayoría de los lenguajes de alto nivel.

E1. procesador 80186 de Intel ouede ejecutar un par de instrucciones que permiten minimizar el trabajo-extra-que existe al traducir una llamada a procedimiento de un lenguaje alto nivel a código de máquina. Estas instrucciones son de EHTER y LEAVE y lo que hacen es nanejar los recursos que deben ser asignados al comienzo de un procedimiento y reclamados al final de éste.

El manejar cadenas es un trabajo que siempre se había dejado a los lenguajes de alto nivel. Esta situación ha ido cambiando en Oltimos rechas. Ahora los lenguajes de bajo nivel, entre ellos los lenguajes máquina, tienen incluídas entre  $50S$ instrucciones, algunas que manipulan cadenas.

En el procesador 8086 por ejemplo, ciertas instrucciones llamadas primitivas, operan en cadenas de bytes o de palabras, un elemento a la vez. Hay instrucciones para mover y comparar cadenas, y tambien para buscar valores enteros en ellas. Estas instrucciones pueden trabajar con cadenas de hasta. 120K  $ivtes.$ Aunque hay que aclarar que las instrucciones deben ir precedidas por un prefijo especial que hace que  $\log$ instrucciones sean repetidas por el hardware (pucs trabajan sobre un solo elemento de la cadena, ya sea un byte o una palabra), procesando a las cadenas mucho más rápido de lo que se haria por medio de software. Las repeticiones terminan con alguna de las múltiples condicionales que existen. Estas instrucciones pueden ser interrumpidas o abortadas. Las abortadas pueden continuar después en donde se quedaron procesando a la esdena,

Dijimos antes que el concepto de procedimiento es muy

importante en la técnica de Programación Estructurada. E1. concepto de iteración también es importante. Tres instrucciones son utilizadas para el control de iteraciones en los lenguajes de alto nivel: REPEAT...UNTIL "condición", DO WHILE "condición" , y FOR.

instrucción REPEAT...UNTIL "condición" ejecuta La cierto conjunto de instrucciones repetidamente hasta que se da cierta Debido a que la condición está al final de las condición. instrucciones que se están iterando, éstas se ejecutarán cuando menos en una ocasión. Y esto aún cuando la condición se cumpla antes de la ejecución de las instrucciones, lo cual incorrecto. Esto indica que esta instrucción solo se debe  $\mathbf{e}$  s  $\mathbf{e}$ utilizar si hay seguridad de que el conjunto de instrucciones a iterarse debe ser ejecutado al menos una vez.

instrucción DO WHILE "condición" permite las iteraciones La l mientras se cumple la condición. Además ésta se verifica antes de la ejecución de cada iteración. Por esto, si la condición no se cumple desde el principio, entonces la iteración no será ejecutada ninguna sola vez.

La instrucción FOR se utiliza cuando se-sabe-exactamente cuantas veces hay que iterar. O sea que el proceso puede ser controlado simplemente con un contador.

los lenguajes del segundo nivel (lenguaje máquina), las En iteraciones se controlan con contadores o con el estado de las  $Es$ banderas de condición. decir. las instrucciones incrementarán o decrementarán  $e1$ valor en cierto registro designado para el caso, de manera que verifican este registro en cada iteración (si su valor ha llegado a donde se descaba). o verifican alguna bandera (si ha cambiado de estado despúes de alguna operación reciente), para ver si se debe ejecutar de nuevo el conjunto de instrucciones que se está iterando.

Las instrucciones tienen como operando una dirección сe menoria, la cual es la localidad en donde se encuentra la primera instrucción conjunto a del iterar. Estas: instrucciones se colocan al final del conjunto. Esta estructura se puede hacer couivalente a la estructura de  $1a$ instrucción REPEAT...UNTIL "condición", en el sentido de que se ejecuta al menos una vez.

Una estructura que sería equivalente a la de DO UNILE "condición" tiene obdige menos eficiente dado que la primera del conjunto a iterarse debe verificar instrucción la. condición. Además de que debe haber una instrucción de<br>bifurcación al final del conjunto. El operando de esta instrucción debe ser la dirección de memoria de la instrucción del conjunto.

#### $1.3.2.6.$ INTERRUPCIONES.

Cuando la CPU se encuentra ejecutando las instrucciones de un programa, siempre existe la posibilidad de que surja alguna Cuando sucede esto, la CPU deja de situación ancrmal. programa en curso y se va a ejecutar otro cjecutar el programa.

Cada tipo de situación anormal tiene un diferente programa a ejecutarse en memoria, y la CPU posee un mecanismo para detectar cual fue el caso anormal que se dio, de manera que pueda ejecutar el programa correspondiente.

Este mecanismo funciona de manera semejante a la instrucción "case" de algunos lenguajes de programación; al ejecutarse cada instrucción del programa de aplicación, se verífica si ocurrió alguna de las situaciones inusuales pero previstas, y en caso afirmativo, el control se transficre a donde se requiera, dependiendo del caso.

El programa que se ejecuta después de la condición anormal sirve para que la computadora pueda hacer algo respecto a la situación, y luego regrese a la ejecución del programa. Esto último, si la situación no fue fatal.

A este mecanismo se le llama "trampa".

Para que el programa de la "trampa" pueda ser ejecutado sin que afecte a la ejecución del programa de aplicación, todos los contenidos de los registros de trabajo de la CPU y la palabra de estado del programa se guardan en manoria principal, de mancra que después se pueda proseguir con la ejecución del programa lo más normalmente posible.

En i algunos -lenguajes de máquina convencionales existen instrucciones que verifican por situaciones similares a las que ocasionan "trampas". Por ejemplo, el overflou es una eausa de "traupa", pero en el procesador Intel 8086 puede verificarse por medio de la instrucción JO (Juap if overflew).

Fn. algunos lenguajos de alto nivel existem instrucciones que funcionan de manera similar a las "Urampas". -Por ejemplo. existen versiones del intérprete del lenguaje DASIC que poseen la instrucción OH ERROR GOTO X. Esta instrucción permite que en el proceso de ejecución del programa, en las lineas de código posterior a esta insultación de se detecta ciento tipo de errores, el control del programa pase a la linea X.

"trampas" están sincronizadas perfectamente con el Las programa en ejecución, esto es porque éstas son efecto directo del programa. El problema es que algunas veces se dan situaciones no esperadas, externas al programa. Esto quiere decir que debe existir otro necanismo para nanejar los casos no sincronizados, puesto que también la CPU debe tomar<br>acciones inmediatas para responder a la situación. A esta acción se le llama interrupción. Y a las situaciones que las causen se les llama condiciones de interrupción.

En algunas méquinas no existe diferencia entre las "trampas" y las interrupciones y los mecanicmos para manejar a ambas son En estos casos al mecanismo se le llama de idénticos. interrupción. Es por eso que en algunas máquinas no se maneja el concepto de "trampa".

Algunas de las condiciones que producen "trampas" son las siguientes:

Condiciones aritméticas. Este tipo de condición es el que se provoca debido a fallas en la cjecución de algunas instrucciones de tipo aritmético. El intento de dividir entre cero, o bien el overflou (que el producto de por ejemplo, una multiplicación, no quepa en la localidad designada para almacenar el resultado) son condiciones de este tipo.  $Conco$ para decíamos antes, algunos lenguajes poseen instrucciones verificar algunas de estas condiciones. Pero al hacerlo a mano se consume más tiempo de procesador y se ocupa más memoria principal. La ventaja de hacerlo así es que el usuario puede escribir sus rutinas de acciones a tomanse como respuestas a las condiciones. Aunque-hay-que-aclarar-que-<br>muchas-máquinas permiten que en la "trompa", el usuario especifique que aceión togar dependiendo de la condición.

- Condiciones de stack. Si cl stack está completo por haberse efectuado demasiadas operaciones de PUSH en 81, y existe un nuavo PUSH, se generará una "tranpa" de este tipo. De igual manora, una operación 202 en un missio secio tiene recultados similares.

- Instrucciones ilegales. Cierto número de bits del grupo que conforman las instrucciones, corresponden al código de operación. El número de códigos que se pueden obtener de la combinación de estos bits, casi sindire es mayor al número de instrucciones que el procesador de la máquina puede ejecutar. Esto indica que es posible que al procesador le pueda llegar una palabra cuyo esseo del ecdigo de eperceien no corresponda a ninguna instrucción. O sea, que se esté tratando de<br>ejecutar una instrucción ilegal. El mecanismo de "tragpa" abortará casi siempre la ojecución del programa si se da un caso de estos.

- Violación de protección de memoria. Dado que los sistemas de computación grandes tienen varios programas en la memoria principal que comparten la misma CPU, y los procesadores de entrada y salida para su ejecución, es necesario que existan esquemas de protección de nemoria. Estos esquemas impiden que programa invada áreas de memoria asignadas a otros un programas. De esta manera, si un programa intenta semejante acción, generará una "trampa", que generalmente abortará la ejecución del programa.

- Condiciones de dispositivos de entrada y calida. En altunos sistemas es necesario asignar dispositivos de entrada y salida a cada programa en ejecución. De manera que si hay un intento de asignar un dispositivo que no existe o no está conectado, se generară una "tranpa". De igual manera, si un programa intenta accesar un dispositivo que no le fue asignado. generara otra "trampa".

- Errores de transmisión. Algunas veces existen errores en la transmisión de información de la remoria al procesador. Existen diversos métodos para detectar estos errores. El កាង៍ទា conocido es, probablemente, el del bit de paridad. De hecho el popular código ASCII, puede manejar el concepto de paridad. Este método consiste en contar el número de bits -prondidos -o apagados, contenidos en el grupo de bits que se está transmitiendo. Si este número de bits es par o impar, se. especifica en un bit adicional que se envía con el grupo de bits. De esta manera, al llegar a su destino el grupo, se. cuenta de nuevo el número de bits prendidos o apagados y se determina si el número es par o impar y se compara con el que se había calculado antes y que venía-con-el-grupo. Este esquema abegura que si cambió algún bit en el camino,  $DOP$ algún error, se detectorá. Y de esta tanera, por medio de una "tranpa" se puede pedir la retransaisión de la información. No es posible detectar de esta forma si hubo cambio en más de un bit.

Existen hétodos auy complicades que terniton la detección de dos o más errores en la tranomisión de bits. Estos métodos ineluso permiten la corrección autemática de crrores-sinnecesidad de retransaisión. El probleta es que trequieren  $\vec{c} \in$ mas tiempo de chequao y de muchos bita adiciónmics. El cócigo de Hauming es un ejemplo de estos réferes.

Existen también varias condiciones de interrupción. Aquí describirenos algunas.

- Condiciones de chtrada y calida. Cusado un dispositivo de entrada y salída fue activado por un programa en ejecución, empieza a funcionar. Una vez completada su función, evisa a la CPU que está listo para la siguiente misión. Dado que la CPU puede en ese momento estar ejecutardo alguna otra tarea, y no está esperando que el dispositivo de entrada y salida le avice de la terminación de su trabajo, esta señal es asíncrona y por lo tanto es una interrupción a CPU. De idéntica manera. un error en un dispositivo de entrada y calida, genera una interrupeión, de nodo que si es posible, se repita la operación que falló.

- Relojes. Cuando existen núltiples programas compartiendo un procesador para su ejecución, es necesario que tengan cada uno, un intervalo de tiempo de ejecución, de-manera-que ninguno se aduene del procesador. Para esto se utilizan los contadores, los quales pueden ser programados para generar una interrupeión cada delemainado tiempo (Este tiempo se mide en micro o milisegundos). Estos contadores se utilizan también para generar intermapeiones de otro tipo. A vecesi por error de programación, es posible que un grupo de instrucciones manera que el ciclo se ejecute infinito número de veces. Esto no es deseable, por lo que al iniciarse. Las literaciones, se enciende un contador, de modo que, si se rebasa un tiempo determinado, se genera una interrupción para acabar con la ejecución del programa.

Existe stro tipo de reloj en las computadoras. Es el reloj de tiempo real, el cual lleva un registro de la fecha y la hera en todo monento. Pristen instrucciones en algunas máquinas que permiten generar una interrupción quando el raloj-de tiempo real detecta alguna fecha y hora determinada.

- Sincronización. Cuando existen varios procesadores en una aisha computadora, es necesario que algunas veces estos se eficeuten tarers no sincronicen, cs decir, que independientemente. - Entonaça es posible que un procesador genere una interrupeión para que sea recibida por otro o por otros procesadores.

Las computaderas tienen diferentes taneras de responder a las instrucciones de entroda y relida. Per ejaplo: la SER SVO noneja, una PSU (de la cual hemos hoblado sabes, pues es igual a la del Sistema 360). Cuando un procession de entrada y salida genera una interrupción, en el código de interrupción de la PSM, se coloca el número de dispositivo que la camaó.<br>Entonces, la PSM de plmacena en elerta localidad de monoria y una nueva PSM se canga decee ctra localidad. Entenece la CPU empleza la ejección de una rotina de servicio a interrupciones graeral, la cual averigua que dispositivo causó la interrupción (verificindo la PSU que nalió) y luego llema a la rutina especializada pera manegaria. Por Sitimo en Sit de máscara. (exista uno por cada processión de entrada y salida). deshabilita interropeiones de ese aisho processõor, hasta, que se termine de procesar la anterior.

 $\mathcal{O}(2\pi)$  , where  $\mathcal{O}(2\pi)$ 

 $\mathcal{L}^{\text{max}}_{\text{max}}$  and  $\mathcal{L}^{\text{max}}_{\text{max}}$ 

 $\label{eq:2.1} \begin{split} \mathcal{L}_{\text{G}}(\mathbf{r},\mathbf{r}) = \mathcal{L}_{\text{G}}(\mathbf{r},\mathbf{r}) = \mathcal{L}_{\text{G}}(\mathbf{r},\mathbf{r}) = \mathcal{L}_{\text{G}}(\mathbf{r},\mathbf{r}) = \mathcal{L}_{\text{G}}(\mathbf{r},\mathbf{r}) = \mathcal{L}_{\text{G}}(\mathbf{r},\mathbf{r}) = \mathcal{L}_{\text{G}}(\mathbf{r},\mathbf{r}) = \mathcal{L}_{\text{G}}(\mathbf{r},\mathbf{r}) = \mathcal{L}_{\text{G}}(\mathbf$ 

 $\mathcal{L}_{\mathcal{A}}$  , where  $\mathcal{L}_{\mathcal{A}}$  is the contract of the contract of the contract of  $\mathcal{A}$ 

En la PDP-11, la PSM y el contador de programa (PC) se alsacenan en un stack cuando un dispositivo de entrada y<br>salida genera una interrupción. Entonces otra PSM y otro PC se corgan a la CPU desde cierta localidad de memoria issociada con el dispositivo que causó la interrupción. – A estas direcciones se les lladan vectores de interrupción y cada dispositvo tiene uno propio. De igual manera, cada dispositivo tiene un admero de prioridad al igual que la CPU,<br>de forma tal que si la prioridad del dispositivo es mayor que la de la CPU, entonces la interrupción requerida por el dispositivo puede llevarse a efecto. De otra-forma, el dispositivo tiene que asperar que la prioridad de la CPU disminuya. Este mocanismo permite que 2010 interrupciones de más alta prioridad puedan afectar el proceso de la que se está llevando a cabo en un nomento dado. 1105 dispositivos que tiene más alta prioridad son aquellos que deben ser atendidos de manera inmediata. Las prioridades varian de 0 a 7. siendo la número 7 la más alta.

En el procesador 260 existen dos aiveles de interrupeión: interrupeiones enmascarables e interrupeiones no Las enmascarables pueden ser deshabilitados enmascarables. con la instrucción PI, mientras que las no enmascarables no pueden ser deshabilitadas. En el nivel emasscarable existen tres modos de funcionemiento. En el modo 0, el dispositivo que genera la interrupción manda a la CPU la dirección de la siguiente instrucción a scr ejecutada. En el modo 1,  $\Box$  a siguiente instrucción a ser ejecutada se encuentra en una dirección fija de memoria. Por último, en el modo 2, que les  $e<sub>1</sub>$ más poderoso, el programador nantiene una tabla de direcciones iniciales da cualquier rutina de servicio de interrupción. Los 8 bits aés significativos de esda dirección provienen del registro I, el cual debe ser cargado con anterioridad por el programador, con el valor desendo. Los 8 bits menos significativos de la dirección provienen del dispositivo que generó la interrupción.

# 1.3.3. BUSES.

Para que las diferentes partes de una computadora (CPU, memoria, etc.) puedan Termar un sistema capaz de ejecutar tareas, es necesario que estén conectadas entre si. Esta conexión se lleva é cabo por medio de conjuntos de cables o lineas llamedas buses.
Los buses están diseñados de forma tal que puedan transmitir entre los diferentes dispositivos del sistema, señales digitales agrupadas para un prepósito común, por ejemplo, para la transmisión de una palabra de información entre la memoria y la CPU. Esto se lleva a cabo agrupando en paralelo una<br>cierta cantidad de cables, de manera que cada cable transmita un bit, y el conjunto de cables transmitan una palabra de información.

Hay que aclarar que los buses no solo transmiten datos, sino también transfieren direcciones y señales de control. Es por eso que a las lineas que forman un bus se les clasifican como lineas de datos, de direcciones y de control.

Existen dos tipos de buses: los unidireccionales y  $10.5$ bidireccionales. Los unidireccionales transfieren señales en una dirección, mientras que los bidireccionales lo pueden hacer en ambas direcciones, aunque esto no simultáneamente.

Probablemente la manera más sencilla de conectar los dispositivos en un sistema es por medio de lineas que comuniquen a cada par de dispositivos de manera que cada linea solo tenga un lugar de donde salen las señales y un lugar a donde van. A este tipo de lineas se les llaman buses dedicados.

Cuando las lineas permiten la comunicación entre varios dispositivos, de modo que solo dos dispositivos se puedan<br>comunicar en un momento dado, y los demás tengan que esperar a que se desocupe la linea, al sistema se le llama de buses compartidos.

Existen diferentes arquitecturas dependiendo de la manera en que los tuses estên distribuídos en una computadora. Una<br>forma es la llamada estructuctura de dos tuses, la cual tiene al menos dos versiones. En aubas versiones existe un bus de memoria y un bus de entrada y salida.

En una versión, la memoria y la CPU están concetadas por el bus de memoria. Mientras que los controladores de entrada y salida y la CPU se comunican por el bus de entrada y salida. Los datos pasan a través de la CPU en su paso entre la memoria y los dispositivos de entrada y salido, de manera que es la CPU quien controla las operaciones de E/S, iniciándolas y siguiêndoles la pista durante su proceso.

Otra versión de arquitectura de doble bus es la que tiene al bus de memoria entre CPU y memoria igual que antes, pero el bus de E/S está entre la memoria y los controladores de E/S, de manera que no es la CPU quien se encarma de las operaciones de E/S. Esta función queda en manos de los conocidos procesadores de E/S.

**Contractor** Service

 $\Delta\sim 10^{-1}$ 

فيوجده متداعا الأداميديات القاري

La arquitectura más utilizada en las mini y microcomputadoras es la de un solo bus. En este esquema todos los dispositivos concetados a un mismo bus. Esto implica reducción en están los costos de arquitectura y flexibilidad para incluir dispositivos periféricos. La desventaja es que la velocidad de operación también se reduce.

Existen dos maneras en que los dispositivos transmiten señales por medio de los buses. Una es la comunicación síncrona y  $1a$ otra es la asíncrona. La comunicación síncrona implica que cada grupo de ceñales se transmite en un periodo de reloj  $c1$ cual es conocido de antemano por el dispositivo transmisor y por el dispositivo receptor. La sincronización se puede llevar a cabo o bien conectando los dispositivos a un mismo reloj, o bien conectándolos a relojes con la misma frecuencia. Este esquema es relativamente sencillo, pero la velocidad  $de$ transmisión está determinada por el dispositivo más lento.

En la otra forma de comunicación, llamada asíncrona, cada grupo de datos transmitiéndose es acompañado de una señal de control para indicar su presencia al dispositivo receptor, quien debe responder al dispositivo transmisor con otra señal de control.

Un dispositivo puede ser seleccionado para conectarse al bus compartido si la unidad de control de bus lo requiere en. respuesta a alguna instrucción en un programa o a una condición que ocurra en el sistema, que requiera el servicio<br>del dispositivo. Otra conexión funciona de modo que el mismo dispositivo manda una señal a la unidad de control de bus avisândole que requiere hacer uso del bus. Si son muchos los dispositivos que pueden generar solicitud de acceso al bus simultáneamente. la unidas de control de bus debe poseer un método para seleccionar al dispositivo que hará uso de  $l$  as lineas.

A continuación revisarenos rápidamente tres de estos métodos: el de daisy chaining, el de polling y el de solicitud independiente.

E1. método de daisy chaining trabaja de la siguiente forma: la señal que cede el bus a un dispositivo, es transmitida de. dispositivo a dispositivo de manera que euando un dispositivo recibe esta señal y no necesita hacer uso del bus,  $1a$ transfiere el siguiente dispositivo, pero si lo necesita<br>bloquea la propagación de ésta, De esta manera el dispositivo con más prioridad es el que se encuentra alambrado físicamente más directamente a la unidad de control de bus. Este sistema es muy simple y no requiere de muchas lineas de control, pero si un dispositivo falla. los que están después de él. nunca tendrán acceso al bus. Además las prioridades de acceso solo pueden ser cambiadas de manera física (no con programas).

فعالمه المستحدين

Cuando un dispositivo utiliza el método de polling, cada dispositivo tiene conectado a la unidad de control de bus un grupo de lineas, de modo que es ésta la que va cediendo el bus a los dispositivos de acuerdo a las prioridades que tengan. Esta prioridad normalmente puede ser programada o alterada en cualquier momento.

El otro método de selección de prioridad es el llamado de solicitud independiente. En este esquema cada dispositivo puede solicitar a la unidad de control de bus que se le permita el acceso a las lineas, de modo que esta decidirá  $c<sub>n</sub>$ un momento dado, por medio de una tabla de prioridades, a quien le corresponderá hacer uso de ellas. La tabla es procramable.

Para comprender más a detalle el funcionamiento de los buses. a continuación daremos una descripción del funcionamiento del sistema de comunicación de la mini PDP-11, el cual es llamado UNIEUS. Este sistema trabaja con un bus compartido de. comunicación asíncrona, al cual están conectados la CPU, la memoria y los dispositivos de entrada y salida. Utiliza los métodos de daisy chaining y solicitud independiente para la selección de prioridades. El UNIBUS contiene 56 lineas (casi todas bidireccionales) de las cuales 16 son de datos, 18 de dirección y 22 de control.

A continuación se da la lista de lineas  $que$ componen  $21$ UNIBUS:

 $-- - 16$  lineas  $--$ bus de datos

bus de direcciones  $--- 18$  lineas  $---$ 

bus de control

---- 2 lineas ----- CONTROL  $--- 1$  lines  $--- 2$  SINC MAESTRO HARR 1 linea HARRY SINC ESCLAVO ---- 2 lineas ----- PARIDAD ---- 5 lineas ----- SOLICITUD DE BUS ---- 5 lineas ----- PERMISO DE ACCESO ---- 1 lines ------ CONOCINTENTO DE **SELECCTON** ---- 1 linea ------ INTERRUPCION

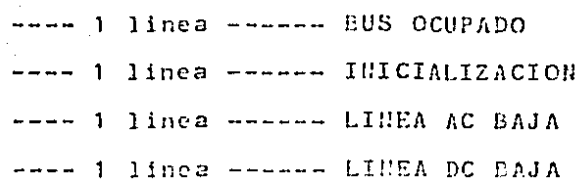

En cualquier momento solo dos dispositivos pueden estar conectados entre si por nedio del UNIBUS. A uno de estos se le llamará maestro pues tendrá el control del bus (aunque solo la CPU tiene el control total sobre él), mientras que al otro se le llamara esclavo. En una operación de lectura o escritura en memoria requerida por la CPU, es esta última el dispositivo maestro, mientras que la memoria es el dispositivo caclavo. En una operación de E/S entre memoria y una unidad de disco, la CPU cede el control del bus a la unidad de disco, quien se convierte en el dispositivo maestro.

 $_{\text{Una}}$ operación de transferencia de datos de un esclavo a un maestro se llevaría a cabo de la siguiente manera: E1 dispositivo maestro coloca la dirección del esclavo en el bus de dirección y coloca también señales en las lineas de CONTROL para indicar que la transferencia de datos de un esclavo a  $11n$ maestro se requiere. Todas las unidades que pueden ser esclavas tratan de decodificar el contenido del bus de. direcciones. De éstas solamente una detectará su dirección, de manera que sabrá que es ella la esclava. Después de បព tiempo el maestro activa -la señal de SINC MAESTRO (sincronización de maestro) que indica que la transmisión de los datos debe a comenzar. Entonces el esclavo, al recibir esta señal, pone los datos a transmitirse en el bus de datos y activa la señal de SIEC ESCLAVO (sincronización de esclavo). Cuando el maestro recibe esta señal, toma los datos del bus y desactiva la señal de SIPC EAESTRO y después de un tienno limpia el bus de dirección y los lineas de CONTROL. 51 codiavo responde a la despesivo la en STBC BAESTBO limpiando el bus de datos y decactivando la señal de SINC ESCLAVO. Esto completa la transferencia.

Un dispositivo de E/S puede requerir del UHIEUS generalmente por una de dos situaciones. Cuando necesita transferir datos desde o hacia la memoria y cuando quiere mandar un comando de. interrupción a CPU para que ésta ejecute elguna rutina de scrvicio.

Cada dispositivo que puede ser maestro está conectado a una linea de SOLICITUD DE EUS y a una de PERMISO DE ACCESO,  $de \rightarrow$ manera que cuando el dispositivo requiere del bus, activa la primera señal y la CPU activa la segunda. Si dos dispositivos

solicitan acceso el mismo tiempo, se le da permiso al que tenga mayor prioridad. Cuando el dispositivo solicitante detects la señal de PERBISO DE ACCESO, responde desactivando la señal de COLICITUD DE BUS y activando la de CONOCINIENTO DE SELECCION, por la que la CPU al detectarla, despetiva la señal de PERSISO DE ACCESO. Si había una transmisión de datos en proceso, al terminar, la unidad seleccionada tona control del bus ectivando la señal de DUS OCUPADO. Esta unidad es abora maestra y puede iniciar qualquier transferencia. También puede iniciar una secuencia de interrupción activando la señal de INTERRUPCION, la cual retorna el control a la CPU.<br>dispositivo deja el control del UNIDUS Jespués de E1. una tranomisión de datos apagando las señales de 200 OCUPADO y de - Si la CPU ha designado a otro CONOCINIENTO DE SELECCION. dispositivo como maestro, entonces éste toma el control  $dcl$ UHIBUS y de esta manera el control es transferido  $de$ dispositivo a dispositivo, aunque hay que tener en euenta que solo la CPU activa la señal de PERFISO DE ACCESO para designar quien puede ser el dispositivo maestro.

Cuando la CPU se encuentra ejecutando algún programa y además hay información que se está transmitiendo de memoria a algún dispositivo de 2/S o viceversa. la transmisión de un bloque de datos entre la memoria y el periférico se lleva a cabo cada vez por el UNIEUS después de la ejecución de un determinado número de instrucciones. El procesador debe dejar el UNI5US y esperar a que se le devuelva después de la transmisión del bloque de información. A este proceso se le llama robo de. ciclo.

Para terminar de habiar de los buses hay que aclarar que desde punto de vista conceptual de la operación de las  $c1$ conputadoras, la estructura de estos no tícne mucha importancia. Los buses son auy importantes si lo que nos interesa es el comportamiento (performance) del sistema (cl eual se define vogalente cono la medida-de-velocidad-del<br>sistena y pio de reconsos). Vesmos esto eou cjangles, "Si Los de Jobos sal 100000 e da de 16 bits, niculaire que el del LO65000 08 de Cibit8. En tedo lo denás los procesadores con<br>Idénticos, Sato quiero decir que la transaisión debe ser multiplexada en este último, lo que da como resultado que el EC68000 tenja 1.66 veces mejor "performance" que el EEC60008, lo cuel hace que fate no sea muy interesente. Un case parecido se da en los procesadores de Intel 0006 y 2008. 51. primero tiene un bus de datos con 16 lineas, mientras que el bus del segundo, solo tiene 8 lincas.

#### $\mathcal{P}_{\mathcal{P}}$ DISERO DE LA ARQUITECTURA DEL PROCESADOR.

## 2.1. INTRODUCCION.

Se podria decir que éste es el capitulo más importante de este trabajo. Aqui se describe la proditectura del procesador ce propósito académico que se obtuvo como resultado de la revisión de las arquitecturas de los procesadores que han sido descritas en el capítulo anterior.

No se intenta que al procesador sea llevado a los efreuitos lógicos ni a la microprogramación, puesto que no estaba considerado que el procesador fuera eficiente en el ahorro de memoria y en la velocidad. Esto se debió a que se puso más énfasis en la claridad del diseño, de manera que el estudiante de Programación de Sistemas entienda de una manera más estructurada, que os lo que salde hacer con el procesador.

Construir este procesador en hardware o en firmuare es,  $sin$ embargo, posible. Esto quedará denostrado por medio de la construcción de un simulador del procesador.

Para que el procesador pueda ser llamado de alguna forma. vseogines en nombre: AR-24. There que caracteristivre més importantes, se enchentran las siguientes:

- 16 Megabytus de aspacio de dirugaismantanto lónico.
- 14 rejistros de propósito general de 24 bits dada quo.
- Hapeo de menoria por paginación.
- Vanejo de renoria virtual y aultiprogrammento.
- Hanejo de lunguajos de nito nivel.
- 80 instructiones bisicas.
- 9 nodes de direccionamiento.
- 2 modos de proceso (Supervisor y Usuario).

2.2. REGISTEOS.

El procesador AR-24 posee 16 registres en la unidad central de proceso que pueden ser manipulados por el programádor. Los registros están numerados del 0 al 15 y cada uno de ellos es de 24 bits.

Entre estes registros se encuentran el contador de programa (PC) y el apuntador de stack (SP). El PC esta en el registro<br>14 y el SP en el 15. Los otros 14 registros, que son los de propósito general, también pueden ser utilizados para las operaciones de punto flotante.

sicabre la dirección de la siguiente E 1. PC. contiene Instrucción a ejecutarse. El PC direcciona los bytes de la<br>memoria, del byte O al byte 16,777,215. El SP puede apuntar a cualquiera de los dos stacks que se cnouentran en memoria. Existe un stack para cada uno de los dos nodos de operación del procesador. Estos medas con el de supervicor y el de usuario. Cuando hay un cambio de modo de operación, el<br>procesador almacena el contenido del registro 15 (el SP del modo en curso) en un lugar de la mamoria y recupera de otro lugar de ésta el SP del modo de operación a que está cambiando. El SP siempre contiene la dirección de la ditima localidad del stack ocupada en memoria. El SP es decrementado cuando los detos son melidos al stack (con la operación PUSH). incrementado cuando los datos son sacados de éste (con la  $e$ operación POP). Los stacks pueden estar en cualquier parte de la memoria y la única restricción en su tamaño es el tamaño de ésia.

Existe otro registro llamado de estado del prograda o PSM que contiene las banderas de condición y algunos bits que indican el estado del precestóch.

Las tanderes de condición que tenenos con las siguientes:  $\mathcal{C}$ scarred, de everficu (desbordaniento), de pirmo y de cero.

bandera de coarreo se' prende cuando en las operaciones La l aritméticas de suba y de resta, existe qui acarret à un préstano al bit ass significativo del operando (que cs el bit de signol. - También de atiliada en las apertetezas de connimiento y de rotación.

La bandera de overritou se prende cuando el resultado de una operación aritmática no cabe en el espacio que debe utilizar como destino. En las operaciones normales el destino es de 23 bits de tamaño; en las de punto-flutante, el destino-del exponente es de 7 y el de la tambiéa es de 15; en las operaciones con cadenas el destino es de 8 bits.

La dandera de signo se prende cuando el operando es negativo. es decir, quande el bit más significativo está prendido.

 $\frac{1}{3}$ 

 $\frac{1}{2}$ 

 $\frac{1}{4}$ 

 $\frac{1}{4}$ 

 $\frac{1}{2}$ 

ŧ.

La bandera de ecro se prende eucndo los 23 bits-menos significativos del operande entén aparados.

Ldemás tenemos a las banderas de control las quales son tres: de rastreo, de modo de operación del procesador y de modo de operación de la memoria.

Cuando la bandera de rastreo está prendida. Cessués de la ojecución de coda instrucción de generalmenterrupción tipo<br>1. Esto implica que el PC y la PSU den almacennosa en el<br>stack, la bandera de rastreo es apagada y el PC ca cargado con el contenido de las localidades 2 a 5 de memoria. La siguiente instrucción del programa que se estaba ejecutando se procesară haste cue courra la lustrinoite SETEL.

La bandera de mode de operación del procesador indico, si está prendida, que el procesador de chouentra en nodo de. supervisor, y si está apagada, en modo de usuario. El nodo de supervisor sirve para que sea posible la ejecución de las instrucciones privileniadas entre las que tenemos a PARA, LEE. ESC. etc.

La bandera de modo de operación de la memoria lindica, leuando está prendida, que al procesador debe mapear las direcciones lógicas que aparecen en un programa a sus respectivas direcciones físicas. Esto es necesario cada vez que se utilicen mecanismos de relocalización o de memoria virtual. Si esta bandera está aparada, entonces se evitarán los pasos que debe ejecutar la unidad de manejo de memoria para efectuar el mapeo de direcciones, de manera que la ejecución del programa de hace não veloc.

La PSU se chauentra en un registro de 12 bits en el qual las banderas se encuentran distribuidas de la siguiente manera: (el bit 0 es el más significativo)

- bit 0 - hodo de eperación de memoria

1 - muuu de operación del processoor

 $2 - \pi$ da de ractrio

 $\hat{v}$  = adapted

 $9 - overflow$ 

 $10 - \sin \pi$ 

 $11 - \text{cero.}$ 

Se dejaron 5 bits sin uno para la posible inclusión de otras<br>banderas.

Estructura de los registros.

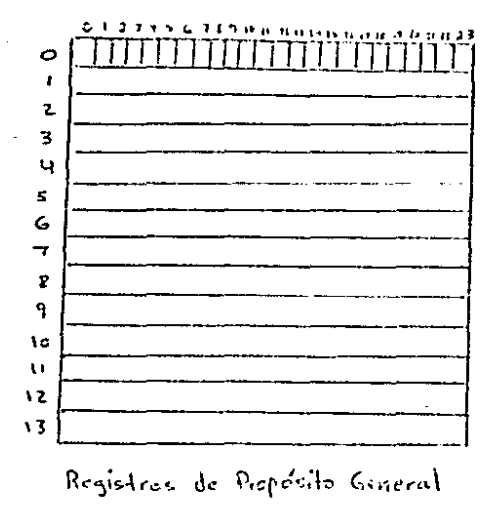

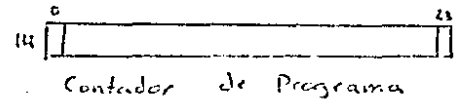

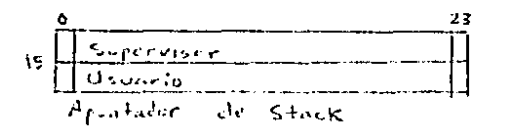

围 |사이카디 Registra de Estado del Pragmimo

 $77$ 

#### $2.3.$ FORNATO DE LAS INSTRUCCIONES.

El primer punto a considerar en el diseño del procesador es el formato de las instrucciones.

La mayoría de los procesadores no tienen un solo formato de instrucción sino que tienen varios. Esto se debe a que sus diseñadores deben tratar de aprovechar todas las combinaciones bits que el procesador puede entender en un momento dado, de l de manera que si una instrucción es de dos direcciones, tendrá un campo para el códino de operación, un campo para el primer operando, y otro campo para el segundo operando, definiendo asi, las instrucciones de dos direcciones, un formato.  $En$   $e1$ mismo procesador, las instrucciones de una dirección podrían utilizar el campo  $d$ el segundo operando, dado que no es necesario un segundo operando, para otros fines, por ejemplo, el del código de operación, de forma que puedan haber más conjunto de instrucciones ejecutables del procesador. Entonces las instrucciones de una dirección definen-otro En este caso el fermato. processdor tendria al menos. instrucciones con dos formatos diferentes.

En el AR-24 existen instrucciones de 0,1 y 2 operandos, en donde cada operando de não, define un formato básico de instrucción.

Existen algunos criterios que deben ser tomados en cuenta en el diseño del formato de las instrucciones. Unos se refieren al aprovechamiento de la memoria para que no se desperdicie, y también a la manera de que se puede obtener la mayor velocidad de proceso.

Uno de estos criterios de diseño es el que ajoc-que-las instrucciones cortas son mejores que las largas. Otro criterio habla del tambio de las unidados cireccionables en menoria. En el AR-24 esta unidad es el byte de 8 tits. Esto facilita el trabajer con caracteres, a los cuales es posible reprecentar con el accide ASCII. El AR-24 permite directionar habta 2 a la 24 bytes o aproximadamente 16 Mbytes.

Es conveniente que una instrucción ocupe un obmero entero de palabras de información, o bien que un número-entero-de instrucciones ocupen una palabra de infermación. Esta relación debe existir en toda máquina puesto que permite ciento grado de eficiencia en la transferencia y proceso, de las instrucciones, puesto que los buses y los rehistros son<br>casi siempre del taneno de la palabra de linformación de la computadora. En el AR-24 la palabra es de 24 bits y las

Es conveniente también que la polabra de linformación sea un

 $\frac{1}{2}$ 

número múltiplo del byte. Esto para que se aluacemen los caracteres eficientemente en la memoria.  $E_n = \rho$  and  $\Delta E = 24 - \rho s$ posible almacenar 3 caracteres por palabra.

formato de las instrucciones en el AR-24 es bastante E1. sencillo. El código de operación requiere de 8 bits para todas las instrucciones. De esta manera las instrucciones sin operandos solo miden 8 bits.

Si la instrucción es de un operando, entences ésta tendrá el byte del eódino de operación, hás un byte que indica el modo de direccionamiento del operando y un número de registro (en un caso especial este byte contiene el operando de la instrucción). Los 4 primeros bits de este byte indican con cual de los 9 modos de direccionamiento se obtendrá el operando, ya sea de memoria o de registro de CPU. Los otros 4 bits del byte dan la posibilidad al programador de especificar un número de los 16 que se encuentran añ CPU en caso de que el de direccionamiento lo requiera. Si el modo de n.odo direccionamiento requiere de un dato (o dirección) este puede ser especificado en los tres bytes-subsecuentes. De esta manera una instrucción de una dirección puede ser de 2 o de 5 bytes, dependiendo esto del medo de direccionamiento que se utilice para accesar al operando.

En las instrucciones de dos operandos existe un byte que es el que especifica el código de operación de la instrucción, más dos bytes que tienen cada uno el formato descrito antes para las instrucciones con una dirección. De esta manera cada operando puede ser obtenido con un modo de direccionamiento diferente. Estas instrucciones pueden tener una palabra (3 bytes) de extensión por cada operando y si éste es el caso. esta palabra va colocada después de el byte especificador y antes del segundo operando (si pertenece al primer operando y la instrucción es de dos operandos) o al final de la instrucción (si pertencen al segundo operando). Asílas instrucciones de dos operandos pacdon par de 3. 5 000 90 bytes cada una.

Son los dos primeros bits del código de operación los que indicaran cuantos eperendos tiene la instrucción:

- 00 para instrucciones sin operando
- $-01$   $-$  para instrucciones con un operando.
- 10 pars instrucciones con dos operandos.

De esta manera quedan 6 bits para la instrucción en sī. entonees pueden existir 64 instrucciones de cero direcciones. 64 de una dirección y 64 de dos direcciones. Sinuiendo este esqueme hobiese sido récil definir a les instrucciones de 3<br>direcciones para este procesador, aunque ya antes se ha dicho<br>(sección 1.3.2.2.) que éstas no son del todo necesarias, y en cambio si alargen demasiado el tamaño de la instrucción.

Los formatos básicos de instrucción y sus variaciones en DDF.

<INSTRUCCION DE CERO DIRECCIONES>: := <copico DE OPERACION>

KINSTRUCCION DE UNA DIRECCION> ::= <CODIGO DE OPERACION><OPERANDO>

KINSTRUCCION DE DOS DIRECCIONES>::= CCODIGO DE OPERACION>COPERANDO>COPERANDO>

<OPERANDO>::=

KBYTE ESPECIFICADOR DEL OPERANDON IKBYTE ESPECIFICADOR DEL OPERANDONKPALABRA DE EXTENSION>

KBYTE ESPECIFICADOR DEL OPERANDO>::= Bit-apagado<HODO DE DIRECCIONANIENTO><REGISTRO DE CPU> IBit-orendido<DATO DE 7 BITS>

<PALABRA DE EXTERSION>::= KDIEECCION> IKDATO DE 24 BITSN

#### $2.4.$ HODOS DE DIRECCIONAMIENTO.

un procesador pueda ejecutar una instrucción con Para que operandos, estos deben estar disponibles en algún lugar de la Ya antes (sección 1.3.2.4.) se había dicho que los máquina. opérandos pueden encontrarse en los registros de CPU o <sup>-</sup>en la nemoria, y que es posible hacer referencia a ellos de muchas diferentes maneras. A estas diferentes maneras se les llama modos de direccionamiento.

Algunos procesadores permiten que algunas de sus instrucciones hagan referencia a estos operandos por un solo modo de direccionamiento; mientras que permiten que otras de sus instrucciones tengan acceso a sus operandos de núltiples<br>maneras, esto es, dan la opción de que el programador, en la instrucción, especifique el modo de direccionamiento.

que en algunos procesadores. algunas de sus El hecho de instrucciones solo permitan un modo de direccionamiento, se debe a que los diseñadores del procesador consideraron que dichas instrucciones no necesitaban operar con otros modos y por lo tanto se debía utilizar el espacio disponible en la instrucción para otras cosas. Hientras más opciones de modos de direccionamiento se den al programador, más espacio-se utiliza del formato de la linstrucción. En el AR-24, el espacio no es problema, por lo tanto todas las instrucciones pueden ser utilizadas con todos los modos de direccionamiento disponibles. cuando esto sea. coherente. Además las. instrucciones de dos operandos pueden ser utilizadas de forma tal que el primer operando sea referenciado con un modo de direccionamiento, mientras que el segundo sea referenciado con otro modo diferente al del primero. Esto hace al procesador muy general y flexible.

Como dijimos antes, existen 4 bits por eada operando en cada instrucción para especificar el modo de direccionamiento. - A continuación se da una lista de los modos con la cantidad (en digites binaries) que los identifica en las instrucciones. Además -se da una de las formas en que cada modo podría ser referenciado en un programa escrito en cosamblador. (r. es $un$ número de registro y d es un dato o una dirección).

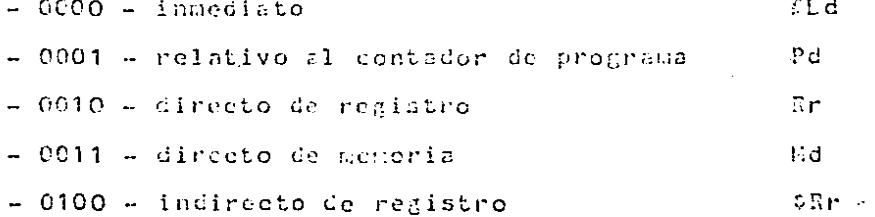

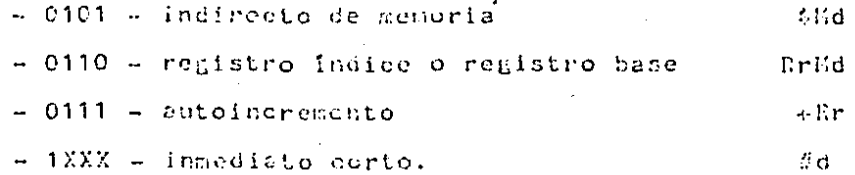

X indica que esos bits pueden estar prendidos o apagados. A continuación se da una descripción de cada uno de estos modos.

### - DIRECCIONAMIENTO INMEDIATO.

Cuando se utiliza este modo, la instrucción debe llevar consigo una palabra de información de extensión. La palabra de 3 bytes es el o uno de los operandos de la instrucción. En. este caso los bits que corresponden al número de registro  $c<sub>n</sub>$ la instrucción, no son utilizados. Este modo<br>direccionamiento-puede-ser obtenido también, utilizando  $C<sub>c</sub>$  $c1$ modo de autoincremento junto con el registro 14 (PC).

- DIRECCIONANIENTO RELATIVO AL CONTADOR DE PROGRAMA.

Este modo es el, que permite especificar una palabra de extensión cuyo vayor se suma al contador del programa y da como resultado /una dirección de memoria que contiene-al operando de la instrucción. Cuando este modo es utilizado en un programa en lugar de los modos que hacen referencia a circociones específicas de memoria, permito, si no hay direcciones de reterno de subrutina en el stack, que el programa puida sem congado en cualquier parte de la wemoria. y se ejecute corrictatente.

- DIRECULONANTERNIO DIUFCTO PU AEGISTRO.

Cuardo de stillas esta esde, el aperando de la instrucción no cacuentra en el registro coyo afecho se especifica en los 4 bits resurvados para el caso. Dado que este nodo no utiliza psiabra de extendión, las instrucciones que lo cullizan son más, cortas y necusitan menos acoepos a menoria y por lo tanto. son als ripidas de ajecutarse.

- DIRECCIONADIENTO DIRECTO DE HENGRIA.

En este modo, una palabra de 3 bytes de extensión en la instrucción, es la oirsceión della localidad de memoria en dende se cacachira el eperando. Pambién ne le llana direccionamiento abholuto.

- DIRECCHOUANISTETO JHDIBECTO DE REGISTRO.

Cuando se utiliza este modo, el operando está contenido en una localidad de memoria cuya dirección está en un registro de CPU. El número del registro se especifica en la instrucción. Este modo no requiere de palabra de extensión.

- DIRECCIONAMIENTO INDIRECTO DE MENORIA.

Cuando se utiliza este mode, el operando está contenido en una localidad de menoria cuya dirección se encuentra dada en otra dirección de memoria cuya dirección está especificada en una. palabra de extensión de la instrucción.

- DIRECCIONANIENTO CON REGISTRO RASE O REGISTRO INDICE.

Cuando hablamos de modos de direccionamiento en la sección 1.3.2.4., dijimos que la diferencia entre el direccionamiento con registro indice y el direccionamiento con registro base estriba en el tamaño del registro y del desplazamiento que  $5e$ especifican en la instrucción. Dado que que en el AR-24 los<br>registros son de 24 bits, en ellos caben direcciones de memoria, por lo que pueden ser tomados como registros base (y desde luego como registros indice). Y como el desplazamiento, el cual es una palabra de información que se coloca como extensión de la instrucción y tiene 3 bytes, también puede alojar una dirección de memoria. se satisface así  $\geq 1$ requerimiento de la indexación. Independientemente de como se le llame al mo/lo de direccionamiento. La dirección en memoria del operando se obtiene sumando el contenido del registro especificado én la instrucción y el contenido de la palabra de extensión.

- DIRECCIONANIENTO CON AUTOINCRENENTO.

Cuando se utiliza este medo de direccionamiento, se especifica en la instrucción un número de registro, de manera que la dirección del operando (s. el contenido de este registro. Despuês de obtenido el operando, el contenido de ese registro. se incrementa en tres. El valor del incresento es tres debido a que las palabras de memoria non de pres bytes.

- PIRECCICLANTENTO INTERIATO CORTO.

A este modo de direccionariento se debe que haya cura reraión en el formato de los bytes capceificadores de operandes. Cuando se utiliza este nodo, es posible que los bits (1 a 7) (conde el bit 7 es el menos significativo) de este byte tengan cualquier valor, el qual co torreo demo operando. El bit 0 de este byte vs el que foclea al procession. Cuardo está prescido, que se está utilizando este mero. Poto es posible puesto que los dends modes openan con este bit upagado.

La lidea de utilizar este nodo viene del hecho de que es usual

trabajor con operandos inmediatos de poca-magnitud-que-no justificarian el uso del medo inmediato normal, el cual da 3 bytes para el almacenamiento del operando.

Es conveniente aclarar que las dos versiones de modo inmediato son los énicos tipos de direccionamiento que no pueden ser<br>utilizados en cualquier instrucción. Por ejemplo, en una operación de suna, si el segundo operando es inmediato, no hay manera de que el procesador se entere de cual es el lugar en donde debe almacenar el resultado.

2.5. EL CONJUETO DE LAS INSTRUCCIONES.

Una computación puede ser vista como la evaluación de una función Y=f(X) donde X son los datos de entrada, Y son  $\log$ datos de salida y f es una secuencia de pasos (instrucciones)<br>que procesan los datos de entrada para obtener los de salida. Al conjunto de pasos se le conoce-como-programa. Existen computaciones que no es posible llevar a cabo.

E1 = matemático Alan Turing introdujo en 1936 un modelo abstracto con cuatro operaciones (escribir,<br>retroceder-y-parar) llamado-liaquina de Turing, el  $av$ anzar.  $cual$   $cs$ capaz de describir lo que conocemos como algoritmo.

Ahora bien, todo conjunto de instrucciones de cualquier procesador debe ser completo, esto es, cualquier algoritmo<br>debe poder ser expresado mediante una secuencia de instrucciones obtenidas del conjunto, usando el espacio de memoria disponible. Esto quiere decir que el conjunto de<br>instrucciones de un procesador podría ser tan simple como el que tiene una máquina de Turing. Como dato curioso, Van der Poel diseño una máquina cuyo conjunto de instrucciones tiene una sola instrucción.

Pero hay que tener en quenta otro aspecto importante, que es el de la eficiencia del conjunto de instrucciones. Alientras menos instrucciones tenga el conjunto, más largos y complejos son los programas. De manera que es conveniente que existan instrucciones que ajecuten las funciones que son requeridas comúnmente en los programas.

Otro aspecto que puede ser considerado en el diseño de las instrucciones, es el de la similitud con las instrucciones ya existentes en obres processéores. Seria dificil que tuviera buena aconida una mãeuina con instrucciones eue no se parecieran a las de las computadoras ya existentes, puesto que, en este cizao, el programador tendría que aprender a programar con etros tipos de instructiones.

'A continuación se da una descripción de las instrucciones. 1 ه. س AR-24, agrupándolas por sus diferentes tipos.

2.5.1. INSTRUCCIONES ARITHETICAS.

SUH X.Y - suca.

 $RES X.Y - resta.$ 

HUL X.Y - multiplicación.

 $DU X.Y - divisi\delta n.$ 

Las operaciones aritméticas básicas son instrucciones de dos operandos en donde el resultado se almacena en el segundo En la resta, el primer operando se sustrae del operando. segundo. En la división, el segundo operando se divide por el Todas las operaciones toman a sus operandos como primero. magnitudes con signo. La suma y la resta afectan a las cuatro banderas de condición. La multiplicación afecta a la de overflou, a la de signo y a la de cero. La división afecta a la de signo y a la de cero.

SUNAC X.Y - suma con scarreo.

Esta operación suma los dos operandos y almacena el resultado en el lugar que ocupaba el segundo de ellos. Al resultado se le suma el contenido de la bandera de acarreo. Esta operación afecta a todas las banderas de condición.

RESAC X, Y - resta con préstamo.

Esta operación sustrae X de Y y almacena el resultado en Y. Si la bandera de acarreo esta prendida. resta uno al resultado. RESAC afecta a todas las banderas de condición.

SUNF  $X, Y - \text{suna coin punto floatante.}$ 

RESF  $X, Y$  - resta con punto flotante.

EULF X.Y =  $\kappa$ ultiplicación con punto flotante.

DIVF X.Y - división con punto flotante.

Estas son las instrucciones que toman a leus operadores como números de punto flatante. El signo del número está en el bit 0 (0 indica positivo: uno, norativo), a) aggumente (que está expresado en el sistema de dagnitud con signo) ocupa los bits del 1 al 8 (el signo del emponente está ch el bit 1) y la mantisa está en los bits 9 a 23. El resultado de las operaciones se almacena en el lugar del serundo operando.  $1.8.5$ cuatro operaciones actualizan a las banderas de overflou, de signo y de cero.

 $EEC$  X  $\rightarrow$  increasents.

DEC  $X =$  decrements.

180 incrementa el operando en una unidad. DEC lo decrementa. Todas las banderas de condición excepto la de acarreo, se afectan con estas instrucciones. El operando es tomado como una magnitud con signo.

 $EEG - X =$  ecmbia de signo.

Esta instrucción complementa el bit 0 del operando, el cual es el signo. De manera que si el bit está prendido, lo apaga, y si está apagado lo prende. Esta operación afecta a las banderas de signo y de cero.

 $ABS X - valor chisoluto.$ 

Esta instrucción pone el signo del operando en positivo. Es. decir pone un cero en el bit 0. La operación afecta a las banderas de signo y de cero.

 $VOD X, Y = n6du$ lo.

/ Esta operación pone en Y el residuo de la división de X entre  $\frac{1}{x}$ . MOD toma a X y a Y como magnitudes sin signo.  $\text{!} \circ \text{!}$ afectan banderas de condición.

### 2.5.2. INSTRUCCIONES LOGICAS.

 $Y$   $X$ ,  $Y - y$  16gico.

Esta instrucción obtiene el Y lógico cutre X y Y pontendo el resultado en Y. La (natrocción pone un bit prendido en el lugar correspondiente del recultado ai los bita correspondientes de los operandos están prendidos. Pe otra manera ponc el bit apagado. El linstrucción afecta a las banderas de signo y de cero.

 $0 \ X, Y = c$  16gico.

Esta instrueción obtiene el 0 lógico de X y Y poniendo el<br>resultado en Y. La instrueción pone un bit apagado en el lugar correspondiente del recultado colo si los cits correspondientes están apagados. De otra manera pone un bit prendido. La instrucción afecta a las banderas de cero y de signo.

87

OEX  $X, Y - \alpha$  exclusive.

Esta instrucción obtiene el O exclusivo de X y de Y poniendo el resultado en Y. La instrucción pone un bit aparado  $61$ **An** bits lurar correspondiente del, resultado  $51$  $105$ correspondientes en los operandos tienen valores iguales. Si no son iguales los valores, entences pone un bit prendido. La operación afecta a las banderas de signo y de cero.

CODER X.Y - corrimiento lógico a la derecha.

Esta operación efectúa el corrimiento lógico a la derecha del operando X una cantidad Y de veces, contendo ceros en los lugares vacantes de la izquierda. La bandera de acarreo toma el valor del último bit corrido del operando. Las banderas de cero y de signo se afectan normalmente.

COIZO X.Y - corrimiento lógico a la izquierda.

Esta instrucción corre Y bits a la izquierda en el operando  $X = E1$ número de bits corridos es ocupado por ceros. La operación afecta a las banderas de cero y de signo. La bandera de acarreo toma el valor del último bit sacado de X.

CODEA  $X, Y =$  corrigiento aritmetico a la derecha.

Esta instrucción corre Y bits a la derecha en el operando X. El valor del bit de la izquierda se queda con el valor que había allá antes del corrimiento, conservándose así el siano Los demás bits vacantes se ocupan con ceros. del operando. Esta instrucción afecta a las banderas de cero y sinno normalmente, pero la de acarreo toma el valor del último bit corrido del operando.

RODER  $X, Y -$  rotación a la derecha.

Esta instrucción rota el contenido del operando X un número de bits especificado por T. Esta operación afecta a las banderas de signo, de cero y de acarreo, la cual toma el valor del bit menos significativo del resultado.

 $ROIZO/X, Y - rotación a Is iceuierda.$ 

Esta instrucción rota al operando X. el número de bits especificado por Y. 80120 afecta a las banderas de signo, de cero y de acarree, la cual tema  $e<sub>1</sub>$ valor del l bit mas significative del resultado.

RODEA X.Y - rotación a la derecha con acarreo.

Esta operación rota X a la derecha el número de veces especificado por Y. pero tomando a la bandera de acarreo como parte del operando, o sea que su valor es rotado al bit más significativo del operando cada vez. y su valor es remplazado por el bit menos significativo de êste. Las banderas de cero y de signo también se afectan.

ROIZA X, Y - rotación a la izquierda con acarreo.

Esta operación rota X a la izquierda un número de veces especificado por Y, pero tomando a la bandera de acarreo como parte del operando, o sea que su valor es rotado al bit menos significativo del operando y su valor es remplazado por el bit más significativo de éste cada una de las veces. Las banderas de cero y de signo también se afectan.

 $COHP$   $X_1Y - compareich.$ 

Esta operación sustrae el operando Y al operando X sin almacenar el resultado en ninguna parte. Esta instrucción afecta a todas las banderas de condición.

 $IUV X - complete notation.$ 

Esta instrucción remplaza al operando por su complemento a uno. La instrucción afecta a las banderas de cero y de signo.

2.5.3. INSTRUCCIONES DE TRANSFERENCIA.

 $EOV_ X, Y =$  transferencia.

Esta instrucción copia la información contenida en el operando X al lugar indicado por el operando Y. HOV no afecta banderas.

 $EOVC/X - LUCVE Ceros.$ 

La instrucción NOVC muevo coras al operando. lo se afectan banderas.

 $EQVD$  X - mueve unos.

Esta instrucción mueve unos al operando especificado por X. La operación no afocta a ninguna bandera.

 $PBIT X, Y = prende bit.$ 

39

ABIT X.Y - apaga bit.

CBIT  $X, Y$  - complements bit.

Estas instrucciones prenden, apagan o complemetan (si está prendido lo apaga; si está apagado  $10$ prende). respectivamente, el bit número Y del operando X. Los bits están numerados de izquierda a derecha del 0 al - 23. llo se afecta nincuna bandera con esta instrucción.

 $DBIT X, Y - Ccia bit.$ 

Esta instrucción aisla el bit número Y del operando X. Este bit quedará coupando el bit menos sinnificativo (el número 23) del operando X, quedando todos los demás bits aparados. No se afectan banderas con esta operación.

FUSH X - mete información al stack.

Esta instrucción mete los datos que están especificados por X al stack que está en funciones (dependiendo del modo de operación del procesador: supervisor o usuario). E1 SP (registro 15) siempre contiene la dirección del último byte ocupado del stack y es decrementado en tres unidades cada vez que se ejecuta esta instrucción. Si el operando es de tres bytes, el menos significativo es el que entra primero al stack. El más significativo entra de último. PUSH no afecta banderas.

POP X - saca información del stack.

Esta instrucción obtiene datos del stack que está en funciones (dependiendo del modo de operación: supervisor o usuario) y lo coloca en X. El apuntador del stack se incrementa en tres unidades al ejecutarse la instrucción y queda apuntando al<br>último byte ceupado del stack. Sicopre se obtienen tres bytes Cel steck, y el princre de clles és el que será el rás significativo en el operando. To se afectan banderas.

PUSER - nete los registros al stack.

FUSHE mete of stack los registros 0 pl 13 de CPU. El primero en entrar es el O y el último es el 13. Ho se afectan banderss.

POPR - saca los registros del stack.

Esta instrucción obtiere del strek los registres C a 13 y los restaura en sus posiciones de CPU. - El primer registro en salir es el 13 y el Oltimo es el 0. POPR no afecta banderas.

PUSHB - mete las banderas al stack.

Esta instrucción mete al stack el registro de banderas o PSN. El SP queda decrementado en tres unidades. Ho se afectan las banderas durante la operación.

POPB - secalas banderas del stack.

Esta instrucción obtiene del stack el registro de banderas y lo restaura en su lugar en la CPU. El SP queda incrementado en tres unidades. Todas las tanderas de condición y de control se afectan con esta instrucción.

EPETP X - actualiza el apuntador a tablas de mapeo de páginas.

El registro apuntador a las tablas de mapeo de páginas en memoria o PHTP (page map table pointer) de la unidad de manejo de memoria puede ser actualizado por medio de esta contenido de X pasa al PHTP. No se afectan instrucción.  $E1$ banderss.

 $2.5.4.$ INSTRUCCIONES DEL CONTROL **BIEL** PEOGRAPA  $\mathbf{Y}$ DEL. **FROCESADOR.** 

 $EEL X = brinca.$ 

Esta instrucción transfiere incondicionalmente el control del trorrana efecuiêndore a la institución que se encuentra en la leoplicad de remeria indicada por X. Po se ricetri banderas.

FILE E.Y = bifurca a Y ri X es aryer que cere.

FFEC X, Y - bifurca a Y si X es menor que cero.

PEC X.Y = bifures a Y si X es igual a cero.

Estas instrucciones comparan al operando X con el valor cero. Si X resulta reyor, trucr o inual (dependiendo de  $1<sub>B</sub>$ Instrucción) se francisco el control del programa a la<br>Jeozličad de recenta indicada par N. D. chra ransa el 5. La ter Zuit werden.

Oradi transformation to an international control and all theoretical

のけっぽ ほどび かいしょう いいいいのだい しっぽい ほっかいの アイス しいっぱっというよう  $\mathcal{L}_{\rm{max}}$  leszlózd de iskurdi element a anglickán (sz. 2018)<br>De exelvedence de sebelter férmuez serger serfeller (ren tanderas de condición, se cumplen. A continuación damos una lista de los nemónicos, sus significados y las fórmulas que se evalúan para cada instrucción. La utilización de mayor y menor supone que los operandos son cantidades con signo. mientras que la utilización de arriba y abajo los suponen<br>caracteres de 8 bits. Estas instrucciones no afectan a las banderas. (a es la bandera de acarreo, o es la de overflou, c la de cero y s la de signol.

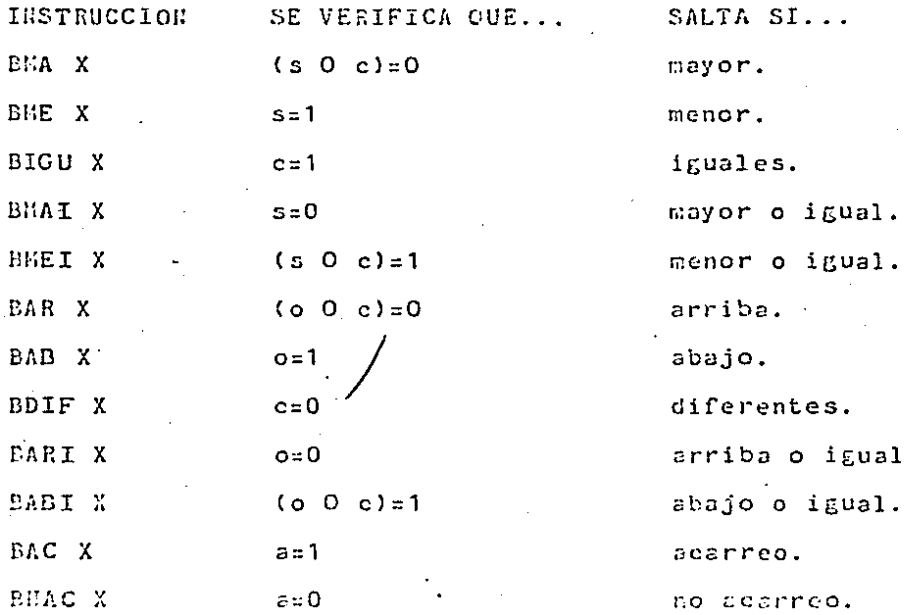

Continuomos con las instrucciones de control de programa.  $DSUB$  X - brinca a subrutina.

Esta instrucción es la llamada a subrutina. Primero el PC es metido al stack con la dirección de la siguiente instrucción. El byte menos algnificativo del PC es el que entra primero. Luego el control del programa es transforido a la instrucción que le encuentra en la localidad de memoria especificada por X. Ho se afectan banderas.

RET - retorno de subrutina.

Esta instrucción toma tres bytes del stack (por medio de una operación POP) y forma con ellos el contador del programa que es el que indica a que lugar de la memoria se transfiere el control del programa. La instrucción no afecta banderas.

PBA X - prende bandera.

ABA X - apaga bandera.

PBA prende la bandera de la PSV especificada por X. ABA l a apaga. Las banderas están numeradas en el siguiente orden: O es la bandera de acarreo. 1 es la de overflou, 2 es la de signo y 3 es la de cero. La bandera a laque-se-hace referencia es la única que se afecta.

CHHE - cambia modo de operación de memoria.

Esta instrucción cambia el modo de operar de la memoria, de manera que si está trabajando en modo de paginación, deje de hacerlo, y si no está en modo de paginación empiece a estarlo. En la sección 2.7. se dan detalles del funcionamiento de - 1 a memoria. Esta instrucción solo afecta a la bandera de control de modo de memoria en la PSM. Esta es una instrucción privilegiada.

 $CUPR - canbia$  modo de operación del procesador.

El procesador tiene dos modos de funcionamiento: de supervisor y de usuario. Esta instrucción intercambia los modos de manera que se complementa la bandera de control de la PSW y además el contenido del registro 15 se intercambia con  $e1$ contenido de la memoria en los bytes del 0 al 2, para que de esta manera, el SP del modo en curso quede accesible al programador. Esta es una instrucción privilegiada.

CMRA - cambia modo de rastreo.

Esta instrucción invierte el contenido de la bandera-de rastreo. Cuando esta bandera está prendida, el procesador -se detiene después de la ejecución de orda-instrucción. La. instrucción es privilegiada.

IGT X - renera una interropeión.

Esta instrucción mete al stack el PC y la PSM (en ese orden), luego apaga la bindera de rastreo de la PSW, después toma los siete bits menes significativos del operando (que indican de que tipo de intercupción se Grata) y los multiplica por 3. Por fitimo obtiene de la localidad de memoria apuntada por esta cantidad, una dirección que asigna al PC. La única bandera afectada es la de rastreo.

RETIN - retorno de interrupción.

Esta instrucción obtiene del stack la PSM y el PC, en ese orden, y los restaura en la CPU. De esta manera todas las banderas resultan afectadas.

PARA - detiene al procesador.

Esta instrucción privilegiada obliga al procesador - $\overline{a}$ detenerse. No afecta a ninguna bandera.

 $EOP - no$  operación.

Cuando esta instrucción es detectada, el procesador no ejecuta ninguna operación, simplemente incrementa el contador de programa. Ho se afectan banderas.

# 2.5.5. INSTRUCCIONES DE EMTRADA Y SALIDA.

LEE  $X -$ lee byte.

Esta instrucción obtiene un byte del puerto de entrada y lo almacena en la localidad de memoria especificada por X. Ho se afectan banderas. Esta instrucción es privilegiada.

ESC  $X -$  escribe tyte.

Esta instrucción manda un byte que se encuentra almacenado en la localidad de menoria (spreificada) por E, al puerto de No se afectan banderas. La instrucción salida. e s privilegiada.

LEEBL X.Y - lee on blocue de información.

Esta instrucción obtiene un bloque de información del puerto de entrada y lo almadena en memoría a partir de la localidad específicada por X. El número de lytes (tamaño del bloque) está especificado en 7. Mo de afectan banderas. La instrucción es privilegiada.

ESCBL X.Y - escribe un bloque de información.

Esta instrucción manda un bloque de bytes almacenado en memoria a partir de la localidad indicada por X al puerto de salida. El número de bytes a transmitirse se especifica en el operando Y. No se afectan banderas. Esta instrucción es privilegiada.

ESCRE - escribe el contenido de los registros.

Esta instrucción manda al puerto de salida el contenido de los registros de CPU (0 al 15), el contenido del SP y del PC  $a<sub>1</sub>$ igual que la PSW y el PHTP. No se afectan banderas. La instrucción es privilegiada.

# 2.5.6. INSTRUCCIONES DE ALTO HIVEL.

 $EOVST X, Y - transfer$  e una cadena.

Antes de la ejecución de esta instrucción, el registro 0 de la CPU debe ser cargado con un valor que indica el número de bytes a transmitirse. Entonces al efectuarse MOVBL, se copia el número de bytes indicado en el registro O a partir del byte en memoria especificado por X a la porción de memoria que conienza en el byte especificado por Y.

CONST  $X, Y$  - compara cadenas,

Antes de la ajecución de esta instrucción es necasario que el registro O de CPU contenga el tamaño de las esdenas a comparanse. La instrucción ecmpara las eadents que comienzan en las localidades de memoria especifierdas por X'y' Y. Co. se efecten las cadenas, pero de ofectua las banderas de everfleg y de cero. La instrucción compara esda byte de la cadena y se detiche caundo han sido recorridas completamente las cadenas o bien quando no detectan bytes correspondientes, diferentes, en ellss. 31 registre d'estrellate d'un veller erlinal al 122 igual al número de bytes recorridos en las cadenas, si éptrs son uiferentes.

AHAST X.Y - analiza una cadena.

Antes de la ejecución de esta instrucción es nocesario que fel registro - O de - CPU contenga el tamaño de la cadena a<br>analizarse. La instrucción compara una cadena que comienza en la localidad de memoria indicada por X, con un byte que está especificado por Y. La instrucción no afecta a ninguno de los

operandos, pero afecta a las banderas de overflow y de cero. La instrucción va comparando el byte especificado en Y con cada uno de los tytes que componen la cadena y se detiene cuando encuentra un byte en la cadena que es igual al especificado, o bien cuando termina de recorrer a la cadena. Cuando termina la ejecución de la instrucción, el registro 0 contendrá su valor original si no encontró algún byte igual al del operando, o bien contendrá una cantidad que será inual al número de bytes recorridos en la cadena, si se  $e<sub>1</sub>$ encontró byte buscado.

ITERA X.Y - itera un bloque de instrucciones.

Esta instrucción ejecuta una o más veces a un bloque de instrucciones en un programa. El operando X indica la dirección de la primera instrucción de este bloque y el<br>operando Y especifica el número de registro que contiene el número de veces que se ejecutarán las instrucciones-del bloque. La instrucción va al final del bloque y no afecta a las banderas.

LIGA X.Y - entrada a un procedimiento.

Esta instrucción almacena en el stack el contenido de 1 registro especificado por X. luego carga a este registro con el apuntador del stack (ya decrementado en tres unidades por el PUSH), por último/decrementa el SP, restándole la cantidad indicada por Y para que apunte más alla del área del stack destinada para almacenamiento temporal. Ninguna bandera es afectada por esta instrucción.

DESLI X - salida de un procedimiento.

instrucción almacena el contenido del registro Esta especificado por X en el apuntador de stack (registro 15) y carga a este registro con el contenido del stack-en-la-<br>localidad-apuntada por el nuevo SP. Después el SP se increments en tres (por cl POP). Ho se afectan banderas.

2.6. INTERRUPCIONES.

Las interrupciones generadas por software ("trampas") que detecta el AR-24, pueden ser de 127 tipos (de la 1 a la 127). El tipo de interrupción 1 es la que se genera cuando el modo de rastreo del procesador está habilitado. La interrupción 2 se genera cuando ocurre una división entre cero en el programa que se está ejecutando. Por último, las interrupciones 3 a 127 se dan cuando el usuario las solicita en sul programa lpor medio de la instrucción IHT. Esta instrucción posee un operando que es un número que puede estar en el rango de 1 a  $127.$ 

Cuando una interrupción es detectada, el PC y la PSN del programa en ejecución son almacenados en el stack. La bandera de rastreo es apagada, y la dirección de la rutina de servicio de interrupción es cargada a la CPU. La bandera de rastreo se apaga para que esta rutina pueda ser ejecutada sin ser interrumpida.

La dirección de la rutina de servicio es tomada de una tabla f que se encuentra en las localidades más bajas de la memoria.<br>Esta tabla ocupa 301 bytes (de la localidad 3 a la 303. Las localidades 0 a 2 son ocupadas por el SP del modo usuario o supervisor.), esto es, 127#3, donde 127 es el número de tipos de interrupción y 3 es el número de bytes que ocupa cada dirección.

La localidad de la tabla donde se encuentra la dirección de la rutina de servicio a la interrupción se obticne cultiplicando el tipo de la interrupción por 3.

De esta manera, la dirección de la rutina que se ejecuta después de cada instrucción cuando el modo de rastreo está habilitado, se encuentra en las localidades 3 a 5 de memoria, y la dirección de la rutina que se ejecuta eusado ocurre una división entre cero se encuentra en las localidades 6 a 8.

Las otras posiciones de la tabla pueden ser utilizadas para almacenar las localidades de inicio de rutinas de servicio a definidas.

Para que el procesador siga procesando el programa que se estaba ejecutando antes de que se generara la interrupción, se requiere que detecte la instrucción RETIH. Esta instrucción toma el PC y la PSM que se habían almacenado en el stack al a momento de la interrupción, y los carga en sus lugares respectives en la CPU.

### 2.7. ORGANIZACION DE LA HENORIA.

vimos en la sección 1.3.1., las memorias Cotio  $de$  $1aS$ computadoras pueden estar organizadas de diferentes maneras. La memoria del AR-24 tiene una arquitectura lineal. Esto indica que la mamoria puede ser direccionada desde la unidad O hasta la unidad H, donde H es el número total de unidades que tiene, y las direcciones estân en forma secuencial.  $Enel$ AR-24 las unidades direccionables son los bytes de 8 bits. Tres bytes forman una palabra de información de memoria. Esto proporciona facilidades para que puedan ser direccionados 2 a<br>la 24 bytes, o aproximadamente 16 Hbytes, De manera que éste es el espacio de direccionamiento lógico de este procesador.

escogió al byte como unidad direccionable en lugar de la Se l palabra (24 bits), dado que el direccionamiento de bytes ofrece facilidades en el manejo de cadenas.

Las palabras pucden empezar en cualquier byte. Esto es así pues, aunque las direcciones de memoria son de tamaño fijo, no así las instrucciones. las cuales varían de 1 a 3 bytes. Como habiamos dicho antes, el espacio de direccionamiento lógico de una computadora puede ser más grande que su espacio de<br>direccionamiento físico. Para esto, es necesario que la mecanismo  $de$ computadora esté provista de algûn relocalización, de manera que las direcciones lógicas puedan ser mapeadas en el espacio de direccion $\#$ iento físico de manera automática.

En el AR-24 el mapeo de direcciones es llevado a cabo mediante un sistema basado en páginas. El capacio de direccionamiento 16gico está dividido en 4096 (4 E) páginas de 4096 bytes eada - Los 24 bits utilizados para blmacenar direcciones están una. divididos en dos campos: uno es el campo selector de página y el otro es el campo de desplazamiento, cada uno de 12 bits de tamaño. De esta manera, una dirección lógica lindica en sus primeros doce bita en que número de párina se chouestra. y con les 916ines deen bits. De eus byte de Jaa pânina está.

E1. espacio de direccionamiento lógico está dividido en páginas, cada una de las cuales empleza en una dirección múltiplo de 4096 (o lo que es lo mismo, en erdo dirección que termina con doce ceros binarios).  $E1$ espacio 결혼 direccionamiento físico está dividido en marcos de página. cada uno de los cuales empieza también en una dirección multiple de 4096.

Una tabla en comporta llemada tabla de napeo de páginas o PHT (page map table) se encarga de mantener el control de las páginas de un programa. Si se está trabajando en un ambiente de multiprogramación, es posible tenar en memoria una tabla por cada uno de los programas que están-comparticudo el

processdor. Un registro llabado apuntador a la tabla de mapeo de páginas o PHTP (page map table pointer) contendrála dirección de la PET del programa que esté utilizando el procesador en un momento dado.

Cada tabla ceupa 85 bytes de espacio de memoria (2 pácinas). La primera de estas dos páginas giempre deberá estar en un marco, de pácina par (terminado en cero binario), y la otra, a continuación (de número impar). En cada tabla hay un mapa de las  $55$ cinas del espacio de direccionamiento lógico y cada página (de las 4096) representada, es una posición de la tabla y tiene un valor asociado que es el de la dirección del marco de l pôgina en donde se cheuentra físicamente (si se eneventra) la página en la memoria. Si no se encuentra, un bit situado en la tabla, lo indica. Debido a que los marcos de página terminan con doce ceros, no es necesario almanenar toda la dirección. Los primeros doce bits son cuficientes. Para como ne esten en un byte, cada posición de la tabla coupa dos bytes consecutivos. Y esa es la razón per la que son necesarias dos páginas de memoria por cada PHT.

Los cuatro bits que sobran en cada posición de la tabla son utilizados para lo sinuiente: el bit número 4 (de izquierda a derechal del segundo byte de la posición en la tabla indica. cuando está prendido, que la rácina ha sido modificada por el programa. - De esta manera, cuando deja de ser utilizada en la memoria física para que el espacio que está ocupando lo utilice otra pâgina, sea copiada de vuelta a la memoria secundaria (disco). Cuando el bit está aparado no es necesario hacer esta operación.

Los siguientes aits (el 5 y el 6) nirven para la protección de la pagina. Cuando antos están apagados, es posible tener sceeso a la página (loerla e medificarla); cuando el bit 5 está apagado y el 6 está prendido, role co posible lacria, estando el processodor en cedo de cauario, alemário que en modo de supervicor, puede cen latos o sedificada: enando el 1915 e mată îprendidă în cal a lută lubris. În confineriale este este de la presi<br>Nun posibilitore de unardo a la pânima, nichimat que en el sedo. de supervisor es posible legrla o codificarlo; quando las dua bits estân pronuidos. la pâgina solo puede ser leida en al nodo de nupervisor, althanno que en el cledo de caucrio no poede ser poccasoe.

El ditimo bit (cl 7) del byte indica, cuando está prendido, que la pâgina correspondiente se enquestra en la membria fisica. Cumdo el biblestá apagado, el sintela operativo debe Graer la pâgina del dicoo e la vencria pora que punda son stilizeds.

El proceso de mapço de direcciones ne lleva a cuho quendo. la bencera de control del sodo de mesoria está prescida. Si lo está, el proceso empieza euando una dirección lórica es pasada a la unidad de manejo de memoria. Entonces el PHTP es<br>accesado, pues contiene la dirección de la tabla que está en ese momento en ejecución. Esta dirección es la de una página par y por lo tanto, sus últimos trece bits están apagados. Entonces se toman los primeros 11 bits de ese registro y se concatenan con el selector de página (12 primeros bits) de la dirección lógica. Entonces estos 23 bits se concatenan con un cero al final.

Con estos 24 bits se accesa a la nemoria de la que se obtiene en esa posición un número que es concatenado con los 4 primeros bits del byte siguiente. Estos 12 bits den un marco de párina, los quales concatenados con el desplaramiento (últimos 12 bits) de la dirección iógica, dan los 24 bits de la dirección física buscada.

Este proceso puede parecer en extremo largo y complicado. En. realidad lo es, por cso, en los procesadores que utilizan esquemas similares a éste, utilizan ncmorias eache y asociativas que mantienen los mapeos de las direcciones lógicas más utilizadas, de manera que el proceso no se hace siempre que haya que secesar la memoria.

Este esquena proporciona muchas facilidades para el manejo de multiprogramación y de memoria virtual, además de un sistema de protécción de memoria que impide que los programas puedan accesar localidades de nemoria que no les pertenccen.

Pasándo al tema de representación de objetos en la memoria. tenemos que les edracteres alfanunéricos en el AR-24 son representados en un byte cada uno, por lo que se puede utilizar el código ASCII o el H.CDIC, mientras que los enteros son representados en 24 bits con la notación de magnitud con signo.

Con esta notación los nómeros positivos tienen un arro, en el bit más significativo de la polabra (bit 0). Los múmeros negativos ciênen un uno en esta pestorên. El problema de esta notación es que da dos representaciones para el número dero. La notación fue cadagida entre las varias que existema pues es la más elera para propósitos sesdémicos.

Los números de punto flotante se representan de la siguiente forma: el bit 0 es el signo del número, el bit 1 es el signo del exponente, los bits 2 al 8 representan al exponente, y los bits 9 el 23, a la mentisa. Los números de punto flotante siempre deben estar normalizados antes de toda operación, las euales los dejan normalizados.

k.

Las tables de mapec de páginas.

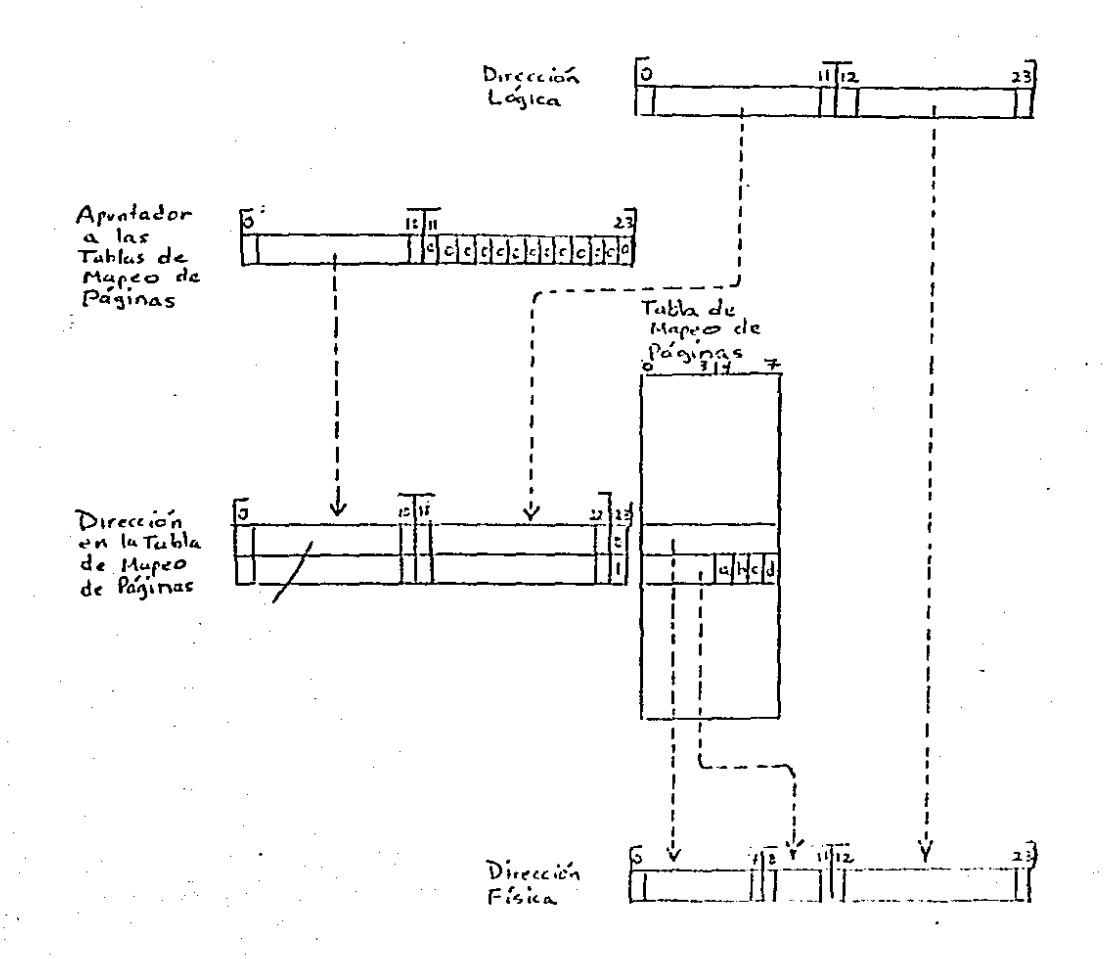

a - hit que coundo está pandido indica que la fágina ha sido modificada. bie - luts que indican el tipo de protocción de la página. d'un bit que counds está prendido indica que la página está en memoria.

 $101$ 

# 3. EL SINULADOR DEL PROCESADOR.

# 3.1. INTRODUCCION.

Un simulador es un programa de computación cuyo propósito es imitar el comportamiento de algún sistema. El simulador de un procesador debe ser capaz de dar exactamente los mismos resultados que daría éste si estuviese hocho en hardware o en firmware.

Algunas veces los simuladores se construyen para evaluar e 1 comportamineto (performance) de un sistema, pues al mismo tiempo que van ejecutando las tarcas del sistema sinulándose, van recopilando datos estadísticos que son de gran importancia para la evaluación.

Otras veces, los simuladores se utilizan durante el diseño de una nueva computadora. Esto para poder comprobar que los detalles de la arquitectura sean coherentes. Es muy fácil comprobar los efectos de pequeñas modificaciones en el diseño, de un sistema por medio de un simulador.

Para que el procesador AR-24 no se quedara completamente en la teoría, se hizo necesaria la construeción de un programa que simulara su funcionamiento. El programo fue escrito en lenguaje C y fue corrido en una computadora OHIX C5000 con procesador 20001, trabajando bajo el sistema operativo UNIX III.

programa sinulador fue dividido en dos pertes. La primera  $E1$ abarca a la función principal (sain) y a todas las que se. podrían llemar de utilería, y la segunda contiene a la función que propiamente simula la ejecución de las-instrucciones. Dichas partes fueron compilades por separado.

## 3.2. BARUAL DEL USUARIO.

Para que el simulador funcione apropiadamente es necesario darle 3 argumentos. El primero es el nombre del programa cuya ejecución va a ser simulada. Este programa debe estar escrito en el lenguaje máquina del AR-24. El código debe estar escrito en dígitos hexadecimales (esto por dar facilidad de escritura al programador), donde los digitos A a F pueden estar escritos en Laytisculas o en Linúsculas. Se permiten los espacios y los retornos de carro. El archivo debe estar en código ASCII.

El segundo arguacato es un número que indicará al simulador en que lugar de su memoria deberá carcar al programa quya ejecución se sinulará.

El tercer argumento es un número que será asignado al contador de programa, de manera que la ejecución del programa empezará a partir de la instrucción que se encuentre en la legalidad de memoria con ese número.

Si el segundo y tercer argumento son omitidos,  $e1$ programa sería cargado a partir de la localidad cero de su memoria, y su ejecución empezaría en esa dirección.
#### 3.3. ESTRUCTURAS DE DATOS.

Las estructuras de datos externas que maneja el simulador son las siguientes:

- Un arreglo de enteros de 16 bits que simula a la memoria en donde se carga el programo a ejecutarse. En cada posición del arreglo se almacenan dos bytes, de manera que si el arreglo está declarado con 16 K de tamaño, puede almacenar 32 Kbytes. Cada acceso para lectura o escritura de memoría se hace por medio de un simple algoritmo de conversión.

- Un entero que sicupre contendrá el código de operación de la instrucción en proceso de ejecución. Esta variable, al igual que el arreglo que simula a la memoria, pudieron haber sido declarados como caracteres. Esto hubiese dificultado un poco  $1a$ programación del simulador debido a que bajo la conversión de caracteres a enteros en la ONIX (lo cual se hubiese nconsitado en algunas ocasiones), se conserva el signo. Lsto es, si un caracter tiene un uno en el bit más significativo, se i convertiría en un entero negativo y tendría prendidos los significativos. bits más Esto no sucede en todas las computadoras (en la Columbia PC no sucede), y la diferencia se debe a que el lenguaje C no especifica si los caracteres poseen signo (aunque garentiza que ningún caracter del juego esto depende de las características de la arquitactura de cada máquina.

- Un prreglo de 16 enteros largos (de 32 bits), los quales almacenan los contenidos de los registros de propôsito general, del contador de programa y del apuntador de stack. De estos 32 bits de cada cntero, solo se utilizan los 24 menos significativos.

- Un entero de 32 bits que contendrá la direción de la tabla de mapeo de páginas en ceneria del programa en ejecución.<br>cuando se utiliza el sistema de relecalimación. Solo se utilinen los 24 bits menos significativos.

- Un entero de 10 hits, de 16s cuales los filtimos 12 son utilizados para alusevnar a las banderas de condición y de centrel.

- Un arreglo de cotructuras que almacena, antes de l a ejecución de cada instrucción, el operando (en caso de que solo exista uno, se utiliza una del las estructuras).  $\sigma$  . ios operandos (en eugo easo se utilizan las dos estructuras) si la instrucción los requiere. Cada instrucción consiste de un entero largo para almacenar al operando, un entero largo para almademar el lugar en donde se encuentra (ya sea en memoria o en registros) y un caracter que indica con el número uno que

el operando es inmediato, con el dos que éste está en memoria,<br>y con el tres, que se encuentra en algunos de los registros.

#### $3.4.$ FURCIONES.

E1. simulador consta de una función principal, de 19 funciones de utilería y de una función que es la que se encarga de  $\overline{\phantom{a}}$  1 a simulación de la ejecución de cada una de las instrucciones del conjunto del AR-24.

La función principal abre el archivo de datos (el programa ejecución se simulará), inicializa el cuva contador de programa y el apuntador de stack y llama a la función para cargar la memoria y a la función para la decodificación.

función para cargar la memoria convierte los caracteres La l ASCII del programa a ejecutarse, en dígitos binarios. acomodândolos en el arreglo que simula la memoria.

La. función de decodificación se ejecuta hasta que sea detectada la instrucción PARA, la cual detiene al procesador y por lo tanto al simulador. Esta función toma de la memoria, por medio de la función de obtención de 8 bits, una instrucción.

Después se procede a la obtención de los operandos. Los dos primeros bits de la instrucción indican si ésta requiere de O. La función que obtiene los operandos es  $1 \quad$ o 2 operandos. llamada una o dos veces según el caso, y aluacena los localización y su tipo, en el arreglo de operandos con su estructuras definido para esto.

Entonces se hace una llamada a la función de ejecución para que haga su trabajo. Después se verifica si el procesador está en modo de rastreo, para que en este easo, se detenga  $e<sub>1</sub>$ simulacor cándole al programador algunas opciones  $de$ verificación.

Debido a que en algunas ocasiones los operandos se encuentran en palabras de extención de las instrucciones (pues algunos) modos de direccionamiento así lo requieren), se hace necesario definir a la función cue obticee 28 bits de la nemoria.  $\mathbf{h}$ cual, en realidad es un trio de llourdos a la función que obtiene un byte. Por cierto, esta ditima función, para su. eficaz funcionamiento, verifica primero el nodo<br>funcionamiento de la memoria, Si esta catá en modo d el d epaginación, habrá que accesar al PATP (apuntador a las tablas de mapeo de páginas) y por lo tanto, a las tablas que dan  $1a$ distribución de las páginos de un programa en los marcos de<br>página en menoria, las cuales indican si la página está o no encuentra y cual es su clave de protección. En caso de que la página no esté, se produce un "page fault" que debé ser manejado por el sistema aperativo. El simulador no lleva a cabo ninguna acción en este caso, pero lo lógico scria

transferir el control del sistema operativo a la rutina diseñada para el caso. Algo similar debe ocurrir en easo de que la clave de protección no permita el acceso a la párina.

La función de ejecución está compuesta de un conjunto de<br>bloques, cada uno de los cuales agrupa de entre 8 a 16 pequeños procedimientos. Cada procedimiento es la simulación de la ejecución de una instrucción del conjunto del AR-24.

Las instrucciones están en orden secuencial ascendente, de  $1a$ 00 al FF hexadecimal, Las instrucciones con código de operación inexistente detienen la ejecución del programa y del simulador.

Se hubiesen podido utilizar otros métodos para agrupar las rutinas de ejecución dentro de esta función, de manera que el código en C con que se escribió el simulador, fuera un poco más eficiente, pero la forma secuencial que se utilizó es, probablemente, la más clara.

Los pequeños procedimientos son. en a general. bastante sencillos. Hacen uso de unas pocas funciones del exterior. Entre éstas están la que escribe un byte a memoria, la cual, similar a la que obtiene un byte de ésta, verifica si el procesador está trabajando en modo de paginación, para que, si éste es el caso, cheque si la página que contiene el byte está en memoria, en que dirveción está, cual es la clave de protección de la página, y además actualice el bit que indica que la página ha sido modificada.

Otra función utilizada es la que escribe una palabra (3 bytes) en memorio, la cuel es una triple llemada a la función<br>descrita anteriormente. Rutinas como POP, POPR y RET utilizan a esta función.

Algunas rotinas que recultaron un poco tediosas-de-hacer fueron aquellas que incluyen opertoiones aritadticas. Esto se debió a que la representación de los números en la GHYZ (igual cus en la naveris de las séculoses se hace con la rotación de complemento o dos, ulentras que la notación utilizada por el AR-24 es la de cagnitud con signo.

Las instrucciones JHC y DEC utilidan para su sinulación a una misma función cuyo parímetro indica si el operando debe ser incrementado o decrementado en una unidad.

Las instrucciones de suma, resta, multiplicación, givisión, suma con mearrie, resta son príodamo, y de compartoión, hacenuso de una cipna función que también, con un partmetro,<br>ejecuta la operación aritmética que la invocó. La comparación es una simple resta cuyo resultado no es almacenado.

the complete country of the

Las cuatro instrucciones de aritmética de punto flotante también hacen uso de una misma función de manera similar a las antes descritas. Los resultados de éstas son siempre<br>normalizados después de la operación. Estas instrucciones no hacen uso de las funciones de actualización de banderas al igual que casi todas las demás operaciones que requieren de esto. Las otras excepciones son las instrucciones de rotación y de corrimiento, las cuales actualizan a la bandera de. acarreo por su cuenta.

Las funciones de actualización de banderas son cuatro. La de overflow, la de acarreo, la de signo y la de cero. ¿ La de overflou tiene un parámetro de más que indica a ésta si el operando es un caracter de 8 bits o una cantidad de 24.

A continuación se mucatran los nombres que se le dieron a cada una de las funciones junto con los argumentos con que son llamadas en el simulador:

acarreo(x). Se actualiza la bandera de acarreo. El argumento es el vilor a verificanse.

cargamem(x). Carga la memoria. El argumento indica desde que localidad se cargará ésta.

cero(x). Se actualida la bandera de cero. El argumento es el valor a verificarse.

decodifi(). Decodifica instrucciones.

detener(). Da opciones de rastreo al programador.

ejecuta(). Ejecuta instrucciones.

 $W_{\mathbf{Y}}(0)$ esc(x,y). Escribe un byte en memoria. El argumento contiene el byte a escribirso, y el argumento "y" indica en que lugar de la nonoria se almacement Cate.

esepal(x,y). Escribe una palabra en memoria o en un registro de CPU. El argumento "x" contiene la palabra que se escribirá, y el operando "y" contiene un número de estructura lugares donde están estos).

fetch(x). Obtiene un byte de la momoria. El argumento indica la dirección de memoria de donde se obtendrá este byte.

instil(). Desplicza mensaje por instrucción ilegal.

leeher(). Lee un caracter hexadocimal del archivo que contiene al programa que va a ser ejecutado.

leclong(). Lee seis digitos hexadecimales de pantalla.

leepal(x). Lee una palabra de memoria. El argumento indica a partir de que localidad de memoria se obtendrán estos tres cytes.

main(x,y). Rutina principal. El argumento "x" indica el número de parámetros con que es llamado el simulador al tiempo de ejecución. El argumento "y" es un arreglo que contiene el. valor de cada uno de estos parámetros.

noacepag(x). Imprime manaje por imposibilidad de aceeso a la página requerida. El argumento indica si esto se debió a un "page fault" o bien a la clave de protección de la página.

 $obtoper(x)$ . Obtiene el operando de la instrucción. E1. argumento indica si éste se trata del primero o del serundo cperando.

overflow(x,y). Actualiza la bandera de overflow. El argumento "x" es el valor que se verificará, y el argumento "y" indica si este valor es de 8 o de 24 bils.

signo(x). Actualiza la bandera de signo. El argumento es el valor a verificarse.

 $util1(x)$ . Ejecuta operacion/s de incremento y decremento. E1. argumento indica de que opyración se trata.

 $u$ til $2(x)$ . Ejecuta operaciones de suna, resta, multiplicación, división. cocarreo, sucia con resta con préstamo.  $\mathbf{v}$ comparación. El argumento indica de que operación se trata.

util3(x). Ejecuta operaciones de punto flotante. El argumento indica de que operación se trata.

En la siguiente página se muestra el diagrama estructural đе estas funciones.

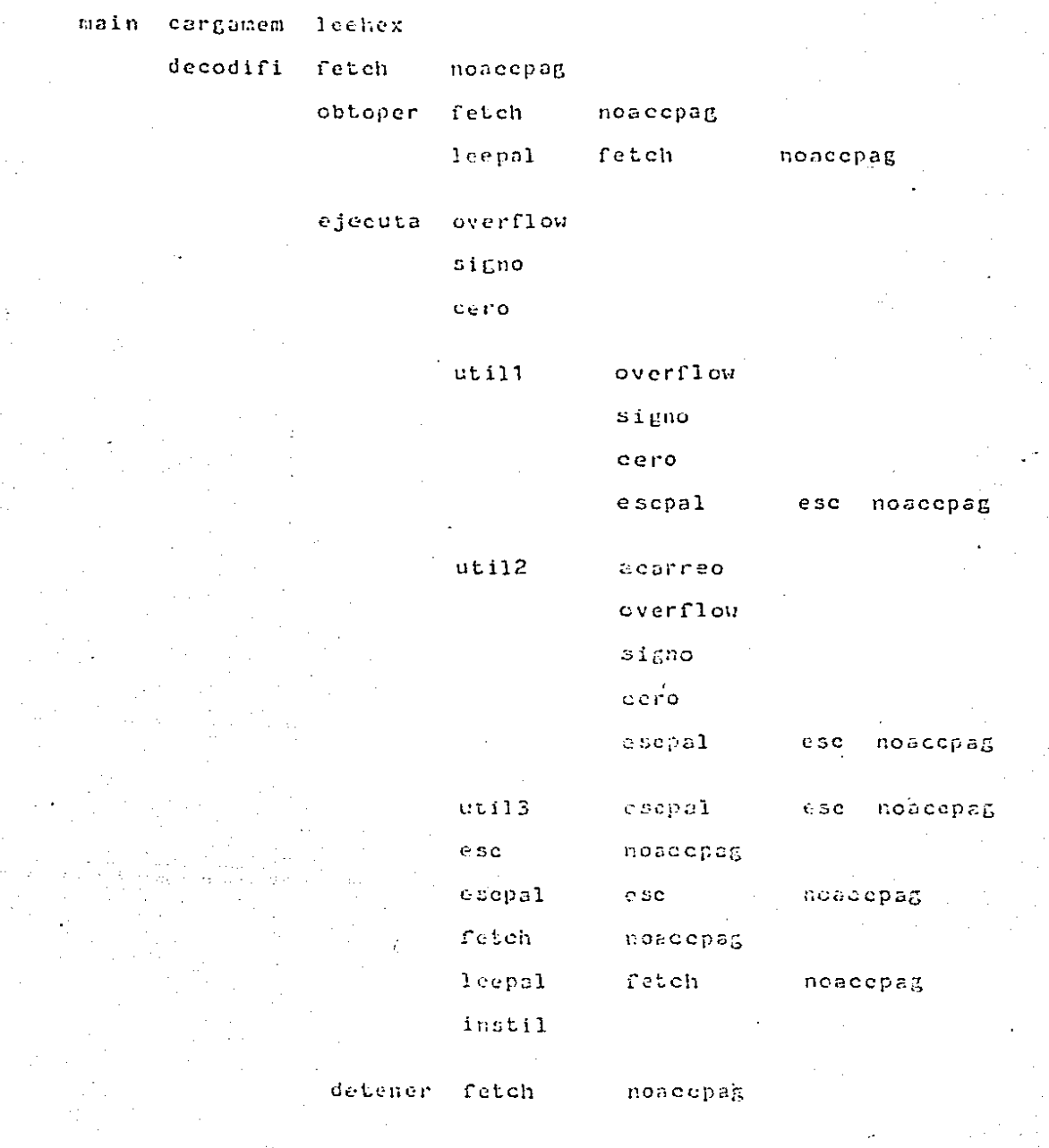

 $\mathcal{A}=\{x_1,\ldots,x_n\}$ 

110

 $\cdot$ 

 $\cdot$ 

 $\ddot{\phantom{a}}$ 

 $\bar{\psi}$ 

 $\bar{z}$ 

÷.

 $\ddotsc$ 

 $\alpha\beta\beta\gamma\gamma\alpha\gamma\gamma$ 

 $\bar{z}$ 

 $\sim$ 

 $\bar{z}$ 

 $\alpha$ 

 $\Delta$  is  $\Delta$  .

3.5. EL EASTREADOR.

Una característica que tiene el simulador que vale la pena recalcar es la facilidad que da para el rastreo de programas a tiempo de ejecución.

Hormalmente, quando la bandera de rastreo está prendida, una "interrupción" debe ser generada y el registro 14 (PC) debe ser cargado con la dirección especificada en las localidades 2 a 5 de la memoria, de manera que debe existir una subrutina en esta dirección que defina la acción a tomar en esta situación. Dado que en la mayoría de los casos lo que se desea es desplegar el contenido de los registros o de la memoria, el simulador tiene una función que evita al usuario-escribir dicha rutina.

Entonces si la bandera de rastreo está prendida, el simulador permite al programador escoger alguna opción que le permitirá verificar el funcionamiento del programa aue  $5<sub>c</sub>$ está ejecutando.

Para prender la bandera de rastreo, se utiliza la instrucción  $CL, RA$ .

Una de estas opciones permite desplegar los registros de propósito general, el PC, el SP, la PSM, y el PETP.

Otra opción hace que se dospliegue en pantalla alguna región de la memoria. El programador debe indicar al simulador cual es la región que requiere.

Hay una opción que permite abortar el programa.

Otra opeión permite deshabilitar el sodo de rastreo. Esta indica al simulador que debe apagar la bandera de rastreo en  $1a$   $PSU$ .

Por último, existe una opeión que hace que la siguiente instrucción del programa sea ejecutada.

Sicapre que el modo de rastreo esté habilitado, el código de operación de la insurpoción en ujoudeión, peró desplação en pantalla.

#### 3.6. PEUEDAS.

Para garanticar el buen funcionamiento del simulador, éste fue probado en dos fases diferentes.

La primera fase fue la que tomó más tiempo. Consistió en probar cada una de las instrucciones del AR-24 por separado. Fue fácil hacer los programas de prueba pues eran muy pequeños. Algunos de ellos consistian de i una i s ol a instrucción: la que se estaba probando. Otros probaban una sola instrucción, pero en la mayoría de los casos diferentes que podía tener. Lo tardado de esto fue que muchas veces era tedioso comprobar los resultados.

La segunda fase fue la mãs importante y tuvo un doble propósito. Consistió en simular la ejecución de programas con un cierto grado de complejidad. Esto-demostró el correcto funcionamiento del -simulador. y mås -importante. la. flexibilidad y facilidad de programar con las instrucciones y modos de direccionamiento del AR-24.

Comprobar los resultados de la segunda fase fue muy sencillo. Escribir los programas resultó una tarea no tan tediosa como generalmente lo es escribir programas en lenguaje máquina. Hay que decir que la opeión de rastreo fue de gran utilidad para la depuración de estos.

A continuación se dan tres de los programas que se utilizaron en la segunda fase. Se dan en lenguaje séquina con breves comentarios en cada instrucción, Antes de algunas instrucciones fueron incluidas las direcciones de éstas para hacer uss fácil la lectura de los programas.

En estos programas se utilizan varias linstrucciones de cada uno de los seis tipos de instrucciones, además se utilizan todos los acdes de direccionamiento, aunque hoy que admitir que lel modo indirecto de manoria no utilizó a la fuerza pues no se necesitaba.

Hobo en el simulador nada más un detalle que no fue probado. Esto fue el algoritmo de converción de direcciónes lógicas a direcciones físicas cuando la actoria se está accesando por paginación. Ho fue probado, pues se hubíese necesitado un pequeño monitor que por ho estar entre los objetivos de éste<br>trabajo, no se fabricó. Pero hay que aclarar que el algoritmo es. en términos de programación, bastante sencillo, y no debe presentar mayor problems.

#### 3.6.1. PROGRAHA QUE OBTIENE EL PRODUCTO ESCALAR.

Este programa calcula el producto escalar de dos vectores. Estos se encuentran antes del programa y su dimensión e s de seis palabras. El programa despliega después el resultado en la pantalla, en dígitos octales. El programa escrito en C sería de la siguiente manera:

 $main()$ 

 $\mathbf{f}$ 

```
\mathcal{F}^w Indice ^{\mathcal{G}}\mathcal{E}int ind;
                                 /# Acumulador #/
    int ecum:
                                 7<sup>0</sup> Variable auxiliar <sup>0</sup>7
    int aux:
                                 \mathcal{F}^{\oplus} Arreglos ^{\oplus}Z.
    int arr1[6], arr2[6]:
   /# Inicialización de los arreglos #/
   acun=0:
                                 /<sup>8</sup> Se inicializa el acumulador <sup>8</sup>/
   for(i=0; i<6; i<1acum=acum+arr1[ind]#arr2[ind];
                           /<sup>#</sup> Se imprime el resultado en octal #/
    for(i=5:i>=0:i=-)/# con ceros en donde los haya #/
    \mathbf{f}aux=acum>>(4<sup>4</sup>1):aux=aux&Oxf;
       printf("fd",aux);
    ł
   printf("\n"):
\mathbf{F}El programa en lenguaje máquina del AR-24 es el seguiente:
00Gc af
                            7<sup>8</sup> BBI (brinca) a la localidad 2fH
02
      000000
                            /<sup>#</sup> localidad auxiliar
G5
      000004
                            /# Dirección de la localidad auxiliar
08000006
OB.
                            /# datos del primer vector
      000009
      000003
      00000a
      000012
```
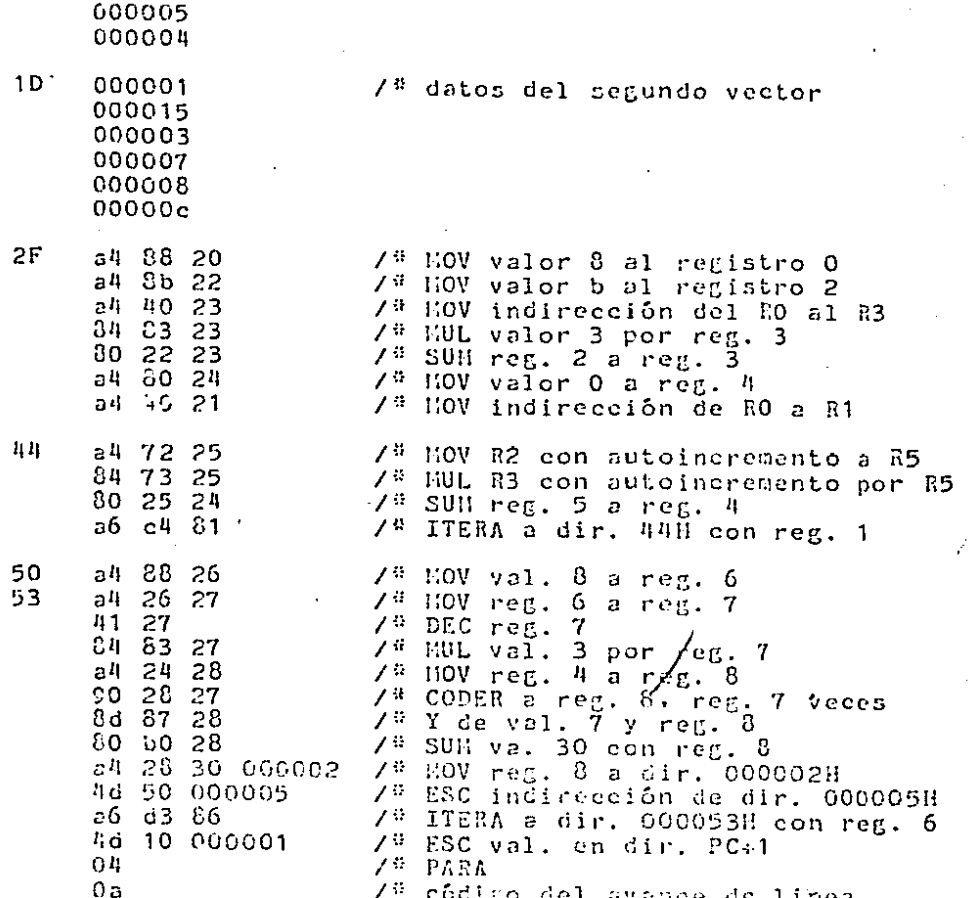

# 3.6.2. PROGRAMA DE BUSOUEDA BINARIA.

El segundo programa intenta encontrar un cierto valor en un erreglo ordenado con dimensión 13, por medio del método de<br>búsqueda binaria. El programa despliega como resultado una V<br>si encuentra el valor, y una F si no. El programa en lenguaje C seria de la siguiente forma:

 $114$ 

```
main()-1
     int valor.
                             7<sup>0</sup> Valor a buscarse en el arreglo <sup>d</sup>/
                             7<sup>#</sup> Indice inferior #/
           indinf.
                             \mathcal{F}^{\#} Indice superior \mathbb{P}\mathcal{F}indsup.
                             7<sup>0</sup> Variable auxiliar <sup>6</sup>7
          aux:
     int arr[13];74 Arreglo ordenado 47
     /<sup>#</sup> Inicialización del arreglo #/
     /<sup>8</sup> Asignación a x del valor a buscarse <sup>8</sup>/
     indinf=1:
     indsup=13:
     do I
         aux=(indinf+indsum)/2:
         if(vallow\rbrace)indinf = aux + 1:else
             indsup=aux-1;
         } while(arr[aux]!=valor && indinf<=indsup)
                                      /# Si el valor fue encontrado #/
     if(arr[aux] == value)printf("V\n");
                                       /<sup>#</sup> Si no fue encontrado #/
     if(indinf>indsup)
         printf(F\Lambda^{n+1}):
 \mathbf{I}- El programa en lenguaje máquina:
 006c ae
                               \mathcal{F}^{\mathbb{B}} goto dir. 00002eH
 0<sub>2</sub>56
                               \angle^{\oplus} val. de V
        46
 03
                              \mathcal{F}^{\#} val. de F
 04800001
                              /<sup>5</sup> val. a buscar en el arreglo
 07600005
                              7<sup>#</sup> vector ordenado
        500001
        000010
        000022
        000041
        000045
        000052
        000066
        000023000108
        000151
```
0001cd 000209

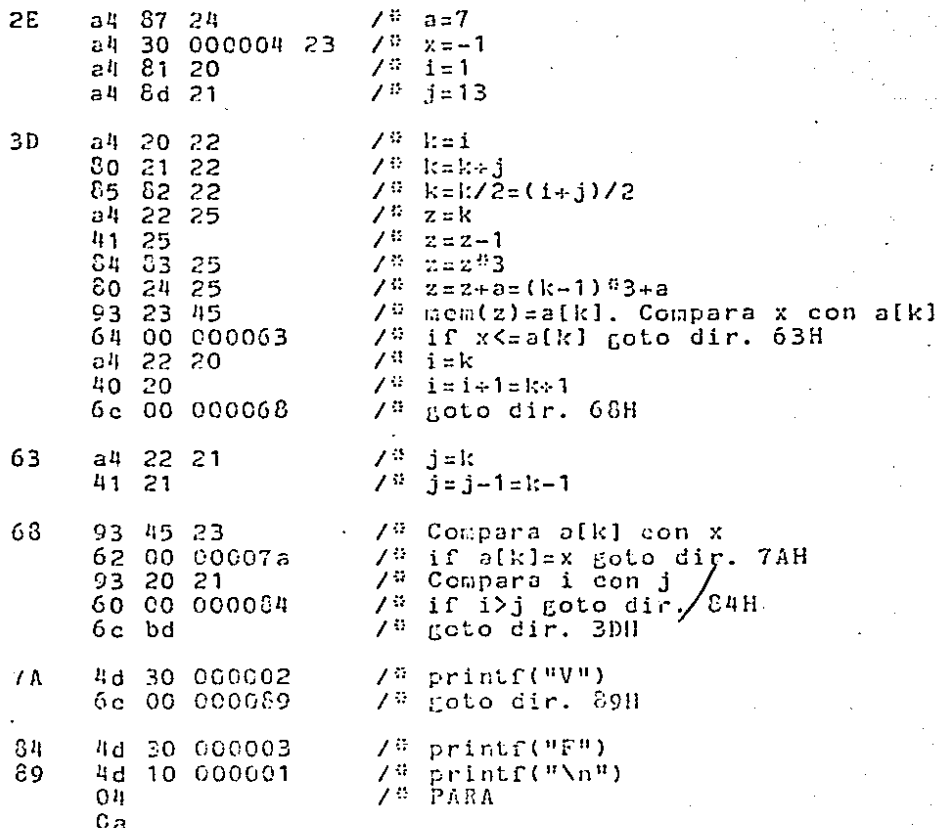

#### $3.6.3.$ PROGRAMA DE LAS TORRES DE HANOI.

Por último, el tercer programa obtiene la solución al problema<br>de las torres de Hanoi con tres discos. Este programa aunque pequeño, es muy ilustrativo, pues es recursivo y su cubrutina es llamada con parametros.

Los parámetros de la subrutina Torres son los siguientes: el

primero es la cantidad de discos que se quieren mover; el segundo es el número de varilla desde donde se quieren mover los discos: el terecro es el número de la varilla a donde se quieren mover los discos. En lenguaje C. el programa se vería de la siguiente forma:  $main()$  $\mathbf{I}$  $t$ orres $(3,1,3)$ ;  $\mathbf{I}$ torres(num, varini, varifin) int num, varini, varifin: 1 int otraveri:  $if(num == 1)$ printf("\n NUEVE DISCO DE 2d A 5d", varini, varifin); else x. otravari=6-varini-varifin; torres(num-1, varini, otravari); torres(1, varini, varifin); torres(num-1, otravari, varifin); -1  $\mathbf{I}$ Este es el programa escrito en lenguaje náquina del AR-24:  $60<sub>o</sub>$  $6c$   $94$ 7ª goto dir. 14H 02 0a4d5545564520444953  $77 \text{ v}$ **MIDEVE DIECO DE A "** 4341204445204120  $1<sub>1</sub>$  $4.5B$  $7<sup>th</sup>$  push 3 (n)  $7<sup>6</sup>$  push 1 (i)  $42.51$  $7^{\frac{1}{2}}$  push 3 (j)  $4.5 - 8.3$  $6d$  a0  $70$  torres(3,1,3) 50 89 2r  $Z^{\oplus}$  SP=SP+9  $Z^{\#}$  PARA  $C<sub>4</sub>$ 20 a7 80 63 7<sup>8</sup> push SPA (RO); SPAESP; SPESP-3  $70$  aux=1  $243121$ 

45

ុភ្ន

 $\ddot{\phantom{0}}$ .0

 $01$ 

4a 60 000006 6d 00 0000a0  $.80<sub>86</sub>$  2f 6c 00 00009d  $a4 C6 21$ 82 60 000009 21 82 60 000006 21 24 21 60 800003 a4 60 00000c 21  $41.21$  $4a$  21 4a 60 000009 4a 60 800003  $6d$  aO 80 89 21  $1a 51$ 4a 60 000009 4a 60 000006  $6d$  a0  $80, 89, 20$ a4 60 0000Cc 21  $41.21$  $4a$  21 4a 60 000003 4a 60 000006  $6d$  a0 80 39 2r  $00.80$ 

93 60 00000c 21

 $4a 60 00009$ 

 $67c5$ 

ad 62 90 CO 60 6f 000006 4d 6r 000008  $ad 91 83$ 30 b0 6r 000003 4d Gf 000005  $01$ 

/<sup>6</sup> Compars n con 1 /<sup>9</sup> if nl=1 goto dir. 45H  $\mathcal{I}^{\oplus}$  push i  $7<sup>n</sup>$  push j<br> $7<sup>n</sup>$  imprimemov(i.j)  $V^H$  SP=SP+6 /# goto dir. 9DH  $74 k = 6$  $\mathcal{L}^{\mathfrak{p}}$  k=k-i  $7^8$   $k=k-j=6-i-j$ /<sup>#</sup> push k (respecto a SPA)  $7^{\frac{n}{2}}$  n=n-1  $7<sup>5</sup>$  push n  $7<sup>8</sup>$  push i  $7^{\frac{1}{3}}$  push k  $7^8$  torres(n-1, i, k)  $74$  SP=SP+9  $7^{\frac{n}{2}}$  push 1.  $\cdot$  /<sup>8</sup> push i  $7^{\frac{1}{2}}$  push j  $7^{\circ}$  torres(1.i.j)  $7^{\circ}$  SP=SP+9  $7^{\frac{m}{2}}$  n=n-1  $\mathcal{F}^{\#}$  push n  $7^{\frac{n}{2}}$  push k  $7^{\frac{n}{2}}$  push j /# torres(n-1.k.j)  $7^\circ$  SP=SP-9

 $\sqrt{9}$  SP=SPA; pop SPA  $Z^E$  RET

/\* printf("HUEVE DISCO DE ")  $7^{\frac{1}{4}}$  i=1:30H  $\mathcal{F}^{\alpha}$  printf("Sd", i)  $\mathcal{F}^{\mathbb{R}}$  printf(" A ")  $17^9$  j=j+50H  $\mathcal{A}^{\oplus}$  printf("Sd", j) **AS RET** 

#### CONCLUSIONES.

Generalmente. las arquitecturas de los procesadores que están al alcance de los estudiantes del área de Computación no están diseñados de manera que les puedan ofrecer facilidades didácticas.

Los puntos que se podrían decir más importantes de la arquitectura de un procesador, son los siguientes:

- Registros disponibles.

المتمدد فتعطف المتناول والمناور والمناور والمتار

- Formato de las instrucciones.
- liodos de direccionamiento.
- Conjunto de instrucciones.
- Organización de la memoria.

La importancia de estos puntos es para las personas que hacen software en lenguaje máquina o ensamblador, esto est para los bronramadores de Sistemas.

En el diseño del procesador AR-24 se tomaron en cuenta cada uno.  $de$ estos puntos, de manera que pudieran ofrecer simplicidad en la forma en que se manejan, y al mismo tiempo tuvieran características que hicieran al procesador suficientemente poderoso.

El procesador tione 14 registros de propósito general. un. apuntador de stack y un contador de programa que son manipulables por el programador. Los programas de aplicación comunes bien estructurados, con poca Pricuencia utilizan aña de 14 variables locales (sin incluir arregles y estructuras), por lo que con la anistencia de los 14 registros, se puede evitar el uso de la memoria para l'almaecher varinbles.  $1.05$ registros se pueden utilizar en qualquiera de  $12S$ instrucciones de una manera muy tencilla.

'Los formatos de las instrucciones con luy cimples en este procesador. La ortogonalidad de códigos de operación y<br>operandos es-la-crracterística-principal en el díseño de los formatos. La ortogonalidad indica que sodas las instrucciones constan de un código de operación y cero, uno o dos campos de<br>operando, en donde tedos los usmpos de operando se especifican de la nisma mancra. En la mayoría de los microprocesadores, los formatos de las instrucciones son variados y confusos. Esto es así porque los discñadores se tuvieron que enfrentar a las restricciones que implican el espació y en general, la e eficiencia. Por ejemplo, el NC60000 tione al menos 18 formatos básicos diferentes en sus instrucciones, el 200 tiene 26.

En cambio el AR-24 tiene solo 3 formatos básicos ं लोग instrucción. Cada instrucción posce un byte para el código de operzeión, wás un byte por erda-opirindo-que-requier?. A veces, cada operando puede requerir de una palabra. (3 byten) de extensión. Los dos primeros bits del código de operación indican si la instrucción es de cero, uno o dos operandos.

Los modos de direccionamiento en el AR-24 son también muy ficiles de manejar y bastante poderosos. Habíanos dicho que por eada operando que tiene la instrucción, se incluye un byte en ésta. A éste se le llama byte especificador del operando. La mitad de este byte se utiliza para especificar qual de los nueve modos de direccionamiento se utilizará para accesar  $a1$ operando. La otra mitad se utiliza para especificar un número de registro (de los 16 que hay en la CPH, el SP = 1 PC inclusive), cuando el modo de direccionamiento así  $10$ A veces el modo de direccionamiento requerirá una requiere. palabra de extensión, la cual se colocará inmediatamente después de este byte. Existe un modo especial en donde un operando corto se incluye en el byte especificador.

La ventaja del sistema de modos de direccionamiento de este procesador estriba en que esda instrucción puede, siempre que  $esto \times \textit{f}ea$  coherente, utilizar cualquier മറിറ de. direccionamiento para el acceso de sus operandos. Además, si la instrucción as de dos operandos, estos podrán, si se desea, ser accesados por modos distintos. En la mayoría de los processécres esto no es posible.

Además la veriedad de modes-del-AR-24 ion-de-fúcil manejo. Desta indicar el número del medo en la mitad del byte especificador. Esto tempero se da en tedas las méquinas. -Sn 10 PDP-11 por ajcuple, para cadesar un operando can el codo abscluto, hay que invecar al nodo de subcimeremento indirecto en conjunción don el registro que contiene al comudador del programa.

En cuanto a Gipos de Instruteience no mafiere, el AR-24 puede ejecutar la mageria de las instrucciones que podría ejecutar cualquier otro precession. Posce instrucciones aritméticas. lúgicas, de uransferencia, de control de programa, de control de procesader, de entrada y salida, y de alto nivel.

Por ctro ledo, algunas de que instrucciones se cheuentran solo en un reducido grupo de procesadores.

Es conocida la importancia de los procedidentos en los programas bien estructurados. Para que un procedimiento sea

recursivo, es necesario almacenar sus variables en-algún<br>lugar, El lugar-ideal es-el-stack. Entonces-cada-vez que un procedimiento es llemado, es necesario reservar en el stack un espacio para los parámetros. la dirección de retorno y las<br>variables locales de él. Debido a que es posible utilizar el stack al entrer a otro procedimiento sin haber terminado con el primero, necesitamos una dirección de refurencia para poder accesar los parametros y las variables, al renresar a éste. Esta dirección no puede ser el apuntador del stack, pues puede Entonces necesitamos un lugar para conservarla. variar.  $\mathbf{A}$ veces a esta dirección se le llama apúntador de base local (local base) y se puede almacenar en algún registro de CPU.

Al entrar a un procedimiento es necesario almacenar  $61$ sountador de base local antarior en el stack. (para que s e pueda recuperar a la salida de otro procedimiento posterior), copiar el apuntador del stack al apuntador de base local, y decrementar o incrementar el SP (dependiendo de la manera en que crezca el stack) para reservar espacio para las variables locales. Al salir del procedimiento es necesario copior el apuntador de base local al SP y restaurar (sacando del stack) el antiguo apuntador de base local.

Algo muy importante en una computadora es la rapidez con la que puede ejecutar los pasos para entrar y salir de un procediniento. En el AR-24 una instrucción ejecuta los pasos. de entrada (LIGA) y otra instrucción los de salida (DESLI).

para Por otro lado las computadoras no solo se utilizan procesar cantidades numéricas, también-ejecutan-operaciones<br>sobre-cadenas, Mo sicmpre-se ha tommedo esto en cuenta aldiseñar un procesador. En el AR-24 existen 5 instrucciones que operan sobre cadenas aluacenadas en memoria.

Existe una instrucción que nueve (copia) esdenas de un lado a otro de la memoria. Caiste obra instrucción que las compara. También hay una que anclias una cadena en lasca de un liyte determinade. For Sitimo hay dos inclrudeiones, una para tranejar la chirada y otra port honojar la calida de cadenos desde y hacia el puerto de salida.

Cinas ventajas que de pueden rencionar secreo de ias. instrucciones de quie producculor de nellerad à los opercofonno aritaticas. Teda ellas operan actre núerros con la notación ce magnitud con migho. Cruo facilita el trabajar don números a la bona de la teorie.

Además el procession puses 4 instrucciones cuyos operandos son tomados cono números de punto flotante. Estas instrucciones son. las eparaciones ariunáticas háricas: suma, resta.<br>nultiplicación y división.

Lhora paschos al Oltimo punto que es el de la organización de la memoria. Posiblemente la arquitectura de memoria más fácil de manejar sea la líneal. Es por eso que la del AR-24 fue diseñada de este manera. Gracias a que la palabra del AR-24 es de 24 bits, éste es capaz de manejar un espacio de<br>direccionamiento lógico de aproximadamente 16 Hbytes. El procesador 8086 por ejemplo, tiene que utilizar el menos simple esquema de memoria segmentada, probablemente, para<br>solucionar-el problema del almacenamiento de direcciones de memoria (pues es un procesador de 16 bits que linealmente solo podria tener un espacio de direccionamiento de 64 Kbytes).

La tecnología en el campo de la electrónica ha avanzado a pasos agigantados en los últimos años, por lo que las memorias de acceso directo cada vez se pueden construir a précios más bajos. Pero no ha llegado aún el día en que una memoria de 16 Hbytes sea accesible para cualquier persona. Por eso, es necesario que las computadoras con grandes espacios de. direccionamiento lógico discñadas para aprovechar al aâximo sus características, poscan un sistema de memoria virtual.

En este procesador, el sistema de memoria virtual está apoyado en el coquema de napeo basado en páginas. Este esquema facilita también, combinado con algunos desalles técnicos, la sultiprogramación y la protección de semoria y es, hasta ciento punto, sencillo de comprender y manejar.

Ahora bien, alguien que se convenciera de las ventajas de este procesador sobre 'la máquina a que tiene acceso, podría decir que seria dificil tener deceso a éste. Pero es por ese punto  $\overline{or}$ donde podría comenhar un curso de Programación de Sistemas.

Un buen primer proyecto de este curso sería la construcción de un programa que simule el funcionamiento del procesador. Esta tares no implicaria cuchas dificultades debido a que cl funcionamiento del procession puede verse desde una rancra nuy estructurada. Elasta centa posible hablar de ventajas al hacer el sinulador de este produsador en lugar de hacer el sinulador de etro procesador, digumes el 200.

Antes deciduaes que en la ruyenia de los microprocesadores, en particular el 200, el fermato de las instrucciones es muy variado debido a restricciones de especio. Puede haber mucha pérdida de ticmpo de la persona que esté diseñando un. simulador en la, desde mi punto de vista, intracedental torca de descifror echo se las ingeniaren los ciseñadores del 200 para decuedar todas its instrucciones en tan pocos bita. Esto desde lucgo, si se quiere que el prepreha almalcéer no ses solagante un conjunto de rutinas en conde eada una de ellas interpreta el valor de un conjunto de bits.

Regresando al curso de Programación de Sistemas. después del primer proyecto ya todos los estudiantes tendrían acceso  $a<sub>1</sub>$ AR-24, sin importar con que computadora estuvieran trabajando. - se podría tener como un segundo proyecto. la Entonces construcción de un programa encamblador para este procesador.

Una de las ventajas que podría tener el hacer este ensamblador en lugar de hacer un ensamblador para el ZDO, estriba en l que los modos de direccionamiento del AR-24 con explicitos. implicitos en mientras que los del - 350 estãn las instrucciones, por lo que el estudiante tendría que construir un tipo de ensamblador más general. Además del ya mencionado hecho de lo estructurado del formato de las instrucciones. lo cual permite centrar el problema del diseño en el analizador. lexicográfico (secunder) nás que en el procedimiento de traducción.

Si pudiéramos seguir hablando de proyectos del o de los cursos de Programación de Sistemas, sería posible hablar de la construcción de un compilador que nemero obdigo en encamblador o en lenguaje máquina del AR-24.

En un curso de Sistemas Operativos, la organización de la<br>memoria de este processdor sería de gran ayuda para explicar y comprender el problema del manejo de memoria, tema al que muchas veces se le pone mucho énfasis durante este curso. Es más. sería interesante la construcción de/un monitor o pequeño sistema operativo, que fuese capaz de magéger memoria virtual, así como multiprográmación, y el sistema de protección de seporia.

Hay que admitir que diseñan el monitor no sería una tarea Ticil, puesto que edundo menos, para nonejar multiprograuseiên, es necesario tener que interrumpir al procesador esda quântum de tiempo para que todos los procesos puedan tener receso a ál. Y poesto que estados hablando de un siadlador en seitaure, las inturrapoienes externas (por ajauplo de un reloj) traditam que sur sitatados, de loistintus maneras, dependiendo del esso. - La simulación de Interrupeiches wodria dividirse en dos grupos: sinoronas y asincrones.

En un curso de Arquitectura de Coopstaatres en repuso del Capitulo Uno de este trabajo sería una buena introducación. En este espitulo perda una definición amplis de la materia. Iuedo se pabla un pouc'he la evolución de l'a computadores (a pertir de la EUJAC) y por fitino se dan los principios bicious de la arquitectura de las computadoras.

Un buen proyecto final de esta material della la conterposión de un nieroprograma camisdor del AR-24. (lo es fieil tener acceso a una máquina uieroprogramable. pero al os relativamente fécil construir el simulador de una de ellas.

Por Oltimo podemos hablar del curso de Lenguaje Ensamblador. Este curso, que se da a nivel licenciatura, es necesario para los estudiantes que tratan de conocer cômo funciona una computadora.

La tercera sección del primer capítulo de este trabajo podría ser de utilidad para ese curso. Y con la avuda de un simulador y un ensamblador, sería posible hacer del AR-24  $c1$ centro de atención del curso. Para esto, sería necesario el Capítulo Dos de este trabajo, el cual describe la arquitactura del procesador y da los nénonicos que se nodrían utilizar para su ensamblador.

En este trabajo también se proporciona un simulador  $cc1$ procesador. El programa fue escrito en lenguaje C, pues desde mi punto de vista, es el nejor lenguaje para la Programación de Sistemas. No se hizo el intento de optimizar el bódigo. sino que se trató de presentarlo con claridad. de manera que hasta cierto punto pueda remplazar la descripción  $de<sub>1</sub>$ procesador que se da en el Capitulo Dos. Los detalles de cómo fue diseñado el simulador pueden ser encontrados en el Capitulo Tres.

Por Gltimo hay que mencionar que el sistema de rastreo incluido en el simulador puede ser de gran ayuda para la depuración de programas escritos para este procesador.

**DIBLIOGRAFIA.** 

- G. Amdahl, G. Blaauw, F. Brooks. "Architecture of the IBN System/360" IBM d. Bes. and Dev., April, 1964.

- J. Dackus. "Can Programming be Liberated from the vonHeumann Style? A Functional Style and its Algebra of Programs". Comm. of ACH. August. 1978.

- Y. Chu. High-Laval Language Computer Anchitecture. Academic Press. Eau York, 1975.

- B. Deitel. An Introduction to Opensting Systems, Revised First Ed. Addison-Mesley, Reading, Hass, 1984.

- J. Donovan. Systems Programming. WeGrau-Will. Hew York. 1972.

- Electronies. "Intel's 80386 Runs Bultiple Operating Systems". Electronius. October. 1985.

- W. Gear. Computer Organization and Programming. Third Ed.. McGraw-Hill. New York. 1900.

- V. Hamacher, Z. Vranesic, S. Zaky. Computer Organization. HcGrau-Hill. Heu York, 1978.

J. Hayes. Computer Architecture and Organization. HeGrau-Hill. Hew York. 1978.

- C. Runter, E. Farquher, "Introduction to the ES16000<br>Architecture", EFEE Misse, April, 1934.

- IBN. IBN System/320, Pringinles of Operation, Systems.  $0.22 - 7000 - 6$ ,  $1900$ .

- Intel. 1222 22, 22, 322 and 482 Masn's Manual, Rammanson's Rafunance. Intel. Santa Clara, CA. 1953.

G. Lane 65000 -- Eansbook Lisnephesebser Osberne/McGraw-Hill. Eerkeler, CA. 1981.

B. Kernighan, D. Mitchiel The C Profinemation Landware. Prentice-Hall. Englewood Cliffs, D.J. 1975.

D. Kauth. The Ari of Computer Programming, Emmissental Algerithms. Additon Wesley, Reading, Mass. 1968.  $\mathcal{L} \circ \mathcal{L}$ .

- D. Knuth, "Han Empirical Ctudy of FORTRAN Programs", Softmare, Practice and Experiance. Murch, 1971.

- - G. Levine. Introducción a la Camputación y a la Propramazión -Estructurada, HeGrau-Hill, Héxico, 1984.

**Contract Contract** 

- D. MacGregor, D. Mothersole, B. Moyer, "The Hotorola HC68020". IEEE Hisma, August, 1984.

- S. Madnick, J. Donovan, Operating Systems. McGrau-Hill, New York, 1978.

- T. Moto-Oka, K. Fuchi, "The Architectures in the Fifth Generation Computers". Proc. JEIP. Horth Holland. Hew York. 1983.

- E. Organick. Computer System Organization, The 22700/26700 Scries. Academic Press. New York, 1973.

- D. Patterson, C. Secuin, "3ISC I: A Reduced Instruction Set VLSI Computer". IEEE. 1981.

- B. Ruggiero, S. Zaky. "A Hicroprocessor-based Virtual Memory System". The 7th Annual Symposium on Computer Architecture. Conference Proc. JEEE, ACH. 1930.

- R. Russell. "The PDP-11; A Case Study of How Hot to Design Condition Codes". The 5th Annual Symposium on Computer Architecture, Conference Proc. JEEE, ACH. 1978.

D. Siewicrek, G. Dell, A. Howell, Commuter Strugtures: Principles and Examples. HeGrau-Hill. Hew York. 1982.

P. Stanley Size Independence in a  $16 - bit$ *"Address*  $\frac{1}{2}$  and  $\frac{1}{2}$ Minicomputer". The 5th Annual Synnesium on Computer Architecture, Conference Proc. IEEE, ACH. 1978.

- A. Tanenbaum, Strustungd Carnuten Curpulustion, Sesond Ed., Prentice Hall. Englewood Cliffs, S.J. 1984.

J. Ullman. Erndamental Concrite of Proprabator Systems. Addison-Mesley. Reading, Hass, 1976.

APENDICE A. GLOSARIO LAS. DF. **INSTRUCCIONES** bitt. **PROCESADOR**  $AP = 24$ .

A continuación se dan las instrucciones del procesador AR-24. se dan el nemónico de la instrucción, su codificación en<br>cígitos hexadecimales, su codificación en dígitos binarios, y la relación de las banderas que afectan.

por Las **banderas** estan referenciadas  $5US$ iniciales. (assearred, deoverflow, sesigno, escero, memodo de memoria. pemodo del procesador, rerastreo).

# INTRUCCIONES ARITHETICAS.

 $\overline{1}$ 

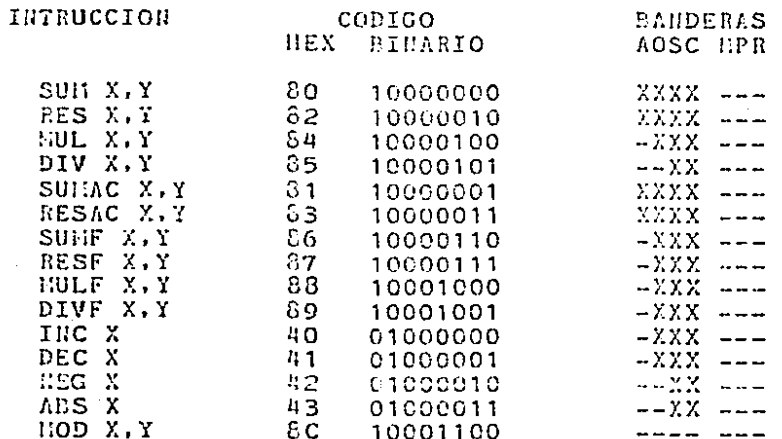

# INSTRUCCIONES LOGICAS.

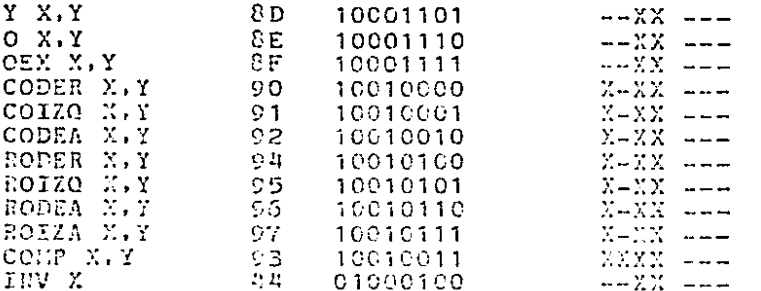

## JUSTRUCCIONES DE TRANSFERENCIA.

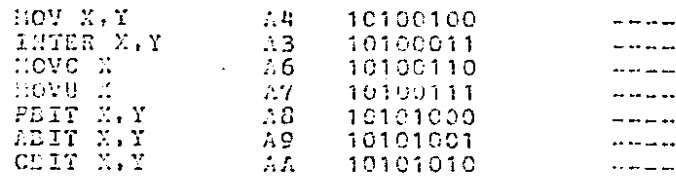

128

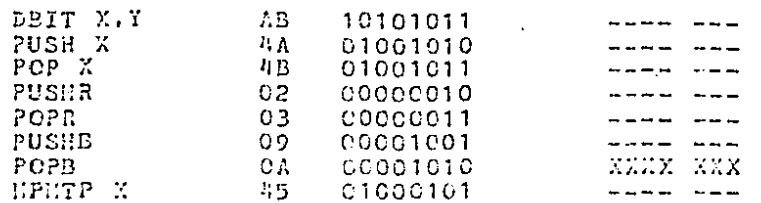

## INSTRUCCIONES DE CONTROL DEL PROGRAMA Y DEL PROCESADOR.

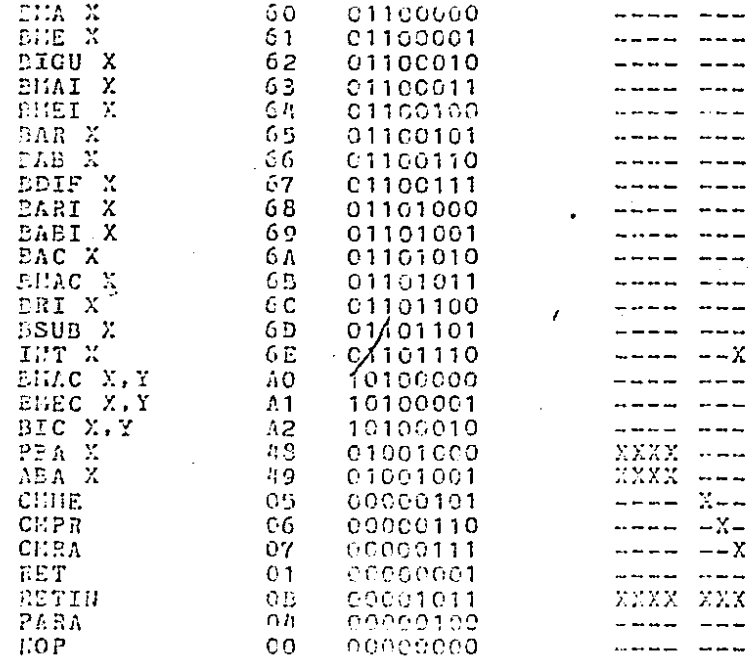

### INSTRUCCIONES DE CUTRADA Y CALIDA.

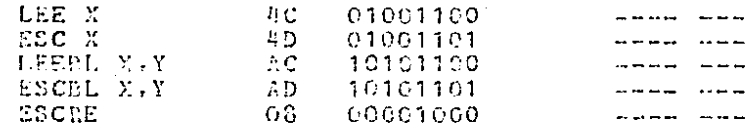

129

# INSTRUCCIONES DE ALTO NIVEL.

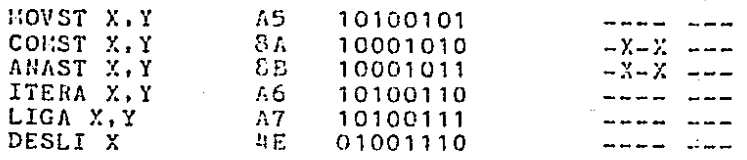

÷

## APENDICE 5. LISTADO DEL SINULADOR DEL PROCESADOR AR-24.

A: continuación se muestra el listado del programa que simula<br>el funcionamiento del procesador AR-24. El programa fue<br>escrito en lenguaje C.

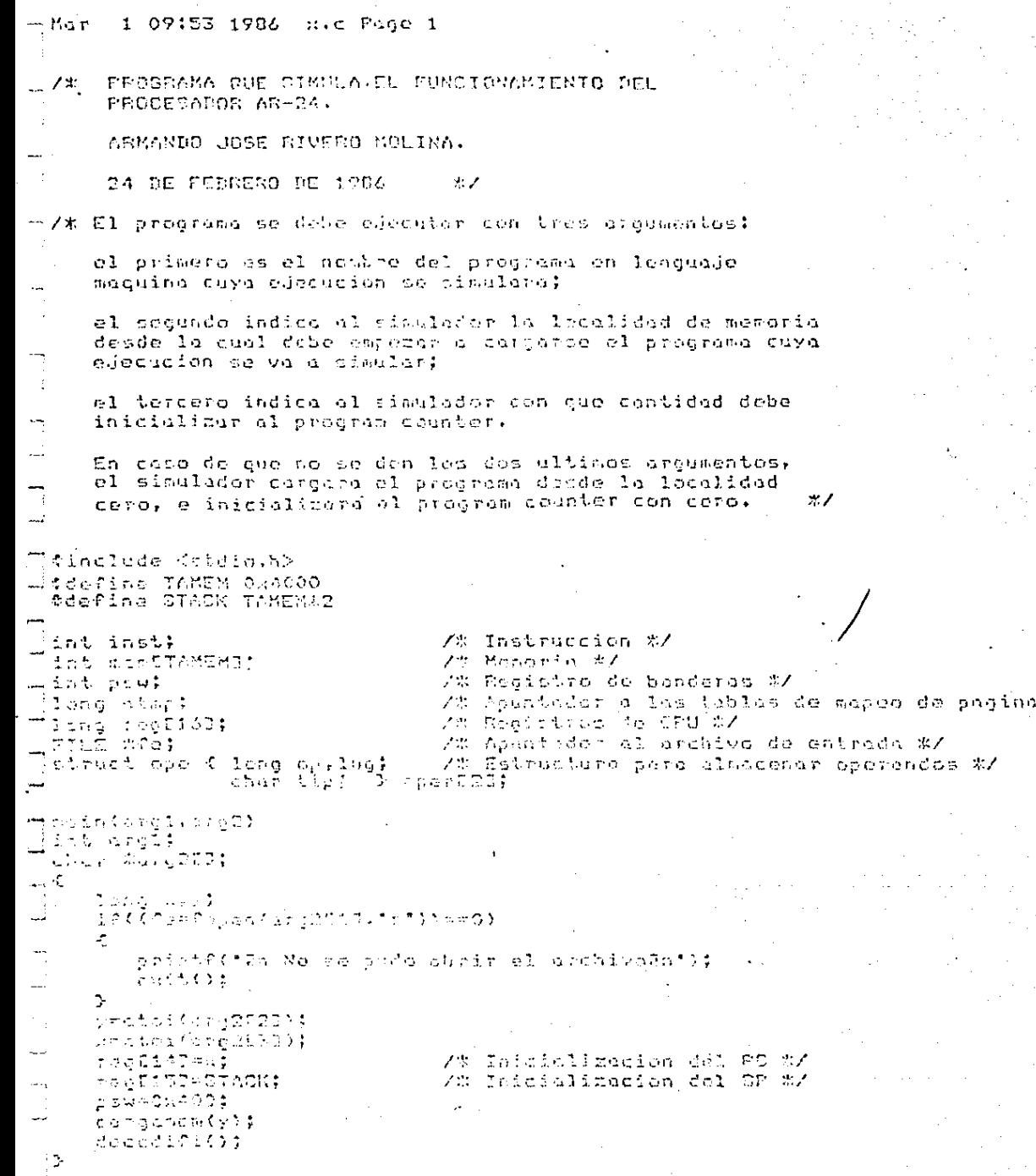

 $\mathbf{x}$ Ś

بالحاربات

 $\ddot{\phantom{a}}$ 

 $\ddotsc$ 

 $T$  Mar 1 09:53 1986 R.C Page 2

```
/% Rutine que les les instrucciones de la memoria y las
   examine para determinar su numero de operandos */
decodifi()
                  /% Se ejecuto hasta que se encuentra la instruccion PARA */
   while((inst=fetch(rcafi4344))))+4 || (ssu&Ox400)(=0x400)
   Æ
      inst=inst20xff;
      if((inst>6)==1)
                                       /* Si la instruccion tiene un operando */
          obtoner(0):
      else
          EP((Ength) 541mm2)
                                       7% Si tiene dos operandos #7
          \mathcal{L}obtoper(0);
             obtobert(1):
          \mathbf{r}ejecuta();
       if ( ( perchange ) = = 0:200)
                                       7% Si hay mode de rastreo #/
          detener();
7% Rutina que toma un byte de la memoria %/
fetch(x)
long x;
Ł
   lone wird
   1900 (0.5000) (0.000)/* Para el caso de relecalización */
   \mathcal{L}うつらしゅうしく どうきまりのっしゃぞんきょ
      y=y/2:
      wheelty230x6970;
      ww.tu<<CD) ! (vs0ur0p) |
      noscrean(0);
                                         /# ## peeds accessr le peaine? #/
      までくくからかてショミミンコーの)
                                           7% Esta la sucien en mesoria? #7
         naacepag(1)}
      returnimenTull);
   \mathcal{P}else -
                                         7% Oi no hay relocalizacion #/
   \zetayru/21
      is (y2 (mm0)
         return((neacy2000)20.cff)$
      else.
          ネモもはでれくとの面白いことのつぞぞうす
   \mathbf{P}٠,
7% Rutina quo loe unu palabra de senneria (3 bytos) f/
Scho Becpal(x)
```

```
1 09:53 1986 R.C Pone 3
 M<sub>2</sub>r
-1000 \timesК
     long avbicid:
     d = 14a=felch(d++);
     b=fetch(d++);
     c=fetch(d);
     d=(a<<: 6) : (b<<8) ; e;
     return(d);
  /* Rutina que escribe un byte en memoria */
7esc(x,y)
\sim 1ong x, y;
 Æ
     leng byc:
     7% Si hay relocalizacion %/
     \mathcal{L}beatmp!{y}>ii20niffe);
        b = b / 2c=memEbJGOxffffG:
        c=(c<<e>(e):(y&Oxeff);
        if( ((mentb226)==6) Hi
                                               7% Es posible escribir en la pacina? */
r a
                  ((((menEb3%6)==2) || ((menEb3%6)==4)) %% ('psw%0x400)==0)) )
            noadcoad(0);
CAL
         if((memCbJai)==0)
                                               /* Esta la pagina en memovia? */
            nnecchool1);
ني و
        mentalmnemC51:8;
                                               /* Se modifico la pagina */
        b = c / 2:
        if(c%D==0)
            mouThinCreathionScotChiCh(CO);
        r \cdot r , racoutbo=(acathooxeeco):{{wsexe$);
     t.
     \mathbb{R}^n \times \mathbb{C} . The \mathbb{R}^n/% Si no hay relocalidacion #/
     Ł.
        レーアロー
        STORED-00)
            portrainfronthecomenations.
        elec
            memtbl¤{memtbl&0w0f00){{\{0.00.}PO};
     Ď.
 377 Detien gus e prike op e polebre (3 byleg) om membrig a am ragistyb 30
  trepolitike)
mlana x)
 ichar v:
     If(ose=5)3.5item2 ii caaeeEy3.6iemmi)
                                                           Z# Fn mesostin ht/
     \mathcal{L}esc(a)>16000000,epperCyC.lug++);
```
والمتبد وعجابهم فالالتقيادية

```
1 09:53 1986 H.C Page 4
 4.11nsc(:200880; ) ff - coerDyB - lug+10;
         esc(::SO::ff.ore=Ev3.lug);
\frac{1}{2}ŋ.
     61se
                                                                 7% En registro %/
         if(operEyJ.tip==3)
             regToperEy3.1ug3mm;
÷э
 \ddot{x}\mu .
\frac{1}{2} \frac{\pi}{2}Rutina que se encarga de los errores al intentar accesar paginas
        on memoria #Z
pa,
'hoaccpag(x)chor x:
\frac{\mu}{\mu}1968==0)
ir∳
         printf("Wh ERROB, No es posible accesar la pagina");
     n \cdot 1æ
         printf('Wh EFROR, La ponina no esta en memoria');
۳,
⊶
mys Rutina que almacena en memoria el programa a ejecutarse %/
 Touriganes(W)
adong at
 \mathcal{L}int c.y;
     long s.t.i.r:
     y=0:
     Eft:27770)
\frac{1}{\sqrt{2}}-6 = 7.2\sim 1.5 \odot5-34
     s = \pi/2;
     の心かく引出心をくだめるも心も心はく)>【※花口尽を生手中》
     ÷
\overline{\mathbb{I}}出って落ちず
         고교추 - 고추
         1512000)
             \sim \sim \Delta ^{\star}y=(cdd(a24))1y;
         5465700001
         ٠c
             - emCaffJ=yt
             \sim = 0.1
J\cup J=1\cup J\geq\pi-cm \pi adm \pi ;
     15(1120-0)
         printf("hube error");
     relase(fe);
-/% Ruting que los un distido hemodesimol del archivo (pregrama) X/;
```
1 07:53 1903 W.C. Page 5  $M \gtrsim 10$ lection () int e:  $c = c + t + c \cdot c + 1$ າຍເປັນ∽ະຄວອງ return (EOF1)  $c3$  and determine as evernos telarn(c-101): 经复合件 18160-0131 00 cK=1610 met innfe-faf41001 led clai if oberat so committed うきしられてい ーイムイキものとわ  $\Delta$  in the  $\Delta$ crische (C); 73 Rutina que stilane va opera do yn cealde neseria o de medistro %7 Ubioner(h) char at K えんもしょく long wirf せっこうもいたくい おとてきょうきあきま  $\frac{1}{2}$  and  $\frac{1}{2}$  and  $\frac{1}{2}$  and  $\frac{1}{2}$ Sultantennat K 7th Mode Co directionshippin indedicts h/ le sere los spachDwl.licenegDidAj egettal.orgusedialingtidal); Angel Alberto one fixt big it: Samson to 1  $(0.752 - 12)$ 7% Mode reletive el PD #7 अल्हेन नेप्रवर्तित विद्याप्त राष्ट्रीय<br>जन्मबुद्धार्थ राजे नेप्रवर्त  $\sim$  which is a second  $\sim$ in Fir yêz în∬renneezees ารถที่ กล้อยี้อะไว้<br>สมาคริสติกในอุทหุว เป็นฟื้นไม่ได้ใช้พ่อออกจะทำ<br>เป็นปี เปิดว่าเป็น  $\sigma \rho \geq r$  $\Omega$  and  $\Omega$  is  $\mathfrak{S}$  $5 - 72$ 父生 计一进制 网络 sayietes w ਾਸ ਇਸ ਵਿੱਚੋਂ vento in: .........<br>ลงทมิเปิ∗รังละมีมี  $\sim$  7  $\sigma$ u trojeny t the section ure di With Microsoft Research and Deliver yetuspald.com<mark>rid3)</mark>:

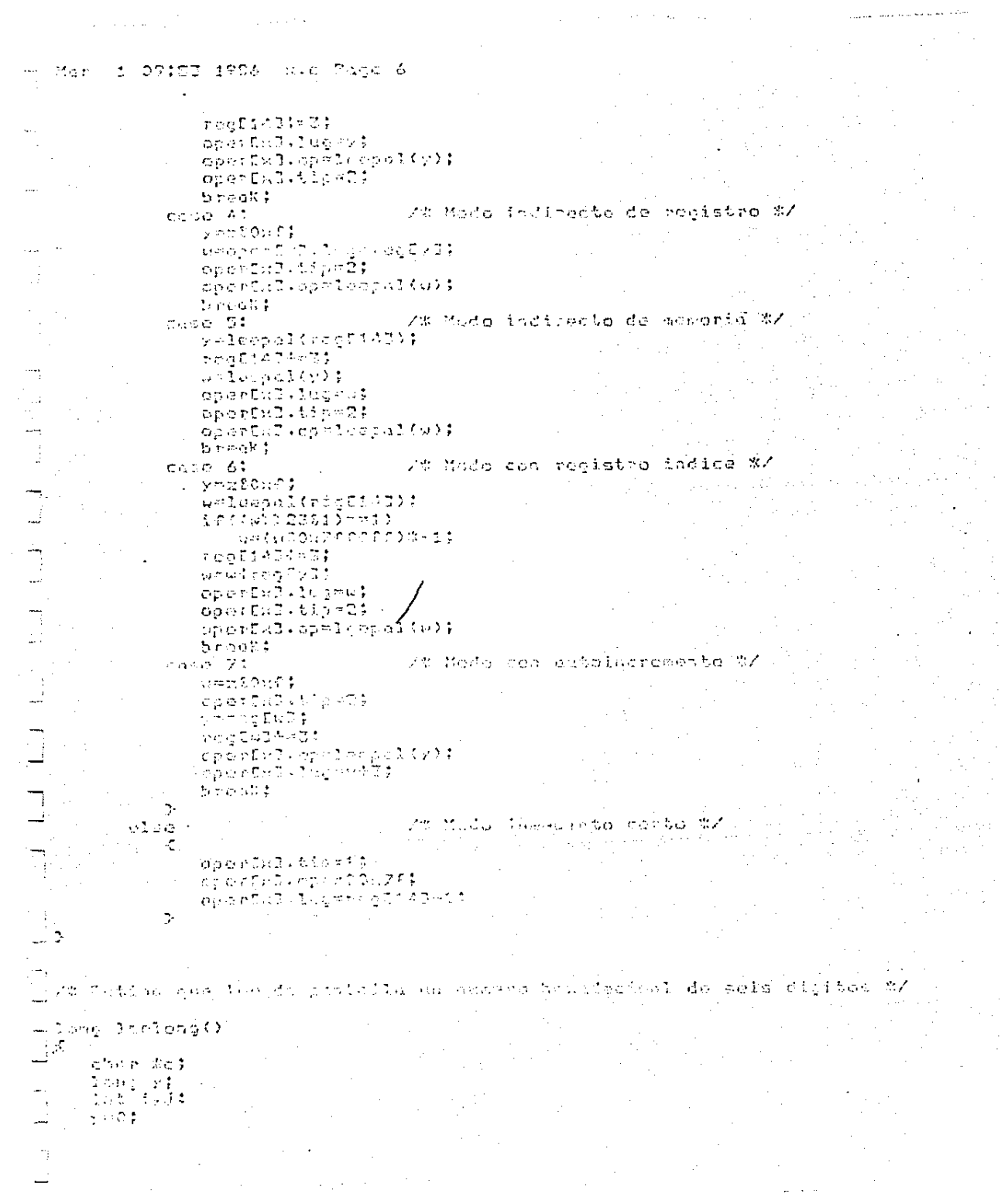

#### 1 09:53 1986 R.C Puge 7 Mar

```
nets(c);
for(i=6,j=0):0)0;i--.,j++)
\mathcal{L}if(c_1, c_2, c_3, c_4, c_5, c_6, c_7, c_8, c_9, c_9, c_1, c_1, c_2, c_3, c_4, c_7, c_8, c_9, c_1, c_1, c_2, c_3, c_1, c_2, c_3, c_4, c_1, c_2, c_3, c_4, c_5, c_6, c_7, c_8, c_9, c_1, c_2, c_3, c_4, c_5, c_6, c_7, c_8, c_9, c_1, c_2, c_3, c_4, c_5, c_6, c_7, c_8, c_9, c_1, c_2cEJJ=cEJJ-'0';
        else
               if(cDJJ>='a' 22 cDJJ<='a')
                       c0.13 = c0.13 - c0.4 + 10.10150if(ctJJ)='A' %% ctJJ<='Z')
                              ct30=cf30-161410;
        y=y<<4!cCJJ;
\mathbf{r}
```
return(y);

m /\* Rutina que da opriones cuando el procesodor esta en modo de rastreo \*/

detener()

 $\mathbf{r}$ 

```
. - С
     long x,y,z;char #c;
     printf("And aborterRan no restregRar redistrosRam memoriaRac continua");
     printf("An CUAL ES SU OPCIGN? "):
     nets(c):which is 1e(cD3)=c/2\mathcal{L}switch(cC_2)
نيب
         Ł
            case faf:
                                  7% Aburtor #7
               brintf('Dn EJECUCION ARCRIADA Inf);
               B - I + Cbreek:
            case fait
                                  /# Canbiar a mode de no restreo */
               psw=psw20xdff;
               brask:
            cose frit
                                   't Passinism en delstrom #∕
               00001301101411443
                  printf("Ha negistro(%ld?w%lite_istegEil);
               relations of the Portland the Ottamin to the state of a attorningly .
                       regEi47.regEi53.puw.ofno3:
               breek$
            cape fait:
                                  We Douglegat region de la momenta %/
               Brist ("Br. CU'L DS EL L'INTÉE INTÉRIER? (6 dicitos hone.) ");
               arleeleng();
               printf/la CVAL CO EL LEMITE CUPERIOTE (4 Minitos home)) ");
               ynloelene():
               For(imuliday:id-)
                  printf("Ja memoriusTdlx2=Xx",t,0:tzh(i)));
               break:
        з.
         snintf{'Rad dbirteifan na rastroa#n× rasistroa7nm menorid#do coatinua');
         Seintectes Cunu 53 OU OPOIDNE 131
         gebatc):
     \ddot{\phantom{a}}
```

```
1 09:53 1986 Noc Page 8
--Har
\ldots \lambda/* Rutina que prende o apago la bondera de acarreo */
  acarreo(st.y)
  long x;
mchar y;
\mathbb{R}^2i f(y == 0)4000000811041psw=pswiß;
         e2spow=pow&Osef7;
-7% Rutina que prende o apega la bandera de overflow %/
 overflow(x,y)
"long ∷:
ichar y:
اج است
     if(ym=0)
         1042223=400
            psuencw20xffb;
         6100psw=psw:4;
     C155ミモくコンンターーウン
\frac{1}{\sqrt{2}}poumpew20xffb;
         c1caυĴ
            pswintswirt;
 \mathcal{L}7% Fatiha que prende a apago la bondera de rido %7
∬signo(V)<br>‴long V‡
ш¢
     38000023811=~01
         paunpeusoienfd:
     \alpha_2=0.000seumscul2$
فتنب
yt Ruilla pic proble a spagn le bandera de ceso SZ.
-0.07032 one \approxالجرائسة
     Enti-do-Vessenimmo)
        pourpsw11:
     is zi zila.
```
```
1 09:53 1986 W.c Page 9
:Mor
```

```
powencu30xfCel
 7% Suting utilizeds por les inttrucciones INC y DEC */
 utili(u)fchar 8:
 K
    lone at
    if(oper503.op>>23m=1)
        operIOI.op=(operIOI.op&Ox7fffff)*-1;
     if( ( z=0 )
                                                                      /* INC X */
        amoperCOl.cp+1l;
                                                                      ZZ DEC X XZ\sim \sim \simseoperE0J.op-11;
    if(a<0)\mathcal{L}a = a + -1;
        overflow(c.0);
        a = 10.800000;
    \rightarrow\frac{3}{2}e150\frac{1}{2}K.
        overf1294(3,0)ARCSCHZEEFFFF
فيب
    \gammaerror(.)sieno(\Delta):
    eschal(a20:Sfffff;0);
-2//* Putine que os utilizada para la simulación de las instrucciones
    OUR, RES, SUNAC, RESAC, MUL, DIV y COMP #/
 utilotu?
Tellor off
 √.
    leng e:
    if(operECI.ap>>23a=t)
        operEOT.com(operEOJ.cofOx?Cffff#)#~!:
    15(Gen5) 13,682023--11)
        operEiB.epr(cperEiB.op80x2ffffffff)%-ii
    Paur Sich (1)
    Ł
                                                                      Z# SUM X, Y %Z
       (choo C: amephrEOTioningerEiling)
     \ddot{\phantom{a}}break:
       であると、まな、Googleのである。ペイトペットののもで、そそとくしていたとしなかな。
                                                                      V≋ SUMAC Y,Y #Z
                 Lineakt
       ecte 21 emeter213.sphauer303.cp$
                                                                      7% REB X5Y #7
                 Srech:
       casa 3: amasortil.apropert03.cop-fpsu00311);
                                                                      73 RESAC Y.Y #7
                 break:
       cosa 4: amoperCOB.ophaperCiBucg;
                                                                      アポートは比 ※。<sup>9</sup> ※/
                 break:
```
#### 1 07:53 1986 x.c Page 10 Mar

 $-4$ 

 $\cdots$ 

 $\sim$   $\sim$ 

**AME** 

 $\mathbf{r}\mathbf{v}$ 

 $\sim$  keV

 $\mathbf{r}$ 

**SMB** 

```
case S: if(operEOJ.on!=0)
                     asoperC13.co/coerC03.co;
                 breok;
        case 6: a=operEOD.op-operE13.op;
                 break:
     э
     \mathbf{f}a = a + -1;14((5)=0.88 ((04) 11 (000)
            everyflow(n, 0):
         10(10) = 0.83 8(0.3) 11.80 = 0.1acarreo(a,0);
        h1=0:5000000;
     \mathcal{L}e1 aŁ.
        if((x)=0 && x<=4) [] x==6)
            overflow(a,0);
         100mm | | (Sey) 28 000mm | 2010
            acarreofa,0;
        u = 0.80179999997÷.
     cero(c):
     signo(c);
     istutes)
        e/ecpul(a20xfffffff,1);
-1de aritmetica de punto flotante %/
 util3(x)14cher n;
     long a, b.c, ei, e2, a1, a2;
     10(100 - 1)if(court07.op)>23==1)
```
ノネーロエリーメディーネス

 $7$  \* COMP  $X, Y$  \*/

ma/\* Rutina utilizada para la simulación de las instrucciones  $1\,m$ 

```
129 - Cbgor003,op¤opе€03,pp5017fff0fff
         elce
Neg
            eperICJ.opmaperICJ.op:0x0000000;
     increditor.com/201-101-00
        eimCeyerEOBuccChiOROu749MHij
     ci se
        eiscperDOB.op>>iTSOUFA;
\begin{array}{c}\n1 \\
1\n\end{array}inttesertij.est%2201 \eei}
         eOm(operEtäves)ht@20x70)#-1;
     else
         #Croper513.c.illi530x781
     in(CoperDed.op>>23881)==1)
        mi=iosecIO3.os%Ox70ff7%+ii
     elte
         mitcherCOI.mpSOurcret
     dř≮tope)DiJ,op>>2781)≈∞žl
         m2=(operEi3.op30%78ff)#~ij
```

```
1 09:53 1986 B.C Pace 11
m. Main
```

```
c1 is c0.2 mope 0.17 , op 0.017 0.017ر<br>س
            if(the=0 ii meet) 28 c25(1)
             \overline{\mathbb{Z}}laste 2.1
                    -2\piri
 ...i
                    -1 mo \pm5.56\,2.1m2 = m \pm 31 - b +ŋ.
            builder (R)
            ₹
                                                                                                 27 \frac{1}{2} \frac{1}{2} \frac{1}{2} \frac{1}{2} \frac{1}{2} \frac{1}{2} \frac{1}{2} \frac{1}{2} \frac{1}{2} \frac{1}{2} \frac{1}{2} \frac{1}{2} \frac{1}{2} \frac{1}{2} \frac{1}{2} \frac{1}{2} \frac{1}{2} \frac{1}{2} \frac{1}{2} \frac{1}{2} \frac{1}{2} \frac{1}{case Of
                                                                                                   7% RESE X, Y %Z
                    case in
                           #C=t2>>(et-e3);
                           o = o \cdot 1bealt-2:
                           to see that
                    case 21
                                                                                                  7% MULF X,Y $7
                          0.001102-5 - 13.523breck;
                    cos\sigma 34
                                                                                                   721 0337 X,Y X7
                           wheth ett
                           そのこったいとうか
                                  ben2/eil
                           break;
L
            \ddot{\phantom{1}}\leq m\sqrt[3]{\frac{4}{3}}$115.000
\begin{bmatrix} 1 \\ 1 \end{bmatrix}\lesssimBet many
                     いにもちらく ひとうしゅりりがく トウー へびのり しきのしゃぞうるう
ŗ.
                    Æ
Ì.
                           bet octb
                           \sigma \rightarrow +\mathcal{C}^{(1)} in \mathcal{C}^{(1)}Įš
\mathbf{a}\mathbf{R}\mathcal{L}_{\text{max}} , and \mathcal{L}_{\text{max}}\boldsymbol{\gamma}\frac{1}{2}\frac{1}{2} , \frac{1}{2}大所にまられたかけならずひのたちまみならるののない
                                                                               \sim 2K
L
                           والواحد والمرواء
                           ÷.
                                \sim 1\sigma and
i<br>Du
                ボナルマウト
                    12862-13
                    lue usi colonduiscleopos
                    wind 1.0rd 10.00.00 $
             ja er
                       unic remond raenosop
```
### p. Baro 1 09:53 1986 H.c Page 12

```
if(b<0)
      \mathbf{f}b = b * - 1;c = c : (b 80::7f f f)c=c!0x800000;
      \mathbf{r}eise
         erelfbioxcifff);
      if(o)07==0 11 b0015==0)
         psw&=0sffb;
      c) se
\sim \simpswimA;
      5f(1580)(7fff) = 0pswimi)
      else
         psw2=0xffet
      100022212=11psw&=0xCfd;
      0.15Ep \sin i = 2;cscpol(c, i)ે ઉત
  /* Ruiina que es llameda cuando se intenta. La ejecución de una
      instruccion no implementada #/
سمعه
 instil()
  Ł
      printf("RAERROR, Instruccion ilecalEn");
     Constructs
  \mathbf{r}
```
-

```
Feb 26 10:39 1906 Shire Pice 1
   catern int inct:
   antern int pauf
   estern long stap, rechialt
   autern struct ope ( lang op. lug;
                            chor tip: 3 sperE23:
  iejdentat)
\ddot{\cdot}Ł
      char #ch;
      lorg albic)
      Tong 11
      EP11ps+40H2000=m0H2003
                                                                 7% SI hay rastreo %%
          printf("RaIn:Uruccion W2xWaRn!,inst);
      ERISAELDHOUGO RO SAVERHOUGOD
          switch(Snst)
          Æ
              case CROOT
                                                                7% NO2 #7
                 STOCK:
              cano Outit
                                                                ア出 電磁工 出入
                 HrentAlmlompal(recfiDD);
                 rencisat-a;
                 break;
              case 0.02:
                                                                AX PUSHR X/
                 966(550117141144)
                 Æ.
                     escheruftschafty-Heroftsch<mark>e</mark><br>derkreitich chorainen, Heroftsche
                     aseti-grizulitavan, kogorezka
                 Ą.
                 SESS42
                 asa (K&OHTE, Hinned India):
                 Aletilantele, C.F.brbint
                 ັນສະຫະລັດ 2019 ຄ.ສ.ນາລານ ລັດແລ້ວ ກໍ່
                 \gamma in Eq. ( ) \gammaAN POPR RA
             case GuoTi
                 がっこうしゃ とうこうこう こうかいこう ひょうかい
                 Vegristikės:
                 そのそそそれを落む シャロック・レーク
                     いちらではこともありがっこく そそごくごうちょ
                     មុទិត្តិដ៏ និង គឺមាន រ៉
                 Ą.
                 the entry of the fi
             cala ciont
                                                                ZW PARA WZ
                 \mathcal{U} , we can be
             TO LE GASSI
                                                               ZE CHME BZ
                (1004 (ps) (50)(4007 %) 02(400) /
                     LOCCES MORROOTH FORECOX
                       Springers 0.17 PM
                    c.t.c.
```
ماض مناجي والتناسب ووزاور والوارز

## Feb 26 18:39 1986 HH.c Page 2

pourpout010001 ÷. break; /\* CMFR \*/ case OnO6:  $10014000 = 0.00140001$ -C if((psw20x400)==0x400) powerswichtff:  $e1 = e$ psumpsuito: 400)  $a = 1$ copal(01); operE03.1ug=01; operEOD.tip=2; ecopolizesCi57,0): regE153=a;  $\mathbf{r}$ break; case 0:07: **7\* CNRA \*/** if((psw20x400)--0x400) € if((psw20x200)==0x200) psw=psw80xdff;  $c$ lse  $254 = 65410:(200)$ þ, break; case 0:08: **/% ESCRE**  $if(t) = f(0;100;00) = 0;400$  $\mathbf{f}$ for(i¤O;idi4;idi) printf("Fn regUKdJ=%lx",i,regUil); printf('Fn PC=Z1x Fn CP=Z1x Fn PCW=Zx En ATHP=Z1x', recuit7, rectiol, pour itmo); Þ. break: - 3 **ALCOMADION CONOR CONTRACTOR** instil(); df(inst)=0040 && inst<=004e) switch (inst) Æ case On40: /# INC X #/  $01111(0)$ brook\$ case Ov41: 7% DEC X %/  $u$ tili $(1)$ ; brook; case On42: **7% NEG X X/** if(operCO3.op>>23==1) amcoerC03.ap30:(70ffffff; else

 $\sim$   $\!$ 

 $\bigcap_{i=1}^{n}$ 

 $\begin{array}{c} \begin{array}{c} \hline \hline \hline \hline \hline \hline \hline \hline \hline \end{array} \end{array}$ 

 $\frac{1}{2}$ 

callata calendria

## Fob. 26 10:39 1986 (m.l. ) in 3

4=operE03.op:0:800000; cero(a):  $space(a)$ ;  $eccyal(u,0);$ break: case 0:43: a=oper[0];on&Ox7fffff; cero(a):  $s$ igno $(a)$ ;  $e5c0a1(a,0);$  $b = c_1 k$ : case Ox-41 a={"uper[0].op)20xffffffff cero(a); siano(o);  $e^{e^{i}cos(1 + i) + i}$ breck: chse Ox45: atro=operEOJ.op; break: case Ox46:  $eccp41(01,0);$ break: cuse Ox47: escral(Oxfffffff,O); brook: case Ox48: switch(oper[0].op) Ł case Of poumpswi8: brook: case i: pswi=4; brook: case 2: pswl=2; break: case  $3:$  pswimit  $5 - 60 < 1$ ۰. breok: cuse 0x49: suitch/operEOP.np)  $\mathcal{L}$ case Of peul=Onff7t break: case i: pow2=0xffb; brook: portencients cath 31. break; cose 3: nowAmOxffa; -Linesk: 7 break: case Oxint muc(operEOB.co2Oxff,- -reqE153); section of ECT (dull'inflatione) - - projEtET) t escieser[O], perioderf, --reg[15]);

## /\* ABS X \*/

 $7*$  INV X  $*$ 7% MATMP X %/ 7# MOVO X \*/ 7\* MOVU X \*/ 7% FRA X X7

7\* ABA X \*7

7\* PUBH X 27

## Feb 26 12:37 1786 (ps) c Face 4

break; case OxAb! escool(leepol(rea[15]).0); regE153+=3: break: case OxAc:  $if(f_{D5} \cup \& 0)(400) = 0)(400)$ ₹ dets(ch);  $o=chCOJ3O<sub>M</sub>fff$ esc(a,operEOJ.lug); ٦. break; case Ox4d:  $if((psw80)(400)=0)(400)$ printf("%c",fetch(operE03.1ug)); break: cose Ox4e: regE153mrcaEoparE03.op3; regEoper203.op3=leepal(regE153);  $red(153+3)$ break;

 $7*$  POP  $\times$   $*$ 

 $7*$  LEE  $X * Y$ 

7\* ESC X \*/

/\* DESLI X \*/

if(inst>=0x4f 22 inst<=0x5f) instil():

э.

if(inst>=0x60 %% inst<=0x6d) switch(inst) Ł

> case Ox60:  $if((fpsw)>iff1) 1: (pswf1)) == 0)$ regE143=operE03.op; Sresk: case Ox61:  $10(1550)$   $121$  ==1) regii43-operüü3.op; break; cere Ord2: if((psw&1)==1) regD14J=operE0J.op; break: case Onde: if((psw)>131)==0) reg5143=operC03.0p; break! case On641 if(((psw)>181) 11 (psw21))==1) regE143=cperI03.op; . break! case 05.65: if((fpsw)>201) 11 fpsw01)==0) reg©iA∃≂eparEO3,ap;

7% BMA X'\*/

7\* BME X \*/

7% 51GU X \*7

7% EMAI X #7

<u>ፖድ ይሸፍ፤ አ</u> ጵ**/** 

7% DAR X %7

break: case Ox66:  $if((psw)>281)=1)$ regE143=operEOD.op; break: case 0:67:  $if((psw81)=0)$ regE143=operE03.op; break; case Ox68:  $if((psw) > 281) = 0)$ reg[14]=oper[0].op; break; case 0x69:  $if((fpsw)>281) 1! (psw81)) == 1)$ regE141=operE01.op; break; case Ox6n:  $1f($ (psw>>381)==1) regEi43=operE03.op;  $break;$ case Ox6b:  $i f($ (psu>>381)==0) regU14J=operE0J.op; breck: CASO OXSC: regE14J=operE03.op; break: cose Ox6d: esc(regE14J%Oxff,-gregE151); esc(regE143)>S%Ox05,--regE153); esc(reali43>>i630; ef, --reali53); regE143=operECI.co;  $b: c \circ K$ :

if(inst)=0x6e 82 inst(=0 (7f) instil();

 $\varphi^i$ 

 $\cdot$ e.

ŀ.

if (inst)=0x80 a2 inst (=0x82) switch(inst) Ł

> case Cx8C: util2(0): break: case On81: 46112(1): break; case Ox82:  $u$ iil $2(2)$ : break; cuse 0x33:

/\* BAB X \*/

 $7*$  BDIF X  $*7$ 

 $7*$  BARI X \*/

 $7*$  BABI X  $*7$ ,

 $7*$  EAC  $X*$ 

/\* BNAC X \*/

/\* BRI X \*/

 $7*$  BSUR  $\times x$ 

**7% SUN X Y #/** 

/\* SUMAD X,Y \*/

/% RES X, Y \*/

7% RESAC X.Y %/

J.

 $util2(3);$ break: case 0x84:  $util2(4)$ : break: case 0x85:  $ut12(5)$ brenk! case 0x86: uti13(0); break: case 0:07:  $u$ til3(1); breck: case Ox88:  $ut13(2)$ : breck:  $C = C - 0.89$  $u \cup i 13(3)$ ; break: case OxBo: a=fetch(operE03.op++);  $b = f e t c h (oper[1], op++);$ cero(a-b);  $overflow$  $i =$ reg[0];  $while(a=5 23 1)0$ Ł.  $i - i$  $if(i|=0)$  $\overline{\mathbf{f}}$ a=fetch(operEOJ.op++);  $b = f e tch$ (operE13.op++);  $\mathbf{r}$  $cero(a-b);$ overflow(a-b,i);  $\mathbf{F}$ regCOJ=regCOJ-i; brack; case OnCb: c=fetch(operEOJ.op++); b=fetch(operEil.on);  $overf10v$  $cero(c-b);$ i=reo[0];  $while(a) = 23.100$ €  $i - i$  $if(i|=0)$ a=fetch(operE03.op++); cero(a-b); overflow(a-b,i); ን regEOlmragEOl-i; DIGOR: case OxEc:

**7\* HUL X.Y \*/** /\* DIV X, Y \*/  $7*$  SUMF  $X, Y, X$ /\* RESF X, Y \*/ 7\* MULF X, Y \*/  $7*$  DIVE X.Y \*/ /\* COMST X, Y \*/

X\* Y.X.TRANA \*Y

7\* NOD X,Y \*/

## <sup>an</sup> important 117eb 26 18:39 1986 - Sx.c Page 7

```
a=operDO3.co%operEil.op;
   escool(a, 1):
   break:
case Ox8d:
 : <code>a=eperCOJ.cp&operC1J.op;</code>
   signo(a);cero(a):
   escpal(a,1):break:
case OxBe:
   a=oper[03.op!oper[1].op;
   signo(a):
   cero(a)escpal(a, 1);
   break;
case Ox8f:
   a=oper[0].op^oper[1].op;
   siano(a);
   cero(a)escol(a, 1);break:
```

```
if(inst>=0x90 && inst<=0x97).
   switch(inst)
   Æ.
```
≻

```
case 0x90:
   a=oper[0].op<<1;
   a=a>>operEil.op;
   if((c81) == 1)p \in \mathcal{Q} = p \in \mathcal{Q}0158psw=psw&Oxff7;
   a = a > 1sieno(a):
   cero(a):
   n = r - 1 (n + 0):
   break;
case 0x91:
   a=operE03.op<<operE13.op;
   if((a))2421)==1)
      psw=psw:8;
   c1spswepsw&Oxff7;
   0 = 0.50: 0.69999;
   eigna(a);
   cero(a);
   estp3(0, 0)biesk;
case Ou92:
   a=(operEO3.op20x7ffffff)<<1;
   swalloperEiP.op;
   if((ことi) ==1)
      psumpsula;
```
/\* Y X, Y \*/

 $7*0$   $X,Y*$ 

## $7*$  OEX  $X,Y*$

/\* CODER X,Y \*/

 $7*$  COIZO X.Y \*/

 $7x$  CODEA  $X, Y, x$ 

#### المستبدلون المنا School Card Card c5 26 18:39 1986 XX.c Page 8

else psw=psw20xff7;  $0 = 0 > 1$  $if((opertC1, op)>2321)=1)$  $9 = 0.800000;$  $s$ idno $(a)$ ;  $cero(a)$ ;  $e$ scpal $(a, 0)$ ; break;

case 0x73:  $u\text{ti12(6)}$ break:  $case 0:941.$ for(i=0;i<oper[1].op;i++)  $\epsilon$  $q =$ oper[0], op81;  $b =$ oper[0].ob>>1; operE03.op=a<<23ib;  $if(a==1)$  $p \leq w \mid E \in \mathbb{S}$  $e1se$  $DSW&=0\times f f$ J.

signo(oper[0].op); .cero(operE03.op); escpal(operEOJ.op,0); breck: case Ox95: for(i=0;i<oper[i].op";i++) Ł a=operEOI+op<<1;  $b = a$ >>2481;

operE03.op=(alb)SORffffff;  $if(b==1)$  $p \sin t = 2;$ 

 $e1se$  $DSW2 = 0: f f 7;$ 

э

3

 $signo (operC01, op)$ ; cero(operEOJ.op); esconlipperEOl.op.0); breck: case OxS6: for(i=0;i<oper[1].op;i+4) Æ  $C = D S W > 331;$ a=(c<<24)\oper[0].op; -bealt; operE03.op=e>>1;

if(b==i) pswi=8; else  $0543 = 01.777$ ;

signo(operE01.op); cero(operE0J.op);

## $7*$  COMP  $X, Y, X$

والواقت يبادونين

## /\* RODER X, Y \*/

/\* ROIZQ X, Y \*/

/\* RODEA X,Y \*/

```
<sup>34</sup> (法説の)刺激力で発展し、
eb 26 18:39 1986
                  Son.c Page 9
           escpal(oper[0].op.0);
           break:
                                                    /* ROIZA X,Y */
        case 0::97:
           for(i=0;i<operE1].op;i++)
           €
              a =oper[0].op<<1;
              a = a \, (p \sin \frac{1}{2} \sin \frac{1}{2})b = a>>2421;
              operLOJ.op=a80xffffff;
              if(b==1)psu:=8;
              else
                  DSW2 = 0 \times f77;signo(operE0J.op);
           cero(oper[0].op);
           escpnl\{operCOJ, op. O\}:
           break;
 if(inst>=0x98 && inst<=0x9f)
     instil();
 if(inst>=0x40 && inst<=0x4d)
     switch(inst)
     ď
                                                   7* BMAC X, Y. */
        case CxaO:
        == if('operEOJ.op&Ox800000)==0 && (operEOJ.op&Ox7fffff)!=0)
              reaD14J=operD11.on;
           i = \sqrt{a}Ktcass Okai:
                                                    /* EMEC X, Y */
           regE14J=operEil.op;
           break:
        case 0:02:
                                                    7% DIC X-Y %/
           if((eperEOJ.op80x7ffffff)==0)
              reaC14]=ocerC13.op;
           break;
        case Oxi3:
                                                   7% INTER X,Y %7
           escpa1(operEOJ.op.1);
           escoul(operE13.02,0);
           break;
                                                   7% MOV X, Y */
        case Oxa4:
           escool(nnerEOJ(ep,1))
           break;
                                                   7% MOVBL XVY %/
        case OmiS:
           amoperEOD.cp+regEOD;
           b=oper[1].cp;
           for(i=operEOJ.op;i<a;i++,b++)
           K.
              c=fetch(i);
              \texttt{c} = \texttt{c} \cdot \texttt{b}
```
់មា

ŀa

 $1.5$ 

小量

 $^{1.2}$ 

 $1.4$ 

 $14\%$ 

计量

 $1 - 1$ 

-175

土工業

break: case Oxn6: regCoper[1].op]--; if(regEoperE1].opl>0) regE14J=operE0J.op; break: case 0:07: a=restopert01.op3; esc(a80xff,--realis3);  $e5c(0)>880$ xff,  $-+red[15]$ ; esc(a>>1630xff,--rea[15]); regEoperE03.op3=regE153; reg[15]=reg[153-oper[1].op;  $break:$ case Oxa8:  $0 = 1$  ; for(i=0;i<(24-oper[1].op-1);i++) ○≕○\*2♪ escpal(operEOJ.opia,0); break: case Oxa9:  $a=1$ :  $for(i=0; i < (24 - open[13, op-1); i++)$ っ ニ ロ \* つ !  $q = (r_1, r_2, r_3, r_4, r_5, r_6, r_7, r_8, r_9, r_1, r_2, r_1, r_2, r_3, r_4, r_5, r_6, r_7, r_8, r_9, r_1, r_1, r_2, r_3, r_4, r_5, r_6, r_7, r_8, r_9, r_1, r_1, r_2, r_3, r_4, r_5, r_6, r_7, r_8, r_9, r_1, r_1, r_2, r_3, r_4, r_5, r_6, r_7, r_7, r_8, r_9, r_1, r_1, r_2, r$ escpol(operE03.op&q.0); 6reak; code Oxaat  $0 = 1$ : for(i=0:i<(24-oper[1].op-1);i++)  $a = 0$   $*$   $2$  : if((oper[0],op2a) == a)  $b =$ oper[0].op2(("a)20xfffffff; else b=oper[0].op:a;  $: e$ scpel $(b, 0):$ break: case Oxab:  $a=24$ -oper[1].op-1} a=operE03.op>>531;  $e$ scpal $(a,0)$ : broak; case Oxac: Ł gets(ch); b=operE03.op: for(i=0;i<operE13.co;ii++;b++) € a=chCi3; esc(n b);  $\mathbf{r}$ break:

case Osad:  $1f($ ( $p_5$ +80x400) ==0x400)

/\* ITERA X,Y \*/

7\* LIGA X.Y \*/

/\* FBIT X,Y \*/

/\* ABIT X.Y \*/

/\* CBIT X, Y \*/

7\* BBIT X,Y \*/

/\* LEEBL X, Y \*/

7% ESCEL X.Y #7

### ा सुनिया अपूर्ण स्टब्स्<br>सन्दर्भ ಿಕ್ಕೆ ಎಲ್ Feb. 26 18:39 1986 xx.c Page 11 .

 $\epsilon$ 

i Ì

 $\Box$ 

 $\mathbb{R}$ 

 $\prod_{i\leq k}$ 

 $\begin{bmatrix} 1 & 0 \\ 0 & 0 \\ 0 & 0 \end{bmatrix}$ 

 $_{\rm 5.32}$  $\frac{1}{2}$ 

 $\mathbb{C}\backslash\mathbb{R}$ 

 $\overline{ }$ 

# for(i=0;i<operE1].op;i++,operE0].op++)<br>printf('%c',fetch(operE03.op));

## $\mathbf{P}$ break;

# if(inst>=0xae && inst<=0xff)<br>instil();